# Cálculo Numérico e Computacional - CNC

Luiza Amalia Pinto Cantão luiza@sorocaba.unesp.br

# Sumário

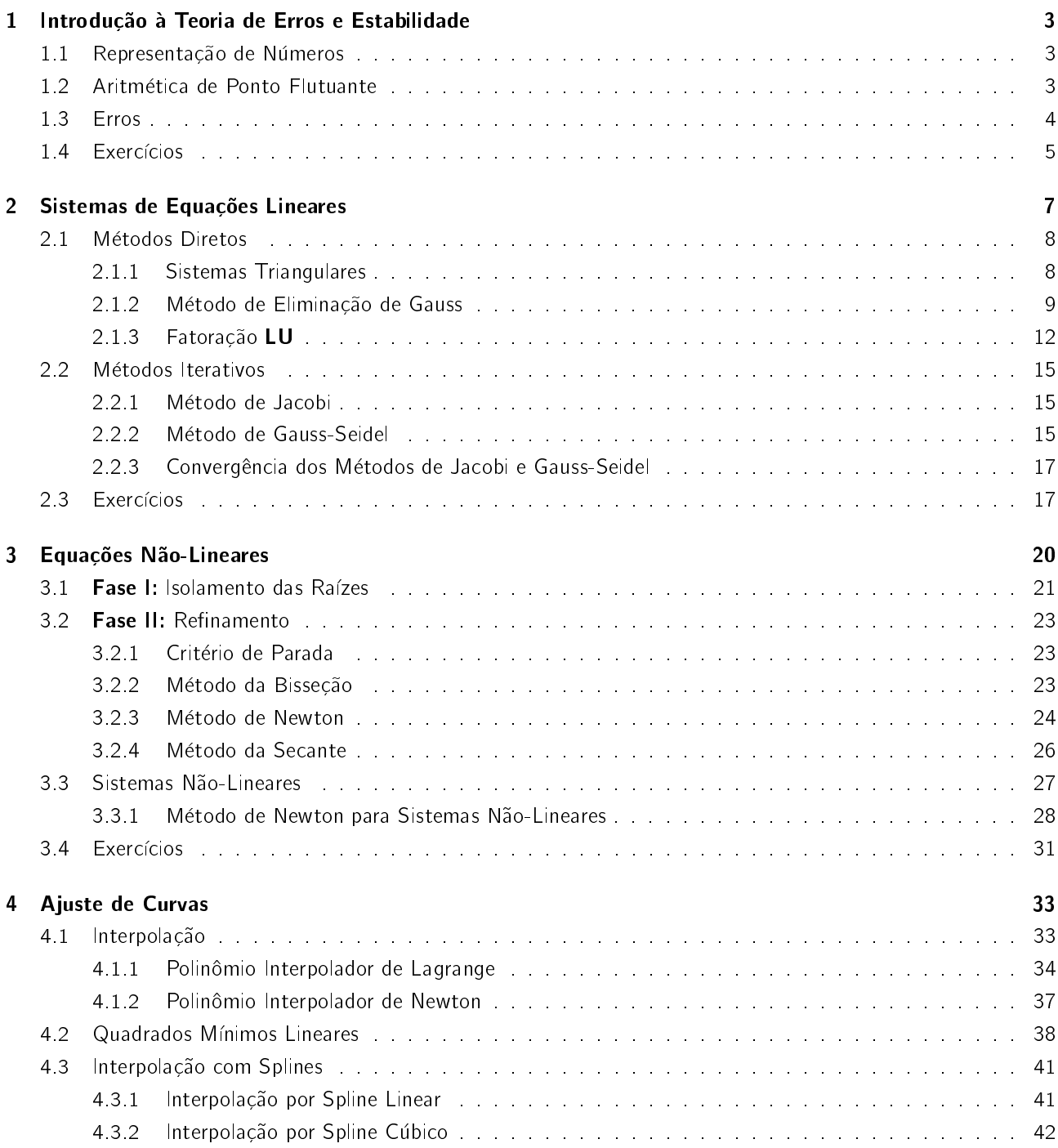

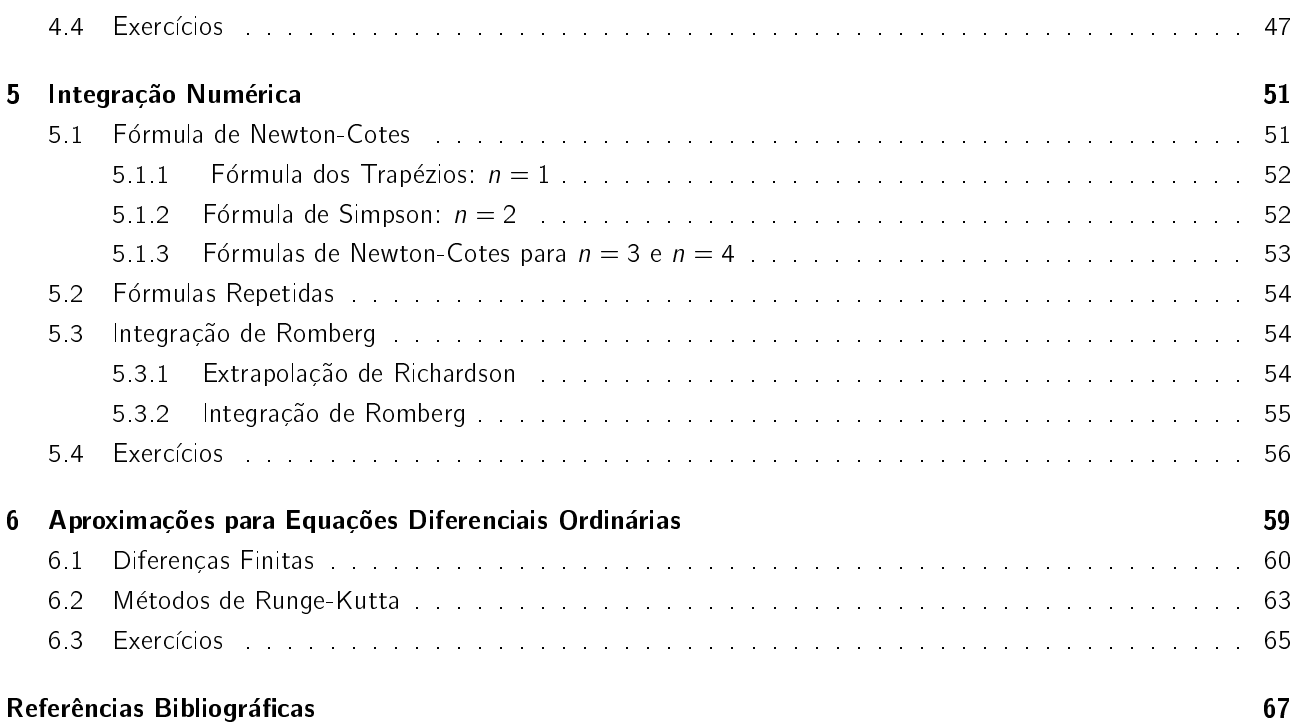

## CAPÍTULO<sup>1</sup>

## Introdução à Teoria de Erros e Estabilidade

### 1.1 Representação de Números

Exemplo 1. Calcule a área de uma circunferência de raio igual a 100 m.

Resultados Obtidos:

- 1.  $A = 31400 m^2$ ;
- 2.  $A = 31416 m^2$ ;
- 3.  $A = 31415.92654 m^2$ .

Como justificar as diferenças entre os resultados apresentados no exemplo 1? É possível obter exatamente esta area?

Os erros ocorridos dependem da representação do número (neste caso, do número  $\pi$ ) na máquina utilizada<sup>1</sup> e do número máximo de dígitos usados na sua representação.

O número  $\pi$ , por exemplo, não pode ser representado através de um número finito de dígitos decimais. No exemplo 1, o número  $\pi$  foi escrito como 3.14, 3.1416 e 3.141592654 respectivamente. Para cada representac foi obtido um resultado diferente, e o erro neste caso depende exclusivamente da aproximação escolhida para  $\pi$ . Qualquer que seja a circunferência, a sua área nunca será obtida exatamente de forma numrica!

Logo, qualquer cálculo que envolva números que não podem ser representados através de um número finito de dígitos não fornecerá como resultado um valor exato.

## 1.2 Aritmética de Ponto Flutuante

Um computador ou calculadora representa um número real no sistema denominado aritmética de ponto flutuante. Ou seja, um número pode ser representado com ponto fixo, por exemplo, 12.34 ou com ponto flutuante  $0.1234 \times 10^2$ . Assim, o número  $r$  será representado na forma:

 $\pm 0$   $d_1 d_2 d_3$   $d_t \times 10^e$ 

onde:

<sup>1</sup>Calculadora ou computador.

- $\bullet$  di, para  $i=1,2,3,\ldots t$ , são os dígitos da parte fracionária, tais que  $0\leq d_i\leq 9$  e  $d_1\neq 0;$
- $\bullet$  t é o número de dígitos na mantissa;
- $e$  é um expoente inteiro.

**Exemplo 2.** Sejam três dígitos na mantissa (t = 3) e um expoente e  $\in$  [-5, 5]. Os números serão representados na seguinte forma nesse sistema:

 $0.d_1d_2d_3 \times 10^e$ ,  $0 \le d_j \le 9$ ,  $d_1 \ne 0$ ,  $e \in [-5, 5]$ .

O menor número será m =  $0.100 \times 10^{-5} = 10^{-6}$ , e o maior número, M =  $0.999 \times 10^{5} = 99900$ , ambos em valor absoluto.

Considere o conjunto dos números reais R e o sequinte conjunto:

$$
G = \{x \in \mathbb{R} / m \le |x| \le M\}.
$$

Dado um número real x, três situações poderão ocorrer:

Caso  $(1)$   $x \in G$ :

por exemplo:  $x = 235.89 = 0.23589 \times 10^3$ . Se nesta máquina houver precisão de três dígitos significativos na mantissa, então x será representado por 0.235  $\times$  10<sup>3</sup> ou por 0.236  $\times$  10<sup>3</sup>;

Caso (2)  $|x| < m$ :

por exemplo:  $x = 0.345 \times 10^{-7}$  e  $e \in [-5, \infty)$ . Neste caso, a máquina acusa a ocorrência de underflow e geralmente ajusta para zero.

Caso (3)  $|x| > M$ :

por exemplo:  $x = 0.875 \times 10^9$  e  $e \in (-\infty, 5]$ . Neste caso, a máquina acusa a ocorrência de overflow e leva a falhas na computacão.

## 1.3 Erros

O formato de um número em aritmética de ponto flutuante limita a mantissa em k dígitos decimais. Existem duas maneiras de obter essa limitação. Um método, chamado de truncamento, consiste em simplesmente cortar os dígitos  $d_{k+1}d_{k+2}$  : ...

O outro metodo, chamado de arredondamento trunca a mantissa em k dgitos (como no caso acima), porem duas situações podem ocorrer:

- 1. Se  $d_{k+1} \geq 5$ ,  $d_k = d_k + 1$ ;
- 2. Se  $d_{k+1} < 5$ ,  $d_k = d_k$ .

**Exemplo 3.** Podemos escrever o número  $\pi$  na forma de aritmética de ponto flutuante com 5 dígitos usando:

- 1. O método de Truncamento:  $\pi = 0.31415 \times 10^1$ ;
- 2. O método de Arredondamento:  $\pi = 0.31416 \times 10^1$ .

Estes dois processos geram erros nos cálculos numéricos e são conhecidos como erros de truncamento e erros de arredondamento, respectivamente.

### Erros Absolutos e Relativos

O erro absoluto é a diferenca entre o valor exato de um número x e seu valor aproximado  $\bar{x}$ :

$$
EA_x=|x-\overline{x}|.
$$

Em geral, apenas o valor  $\bar{x}$  é conhecido, e neste caso, é impossível obter o valor exato do erro absoluto. O que se faz é obter um limitante superior ou uma estimativa para o módulo do erro absoluto.

O erro relativo é definido como o erro absoluto dividido pelo valor aproximado:

$$
ER_x = \frac{EA_x}{|\overline{x}|} = \frac{|x - \overline{x}|}{|\overline{x}|}, \quad \overline{x} \neq 0.
$$

### 1.4 Exercícios

- 1. Calcule o erro absoluto e o erro relativo nas aproximações de  $p \in \overline{p}$ :
	- (a)  $p = \pi$ ,  $\bar{p} = 22/7$ ;  $\left( EA = 0.001264 \text{ e } ER = 4.025 \times 10^{-4} \right)$ (b)  $p = \pi$ ,  $\bar{p} = 3.1416$ ;  $(EA = 7.346 \times 10^{-6} \text{ e } ER = 2.338 \times 10^{-6})$ (c)  $p = e$ ,  $\bar{p} = 2.718$ ;  $\left(EA = 2.818 \times 10^{-4} \text{ e } ER = 1.037 \times 10^{-4}\right)$ (d)  $p = e^{10}$ ,  $\overline{p} = 22000$ ;  $\left( EA = 1.454 \times 10 \text{ e } ER = 1.05 \times 10^{-2} \right)$ (e)  $p = 8!$ ,  $\bar{p} = 39900$ ;  $(EA = 420 \text{ e } ER = 1.042 \times 10^{-2})$ (f)  $p =$ p  $\sqrt{2}$ ,  $\overline{p} = 1.414$ ; (EA = 2.136 × 10<sup>-4</sup> e 1.51 × 10<sup>-4</sup>) (g)  $p = 9!$ ,  $\overline{p} =$  $\sqrt{18\pi} (9/e)^9$ .  $\left(EA = 3.343 \times 10^3 e 9.213 \times 10^{-3}\right)$
- 2. O número e pode ser definido por e  $=\sum_{n=0}^{\infty}(1/n!)$ , onde  $n!=n\cdot(n-1)\cdots$  2 $\cdot$  1 para  $n\neq 0$  e 0!  $=1$ . Calcule o erro absoluto e o erro relativo nas seguintes aproximações de e:

(a) 
$$
\sum_{n=0}^{5} \frac{1}{n!}
$$
  
(b) 
$$
\sum_{n=0}^{10} \frac{1}{n!}
$$

- 3. Seja  $f(x) = \frac{x \cos x \sin x}{x \sin x}$ .
	- (a) Encontre o  $\lim_{x\to 0} f(x)$ . (-2)
	- (b) Utilize aritmética com arredondamento para valores de quatro dígitos para calcular  $f(0.1)$ . (-1.941)
	- (c) O valor real é  $f(0.1) = -1.99899998$ . Encontre o erro absoluto e relativo para o valor encontrado no item anterior.
- 4. Efetue os somatórios seguintes em uma calculadora e em um computador:

$$
S=\sum_{i=1}^{30000}x_i
$$

- (a) para  $x_i = 0.5$ ;
- (b) para  $x_i = 0.11$ .

5. Os primeiros três termos termos diferentes de zeros da série de MacLaurin para a funcão arcotangente são  $x\!-\!(1/3)x^3\!+\!(1/5)x^5$ . Calcule o erro absoluto e o erro relativo para as seguintes aproximações de  $\pi$  utilizando o polinômio em lugar da funcão arcotangente:

(a) 
$$
4\left[\arctan\left(\frac{1}{2}\right) + \arctan\left(\frac{1}{3}\right)\right]
$$
 (Aprox. 3.14557613,  $EA = 3.983 \times 10^{-3}$  e  $ER = 1.268 \times 10^{-3}$ )

- (b) 16 arctan  $\left(\frac{1}{5}\right)$ 5  $\left( \frac{1}{239} \right)$   $-$  4 arctan  $\left( \frac{1}{239} \right)$  (Aprox. 3.14162103,  $EA = 2.838 \times 10^{-5}$  e  $ER = 9.032 \times 10^{-6}$ )
- 6. Use a aritmética com números de três dígitos para executar os cálculos a seguir. Calcule os erros absolutos e relativos comparando-os com o valor exato determinado com pelo menos cinco dgitos.
	- (a)  $133 + 0.921$  (Aprox. 134,  $EA = 0.079$  e  $ER = 5.9 \times 10^{-4}$ ) (b) 133 – 0.499 (Aprox. 133,  $EA = 0.499 \text{ e } ER = 3.77 \times 10^{-3}$ ) (c)  $(121 - 0.327) - 119$  (Aprox. 2.00,  $EA = 0.327$  e  $ER = 0.195$ ) (d)  $(121 - 119) - 0.327$  (Aprox. 1.67,  $EA = 0.003$  e  $ER = 1.79 \times 10^{-3}$ ) (e)  $\frac{13}{14} - \frac{6}{7}$  $\frac{14}{2 \text{ e } -5.4}$  (Aprox. 1.80,  $EA = 0.154 \text{ e } ER = 0.0786$ ) (f)  $-10\pi + 6$  e  $-\frac{3}{6}$  $\frac{6}{62}$  (Aprox. -15.1, *EA* = 0.0546 e *ER* = 3.6 × 10<sup>-3</sup>)  $(g)$   $\left(\frac{2}{5}\right)$ 9  $\Big) \cdot \Big( \frac{9}{7}$ 7 (Aprox. 0.286,  $EA = 2.86 \times 10^{-4}$  e  $ER = 10^{-3}$ ) (h)  $\frac{\pi - \frac{22}{7}}{\frac{1}{17}}$ (Aprox. 0.00,  $EA = 0.0215 \text{ e } ER = 1.00$ )
- 7. A fórmula quadrática estabelece que as raízes da equação  $ax^2 + bx + c = 0$ , quando  $a \neq 0$ , são:

$$
x_1 = \frac{-b + \sqrt{b^2 - 4ac}}{2a}
$$
 e  $x_2 = \frac{-b - \sqrt{b^2 - 4ac}}{2a}$ .

Considere a equação  $x^2 + 62.1x + 1 = 0$ , cujas raízes são aproximadamente  $x_1 = -0.01610723$  e  $x_2 =$ 62:0839.

Cálcule a equação acima utilizando arredondamento para quatro dígitos e posteriormente avalie o erro absoluto e relativo para cada raiz.

8. Utilize a aritmética com arredondamento para quatro dígitos e as fórmulas do exercício acima para encontar os valores aproximados mais precisos para as raízes das equações quadráticas a seguir. Calcule os erros absolutos e relativos.

(a) 
$$
\frac{1}{3}x^2 - \frac{123}{4}x + \frac{1}{6} = 0
$$

(b) 
$$
\frac{1}{3}x^2 + \frac{123}{4}x - \frac{1}{6} = 0
$$

- (c)  $1.002x^2 11.01x + 0.01265 = 0$
- (d)  $1.002x^2 + 11.01x + 0.01265 = 0$

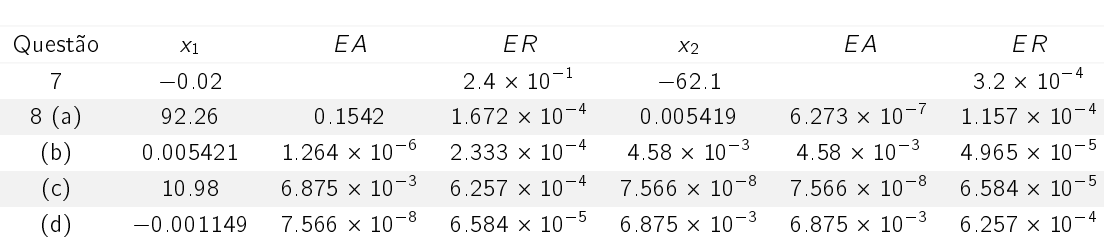

## CAPITULO 2

## Sistemas de Equações Lineares

## Introdução

A solução de um sistema de equações lineares é provavelmente o processo numérico mais utilizado para simular situacões do mundo real. É uma etapa fundamental na resolucão de vários problemas que envolvam, por exemplo, equações diferenciais, otimização, regressão e sistemas não-lineares. Portanto, é de extrema importância que se tenha uma implementação eficiente do método para solução do sistema linear, pois geralmente esta é a fase que demanda a maior parte do tempo de processamento para resolver o problema.

Veremos aqui técnicas diretas e iterativas para resolver o sistema linear:

$$
\begin{cases}\n a_{11}x_1 + a_{12}x_2 + \dots + a_{1n}x_n = b_1 \\
 a_{21}x_1 + a_{22}x_2 + \dots + a_{2n}x_n = b_2 \\
 \vdots \\
 a_{n1}x_1 + a_{n2}x_2 + \dots + a_{nn}x_n = b_n\n\end{cases}
$$
\n(2.1)

para  $x_1, x_2, \dots, x_n$ , dadas as constantes  $a_{ij}$  para cada i,  $j = 1, 2, \dots, n$  e  $b_i$  para cada  $i = 1, 2, \dots, n$ .

As técnicas diretas são métodos que dão uma resposta em um número finito de passos, sujeitos apenas aos erros de arredondamento. As técnicas iterativas geram, a partir de uma solução inicial, uma sequência de soluções que deve convergir para a solução do sistema.

Uma outra maneira de escrever o sistema (2.1) é usando a forma matricial, denotada por  $Ax = b$  e genericamente apresentada como:

$$
\begin{bmatrix} a_{11} & a_{12} & a_{1n} \\ a_{21} & a_{22} & a_{2n} \\ \vdots & \vdots & \vdots \\ a_{n1} & a_{n2} & a_{nn} \end{bmatrix} \begin{bmatrix} x_1 \\ x_2 \\ \vdots \\ x_n \end{bmatrix} = \begin{bmatrix} b_1 \\ b_2 \\ \vdots \\ b_n \end{bmatrix}
$$
 (2.2)

Note que  ${\bf A}_{n\times n}$  denota a matriz de coeficientes,  ${\bf x}$  o vetor das incógnitas e  ${\bf b}$  o vetor com os valores do lado direito do sistema (2.1).

Se admitirmos que **A** é uma matriz inversível, ou seja,  $A^{-1}A = AA^{-1} = I$ , onde I é a matriz Identidade, então o sistema (2.1) ou (2.2) tem solução única  ${\mathbf x} = {\mathsf A}^{-1}{\mathsf b}$ . Porém, calcular explicitamente  ${\mathsf A}^{-1}$  e em seguida  $A^{-1}b$  é desaconselhável, uma vez que o número de operações envolvidas é grande, o que torna este processo não competitivo com os metodos que estudaremos aqui.

## 2.1 Métodos Diretos

Apresentaremos inicialmente a resolução de Sistemas Triangulares Superior e Inferior, usados nos Métodos de Eliminação de Gauss e Fatoração LU.

### 2.1.1 Sistemas Triangulares

Considere os seguintes sistemas lineares:

$$
\begin{cases}\n2x_1 - x_2 + x_3 = 2 \\
x_2 + 2x_3 = 3 \\
x_3 = 1\n\end{cases}
$$
\n(2.3a)

$$
\begin{cases}\n x_1 &= 2 \\
 2x_1 + x_2 &= 3 \\
 2x_1 - x_2 + 5x_3 &= 2\n\end{cases}
$$
\n(2.3b)

cujas respectivas soluções podem ser obtidas diretamente, ou seja, para os problemas (2.3a) e (2.3b), temos:

$$
\begin{cases}\n x_3 = 1 \\
 x_2 = \frac{3-2}{1} = 1 \\
 x_1 = \frac{2+1-1}{2} = 1\n\end{cases}\n\qquad\n\begin{cases}\n x_1 = 2 \\
 x_2 = \frac{3-4}{1} = -1 \\
 x_3 = \frac{2-4-1}{5} = \frac{-3}{5}\n\end{cases}
$$

Os problemas (2.3a) e (2.3b) podem ser generalizados como seguem:

$$
\begin{cases}\n a_{11}x_1 + a_{12}x_2 + \cdots + a_{1,n-1}x_{n-1} + a_{1n}x_n = b_1 \\
 a_{22}x_2 + \cdots + a_{2,n-1}x_{n-1} + a_{2n}x_n = b_2 \\
 \vdots \\
 a_{n-1,n-1}x_{n-1} + a_{n-1,n}x_n = b_{n-1} \\
 a_{n1}x_n = b_n\n\end{cases}
$$
\n(2.4a)  
\n
$$
\begin{cases}\n a_{11}x_1 \\
 a_{21}x_1 + a_{22}x_2 \\
 \vdots \\
 a_{n-1,1}x_1 + a_{n-1,2}x_2 + \cdots + a_{n-1,n-1}x_{n-1} = b_{n-1} \\
 a_{n1}x_1 + a_{n2}x_2 + \cdots + a_{n,n-1}x_{n-1} + a_{nn}x_n = b_n\n\end{cases}
$$
\n(2.4b)

Os Algoritmos (1) e (2) apresentam os procedimentos de resolução para sistemas nas formas (2.4a) e (2.4b), que são generalizações para os problemas (2.3a) e (2.3b), respectivamente.

 $\textsf{Dado} \;\; n, \; \textbf{A}_{n \times n}$  (matriz triangular superior),  $\textbf{b}_{n \times 1}$  e  $\textbf{x}_{n \times 1}$ 

1: Faça  $x_n = \frac{b_n}{2}$  $a_{nn}$ 2: Para  $k = n - 1$  até  $k = 1$  faça 3  $soma = b_k$ 4: Para  $j = k + 1$  até  $j = n$  faca 5:  $soma = soma - a_{ki}x_i$ 6 Fim do laço 7:  $x_k = \frac{soma}{2}$  $a_{kk}$ 

8: Fim do laco

Algoritmo 1: Solução de Sistemas Triangulares Superiores

**Dado** n,  $\mathbf{A}_{n\times n}$  (matriz triangular inferior),  $\mathbf{b}_{n\times 1}$  e  $\mathbf{x}_{n\times 1}$ .

```
1: Faça x_1 = \frac{b_1}{a_1}a_{11}2: Para k = 2 até k = n faça
3: soma = b_k4 Para j = 1 até j = k - 1 faca
5: soma = soma - a_{ki}x_i6: Fim do laco
7: x_k = \frac{soma}{2}a_{kk}8: Fim do laco
```
Algoritmo 2: Solução de Sistemas Triangulares Inferior

### 2.1.2 Método de Eliminacão de Gauss

Os métodos diretos mais comuns têm como base as seguintes propriedade elementares de sistemas de equações lineares.

**Propriedade 1.** A solução do sistema  $Ax = b$  não se altera se o submetermos a uma sequência de operações do tipo:

- 1. Multiplicação de uma equação por uma constante não-nula;
- 2. Soma do múltiplo de uma equação à outra;
- 3. Troca da ordem das equações.

Estas operações geram um sistema  $\tilde{A}x = \tilde{b}$  equivalente ao sistema original  $Ax = b$ 

O método de Eliminação de Gauss usa esta propriedade para transformar a matriz A numa matriz triangular superior equivalente. Suponha aqui, que det $(A) \neq 0$ .

Reescrevemos a matriz **A** e o vetor **b** na forma de uma matriz expandida:

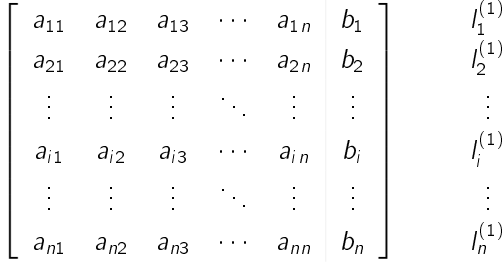

os elementos / $^{(1)}_i$ , para  $i=1,2,\ldots,n$ , representam as equações do sistema linear (2.1) a ser triangularizado.

### Eliminação da Primeira Coluna

Suponha que  $a_{11} \neq 0$ . Para eliminar a incógnita  $x_1$  das  $n - 1$  equações, subtraímos a primeira linha multiplicada pelo fator

$$
m_{i1}=\frac{a_{i1}}{a_{11}}
$$

de todas as outras linhas  $l_i$ ,  $i = 2, 3, \ldots, n$ 

Dessa maneira,  $l_i^{(2)} = l_i^{(1)} - m_{i1}l_1^{(1)}$ , para  $i = 2, 3, ..., n$ , ou ainda,

Para 
$$
i = 2 : n
$$
  $a_{ij}^{(2)} = a_{ij} - m_{i1}a_{1j}, j = 2 : n$   
 $b_i^{(2)} = b_i - m_{i1}b_1.$ 

O índice superior <sup>(2)</sup> indica que usaremos um segundo valor para  $a_{ij}$  e  $b_i$ .

No final deste estágio, os coeficientes da matriz aumentada foram modificados de modo que a matriz assume a seguinte configuração:

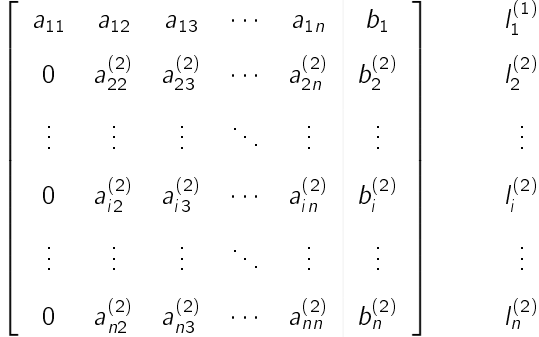

### Eliminação da Segunda Coluna

Para eliminar a incógnita  $x_2$  das  $n - 2$  últimas equações repetimos o procedimento anterior tomando agora a segunda linha como auxiliar no processo de eliminação, isto é:

$$
I_i^{(3)} = I_i^{(2)} - m_{i2}I_2^{(2)}, \quad i = 3 : n, \quad \text{onde} \quad m_{i2} = \frac{a_{i2}}{a_{22}}, \quad i = 3 : n,
$$

supondo que  $a_{22} \neq 0$ .

Os coeficientes serão modificados segundo as relações:

Para 
$$
i = 3 : n
$$
  $a_{ij}^{(3)} = a_{ij}^{(2)} - m_{i2}a_{2j}^{(2)}$ ,  $j = 3 : n$   
 $b_i^{(3)} = b_i - m_{i2}b_2^{(2)}$ .

Seguindo raciocínio análogo, procede-se até  $i = n$  e a matriz resultante será:

$$
\begin{bmatrix}\n a_{11} & a_{12} & a_{13} & \cdots & a_{1n} & b_1 \\
 0 & a_{22}^{(2)} & a_{23}^{(2)} & \cdots & a_{2n}^{(2)} & b_2^{(2)} \\
 \vdots & \vdots & \vdots & \vdots & \vdots & \vdots \\
 0 & 0 & 0 & \cdots & a_{nn}^{(n)} & b_n^{(n)}\n\end{bmatrix}\n\Longleftrightarrow\n\begin{cases}\n a_{11}x_1 + a_{12}x_2 + \cdots + a_{1n}x_n = b_1 \\
 a_{22}x_2 + \cdots + a_{2n}x_n = b_2^{(2)} \\
 \vdots & \vdots & \vdots \\
 a_{nn}^{(n)}x_n = b_n^{(n)}\n\end{cases}
$$

No processo de eliminação, os elementos  $a_{11}$ ,  $a_{22}^{(2)}$ ,  $a_{33}^{(3)}$ , ...,  $a_{nn}^{(n)}$  que aparecem na diagonal principal da matriz **A** são chamados pivôs e os elementos  $m_{ij}$ , para  $i = 1, 2, \dots, n$  e  $k = i + 1, \dots, n$ , os multiplicadores.

Se no processo de eliminação um dos pivôs se anular, devemos trocar linhas (sempre escolhendo aquelas abaixo da diagonal para não perder a eliminação anterior), de modo que escolhamos elementos não nulos para pivôs.

```
Dado n, A_{n\times n}, b_{n\times 1} e x_{n\times 1}.
```
1: Para  $k = 1$  até  $k = n - 1$  faca

- 2: **Selecione**  $i \geq k$  tal que  $a_{ik} \neq 0$
- 3: Se  $a_{ii} = 0$  para todo  $i \geq k$  então
- $4.$  **A** não é inversível. **PARE**
- 5: Caso contrário
- 6 **Se**  $i \neq k$  então
- $7:$  **Troque** a linha k com a linha i
- 8: Fim do condicional
- 9: Fim do condicional
- 10: **Para**  $i = k + 1$  até  $i = n$  faça
- 11:  $m = m_{ik} = \frac{a_{ik}}{2}$  $a_{kk}$
- 12:  $b_i = b_i mb_k$
- 13: **Para**  $j = k + 1$  até  $j = n$  faca
- 14:  $a_{ij} = a_{ij} ma_{kj}$
- 15: Fim do laco
- 16: Fim do laco
- 17: Fim do laço
- 18: Execute o algoritmo (1).

Algoritmo 3: Solução de (2.2) via Eliminação de Gauss

### Estratégia de Pivoteamento

Exemplo 4. Resolva o sistema abaixo usando o algoritmo (3):

 $0.004x_1 + 15.73x_2 = 15.77$  $0.423x_1$  – 24.72 $x_2$  = -20.49 Use quatro dígitos na representação em ponto flutuante e arredondamento ao desprezar o quinto dígito.

Troque a ordem das equações lineares e resolva novamente o problema usando o mesmo algoritmo.

Solução 1. Para eliminarmos  $x_1$ , obtemos m = 105.8 e:

$$
0.004x_1 + 15.73x_2 = 15.77
$$
  
- 1689x\_2 = -1688

Cuja solução obtida é  $x_1 = 12.50$  e 0.9994. A solução correta do sistema é  $x_1 = 10$  e  $x_2 = 1.0$ . Calcule o erro relativo da solucão obtida.

Resolvendo o mesmo problema com a ordem das equações trocadas temos m = 0.9456  $\times$  10<sup>-2</sup> e:

$$
0.423x_1 - 24.72x_2 = -20.49
$$
  

$$
15.96x_2 = 15.96
$$

cuja solução é  $x_1 = 10$  e  $x_2 = 1$ , que é a solução exata do sistema.

O procedimento usado no exemplo 4 para obter a solução correta do sistema é chamado de estratégia de pivoteamento, que consiste na troca sistematica das linhas, de modo que o piv^o seja o maior elemento, em valor absoluto, da coluna que estamos eliminando. Assim,

1. no  $k$ -ésimo passo procuramos o elemento pivô de maior valor absoluto entre os coeficientes:

$$
|a_{rk}| = \max_{i \leq k \leq n} |a_{ik}|;
$$

2. trocamos as linhas  $k \in r$  se for necessário.

O algoritmo (4) ilustra esta estratégia.

Existem dois casos nos quais o método de eliminação pode ser aplicado sem pivoteamento:

- 1. Uma matriz é diagonalmente dominante, ou seja, seus elementos satisfazem a  $|a_{ii}|$   $>$   $\sum$ j#i  $|a_{ij}|, i = 1, 2, \ldots, n$ , para todo i.
- 2. Uma matriz é simétrica  $\mathsf{A}^{\mathcal{T}}=\mathsf{A}$  e positiva definida  $\mathsf{x}^{\mathcal{T}}\mathsf{A}\mathsf{x}>0$ , para todo vetor  $\mathsf{x}\neq\mathsf{0}$ .

### 2.1.3 Fatoração LU

Os métodos de Eliminação de Gauss e Eliminação de Gauss com Pivoteamento podem ser usados economicamente quando precisamos resolver vários sistemas com a mesma matriz dos coeficientes A e diversos termos independentes b.

Uma opção seria guardar os coeficientes m<sub>ij</sub> calculados no processo de eliminação e usá-los na atualização dos termos independentes **b**. Computacionalmente, esta alternativa é conhecida como Fatoração LU da matriz A.

Suponha que seja possível fatorar a matriz  $A$  num produto de uma matriz triangular inferior (com elementos da diagonal principal iguais a 1)  $L$ , e uma matriz triangular superior  $U$ , isto é:

$$
A = LU \implies Ax = b \iff LUx = b.
$$

O sistema  $LUx = b$  permite o desmembramento em dois sistemas triangulares:

$$
Ly = b \quad e \quad Ux = y
$$

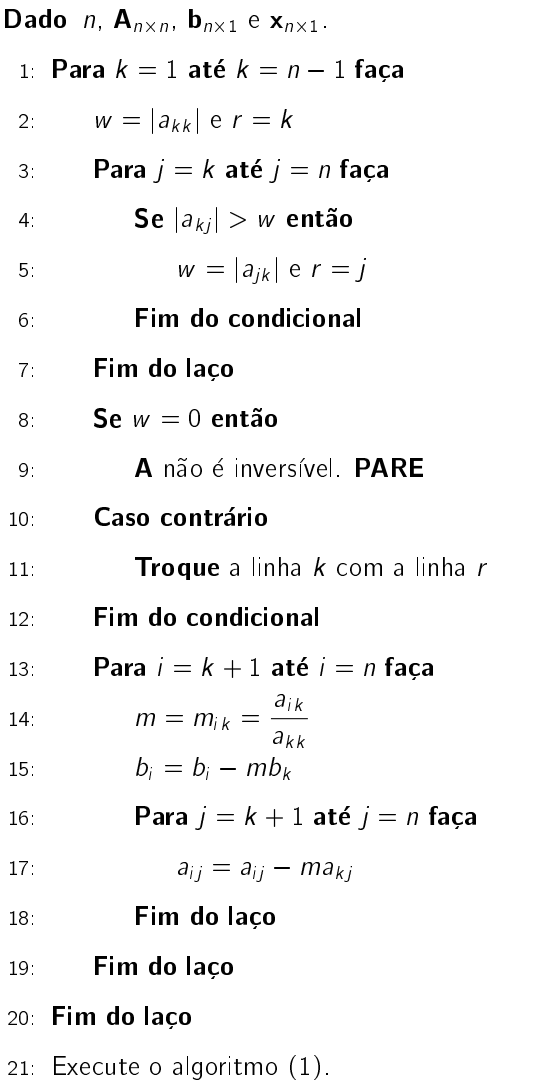

Algoritmo 4: Solução de (2.2) via Eliminação de Gauss com Pivoteamento

Resolvendo o primeiro sistema, calculamos y que, usado no segundo sistema, fornecerá o vetor procurado x.

 $\sf{Teorema\ 1}$ . Dada uma matriz  $\sf{A}_{n\times n}$ , seja  $\sf{A}_k$  a matriz constituída das primeiras k linhas e colunas de  $\sf{A}$ . Suponha que  $det(\mathbf{A}_k) \neq 0$  para  $k = 1, 2, ..., (n - 1)$ . Então, existe uma única matriz triangular inferior  $\mathbf{L} = (m_{ij})$ , com  $m_{ii} = 1, 1 \le i \le n$  e uma matriz triangular superior  $\mathbf{U} = (u_{ij})$  tais que  $\mathbf{LU} = \mathbf{A}$ . Ainda mais,  $det(\mathbf{A}) =$  $u_{11}u_{22} \cdots u_{nn}$ .

Exemplo 5. Resolva o sistema linear a seguir usando a fatoração LU:

$$
\begin{cases}\n3x_1 + 2x_2 + 4x_3 = 1 \\
x_1 + x_2 + 2x_3 = 2 \\
4x_1 + 3x_2 + 2x_3 = 3\n\end{cases}
$$

Dado *n*,  $A_{n\times n}$ ,  $b_{n\times 1}$  e  $x_{n\times 1}$ . 1: Para  $i = 1$  até  $i = n$  faca 2 **Para**  $j = i$  até  $j = n$  faça 3:  $u_{ij} = a_{ij} - \sum_{i=1}^{i-1}$  $k=1$  $m_{ik}u_{kj}$ 4 **Para**  $j = i + 1$  até  $j = n$  faça 5:  $m_{ij} =$  $\sqrt{ }$  $a_{ji} - \sum_{i=1}^{j-1}$  $k=1$  $m_{jk} u_{ki}$  /  $u_{ij}$ 6: Fim do laco 7: Fim do laco 8: Fim do laco

9: Execute o algoritmo (2) para resolver  $Ly = b e$  o algoritmo (1) para resolver  $Ux = y$ 

Algoritmo 5: Solução de (2.2) via Fatoração LU

Solução 2. Considere a matriz abaixo onde a primeira parte refere-se a matriz L e a segunda parte, a matriz U:

$$
\begin{bmatrix} 1 & 0 & 0 & 3 & 2 & 4 \ 0 & 1 & 0 & 1 & 1 & 2 \ 0 & 0 & 1 & 4 & 3 & 2 \ \end{bmatrix} \xrightarrow{\mathbf{1}^2 \in \mathbf{1} \text{ apa}} \begin{bmatrix} 1 & 0 & 0 & 3 & 2 & 4 \ 1/3 & 1 & 0 & 0 & 1/3 & 2/3 \ 4/3 & 0 & 1 & 0 & 1/3 & -10/3 \ \end{bmatrix} \xrightarrow{\mathbf{2}^2 \in \mathbf{1} \text{ apa}} \begin{bmatrix} 1 & 0 & 0 & 3 & 2 & 4 \ 1/3 & 1 & 0 & 0 & 1/3 & 2/3 \ 4/3 & 1 & 1 & 0 & 0 & -4 \ \end{bmatrix}
$$

1ª Etapa

Pivô:  $a_{11} = u_{11} = 3$  e multiplicadores:  $m_{21} = \frac{a_{21}}{a_{11}}$  $rac{a_{21}}{u_{11}} = \frac{1}{3}$  $rac{1}{3}$  e m<sub>31</sub> =  $rac{a_{31}}{u_{11}}$  $rac{a_{31}}{u_{11}} = \frac{4}{3}$  $\frac{1}{3}$  $u_{2j} = a_{2j} - m_{21} a_{1j}$   $j = 2, 3$  $u_{3j} = a_{3j} - m_{31}a_{1j}$   $j = 2, 3$ 

2ª Etapa Pivô:  $u_{22} = \frac{1}{2}$  $\frac{1}{3}$  e multiplicadores:  $m_{32} = \frac{u_{32}}{u_{22}}$  $rac{u_{32}}{u_{22}} = \frac{1/3}{1/3}$  $\frac{1}{1/3} = 1.$ 

$$
u_{33}=u_{33}-m_{32}u_{23}
$$

Resolvendo  $L(Ux) = b$ 

(i) 
$$
\mathbf{Ly} = \mathbf{b}
$$
  
\n
$$
\begin{cases}\ny_1 = 1 \\
1/3y_1 + y_2 = 2 \implies \mathbf{y} = \left(1, \frac{5}{3}, 0\right)^T \\
4/3y_1 + y_2 + y_3 = 3\n\end{cases}
$$
\n(ii)  $\mathbf{Ux} = \mathbf{y}$   
\n
$$
\begin{cases}\n3x_1 + 2x_2 + 4x_3 = 1 \\
1/3x_2 + 2/3x_3 = 5/3 \implies \mathbf{x} = (-3, 5, 0)^T \\
-4x_3 = 0\n\end{cases}
$$

## 2.2 Métodos Iterativos

Se no sistema  $Ax = b$  os elementos da diagonal são diferentes de zero,  $a_{ii} \neq 0$ ,  $i = 1, 2, ..., n$ , então podemos explicitar  $x_1$  usando a primeira equação,  $x_2$  usando a segunda equação e assim sucessivamente. Ou seja, reescrevemos o sistema  $(2.1)$  numa forma que é conveniente para os métodos iterativos:

$$
x_1 = \left(b_1 - \sum_{j=2}^n a_{1j} x_j\right) / a_{11}
$$
  
\n
$$
\vdots
$$
  
\n
$$
x_i = \left(b_i - \sum_{j\neq i}^n a_{ij} x_j\right) / a_{ii}
$$
  
\n
$$
\vdots
$$
  
\n
$$
x_n = \left(b_n - \sum_{j=1}^{n-1} a_{nj} x_j\right) / a_{nn}
$$
\n(2.5)

#### 2.2.1 Metodo de Jacobi

Neste método, as equações (2.5) são usadas para calcular uma seqüência de vetores aproximações  $x^{(1)}$ ,  $\mathbf{x}^{(2)},$   $\ldots$ ,  $\mathbf{x}^{(k)}$ . Dada uma aproximação inicial  $\mathbf{x}^{(0)}$ , usamos o primeiro termo à direita da *i-*ésima equação para definir uma nova aproximação para  $\mathsf{x}_i$ :

$$
x_i^{(1)} = \left(b_i - \sum_{j \neq i}^n a_{ij} x_j^{(0)}\right) / a_{ii}, \quad i = 1, 2, ..., n.
$$
 (2.6)

Usamos agora o vetor  $x^{(1)}$  nas equações (2.5) para calcular o novo vetor das aproximações,  $x^{(2)} = (x_1^{(2)},$  $x_2^{(2)},$   $\ldots$ ,  $x_n^{(2)})^{\tau}$  . Em resumo, o método de Jacobi consiste em calcularmos as componentes dos vetores  $\mathbf{x}^{(1)},$  $\mathbf{x}^{(2)}$ , usando  $(2.5)$ .

Verificamos se este método converge fazendo:

$$
\max_{1 \le i \le n} \left| x_i^{(k+1)} - x_i^{(k)} \right| < \epsilon \qquad \text{ou} \qquad \max_{1 \le i \le n} \frac{\left| x_i^{(k+1)} - x_i^{(k)} \right|}{\left| x_i^{(k+1)} \right|} < \epsilon
$$

onde  $\epsilon$  é uma tolerância suficientemente pequena. Em testes computacionais usamos também como teste de parada um número máximo de iteracões.

Para iniciar o processo iterativo é necessário fornecer uma aproximação inicial x<sup>(0)</sup>. **Na falta de informação** sobre a solucão, tomamos  $x^{(0)} = 0$ .

#### 2.2.2 Metodo de Gauss-Seidel

Este método consiste em uma modificação do método de Jacobi. Nele, as iterações serão calculadas usando as equações (2.5), mas aproveitando os cálculos já atualizados de outras componentes, para atualizar a componente que está sendo calculada. Assim, o valor recém calculado para  $x_1^{(k+1)}$  será usado no cálculo de  $x_2^{(k+1)}$ .

Dado n, A $_{n\times n}$ , b $_{n\times 1}$  e  $\mathbf{x}^{(0)}_{n\times 1}$ , max,  $\epsilon$ 1: Para  $k = 0$  até  $k = \max$  faca 2 Para  $i = 1$  até  $i = n$  faca 3:  $x_i^{(k+1)} = \frac{1}{3}$  $a_{ij}$  $\sqrt{ }$  $\left(b_i-\sum_1^n\right)$ j=1, j $\neq$ i  $a_{ij}x_j^{(k)}$  $\setminus$  $\overline{1}$ 4: **Se** max  $\sum_{1 \leq i \leq n}$  $\left| x_i^{(k+1)} - x_i^{(k)} \right| < \epsilon$  ou  $x_i^{(k+1)} - x_i^{(k)}$  $\left| x_i^{(k+1)} \right|$  $< \epsilon$  então 5:  $x = x^{(k+1)}$ 6: Caso contrario  $7.$  Se  $k = max$  então 8: **PARE**: não houve convergência. 9: Fim do condicional 10: Fim do condicional 11: Fim do laco

12: Fim do laco

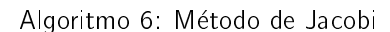

Dado n, A $_{n\times n}$ , b $_{n\times 1}$  e  $\mathbf{x}^{(0)}_{n\times 1}$ , max,  $\epsilon$ 1: **Para**  $k = 0$  até  $k = \text{max}$  faca 2: Para  $i = 1$  até  $i = n$  faça 3:  $x_i^{(k+1)} = \frac{1}{3}$  $a_{ij}$  $\sqrt{ }$  $\left(b_i-\sum_{i=1}^{i-1}\right)$  $j=1$  $a_{ij}x_j^{(k+1)} - \sum_{i=1}^n$  $j=i+1$  $a_{ij}x_j^{(k)}$  $\setminus$  $\overline{ }$ 4: **Se** max  $\sum_{1 \leq i \leq n}$  $\left| x_i^{(k+1)} - x_i^{(k)} \right| < \epsilon$  ou  $x_i^{(k+1)} - x_i^{(k)}$  $\left| x_i^{(k+1)} \right|$  $< \epsilon$  então 5:  $x = x^{(k+1)}$ 6: Caso contrário 7: Se k = max ent~ao 8: **PARE:** não houve convergência. 9: Fim do condicional 10: Fim do condicional 11: Fim do laco 12 Fim do laço

Algoritmo 7: Metodo de Gauss-Seidel

Exemplo 6. Resolva o sistema abaixo usando os métodos de Jacobi e Gauss-Seidel:

 $\sqrt{ }$  $\int$  $\mathcal{L}$  $4.00x_1 + 0.24x_2 - 0.08x_3 = 8.00$  $0.09x_1 + 3.00x_2 - 0.15x_3 = 9.00$  $0.04x_1$  –  $0.08x_2$  +  $4.00x_3$  = 20.00

### 2.2.3 Convergência dos Métodos de Jacobi e Gauss-Seidel

As condições de convergência de verificação simples para os métodos de Jacobi e Gauss-Seidel são:

1. Os métodos iterativos de Jacobi e Gauss-Seidel convergem se a matriz A é diagonalmente dominante, ou

seja: 
$$
|a_{ii}| > \sum_{j \neq i}^{n} |a_{ij}|
$$
,  $i = 1 : n$ .

2. Os métodos iterativos de Jacobi e Gauss-Seidel convergem se **A** é uma matriz positiva definida:  $x^T Ax > 0$ para todo  $x \neq 0$ .

## 2.3 Exercícios

1. Para cada um dos sistemas lineares seguintes, obtenha uma solução por meio de métodos gráficos, se possível. Explique os resultados do ponto de vista geometrico.

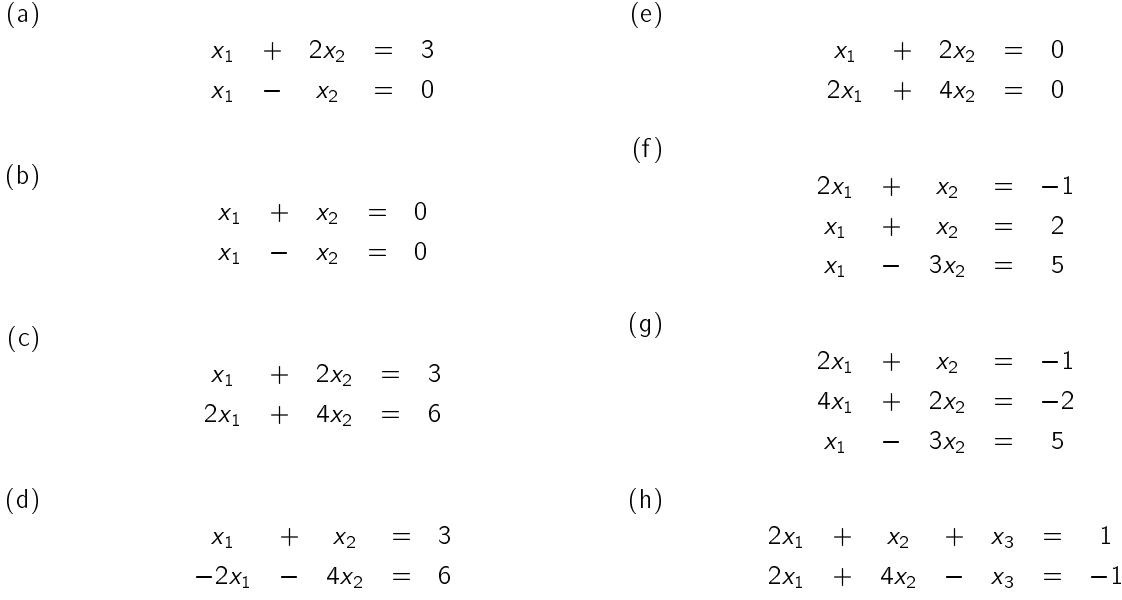

- 2. Utilize o método de Gauss usando operações com arredondamento para dois dígitos para resolver os sistemas lineares a seguir. Não reordene as equações. (A solução exata para cada sistema é  $x_1 = 1$ ,  $x_2 = -1$  e  $x_3 = 3.$ 
	- (a)  $4x_1 - x_2 + x_3 = 8$  $2x_1 + 5x_2 + 2x_3 = 3$  $x_1$  + 2 $x_2$  + 4 $x_3$  = 11 (b)  $4x_1 + x_2 + 2x_3 = 9$  $2x_1 + 4x_2 - x_3 = -5$  $x_1 + x_2 - 3x_3 = -9$
- 3. Considere os seguintes sistemas:
	- $\bullet$  (i) Solução real:  $(10, 1)^T$ :

$$
\begin{cases}\n3.03x_1 - 12.1x_2 + 14x_3 = -119 \\
-3.03x_1 + 12.1x_2 - 7x_3 = 120 \\
6.11x_1 - 14.2x_2 + 21x_3 = -139\n\end{cases}
$$

 $\bullet$  (ii) Solução real:  $(0, 10, 1/7)^T$ :

 $\int 0.03x_1 + 58.9x_2 = 59.2$  $5.31x_1$  –  $6.10x_2$  = 47.0

 $\bullet$  (iii) Solução real: (0.17682530, 0.01269269, -0.02065405, -1.18260870)<sup>T</sup>:

 $\sqrt{ }$  $\int$  $\overline{\mathcal{L}}$  $1.19x_1 + 2.11x_2 - 100x_3 + x_4 = 1.12$  $14.2x_1$  –  $0.122x_2$  +  $12.2x_3$  –  $x_4$  = 3.44  $100x_2$  – 99.9 $x_3$  +  $x_4$  = 2.15  $15.3x_1 + 0.110x_2 - 13.1x_3 - x_4 = 4.16$ 

 $\bullet$  (iv) Solução real: (0.78839378, -3.12541367, 10.16759660, 4.55700252) $^7$ :

 $\sqrt{ }$  $\int$  $\overline{\mathcal{L}}$  $\pi x_1 - e x_2 +$ p  $2x_3$  – p  $3x_4 =$ p  $11$  $\pi^2 x_1 + e x_2 - e^2 x_3 + \frac{3}{7} x_4 = 0$  $5x_1$ p  $6x_2 + x_3 \frac{7}{2}$  $2x_4 = \pi$  $\pi^3 x_1 + e^2 x_2$ p  $\sqrt{7}x_3 + \frac{1}{9}x_4 =$ p  $\overline{c}$ 

- (a) Resolva os sistemas acima usando o método de Eliminação de Gauss e operações aritméticas com aproximacão de três dígitos por truncamento.
- (b) Repita o item acima usando o método de Eliminacão de Gauss com Pivoteamento.
- (c) Resolva os sistemas acima usando Fatoração LU e operações aritméticas com aproximação de três dígitos por truncamento.
- (d) Calcule o erro relativo dos itens acima.
- (e) Verifique se os sistemas acima são convergente se aplicarmos os Métodos Iterativos de Jacobi e Gauss-Seidel. Justifique sua resposta.
- 4. Sejam o sistemas lineares:

(a) 
$$
\begin{cases} x_1 - 0.5x_2 + 0.5x_3 = 3 \\ x_1 + x_2 + x_3 = 12 \\ -0.5x_1 - 0.5x_2 + x_3 = 3 \end{cases}
$$
 (b) 
$$
\begin{bmatrix} 10 & 2 & -3 & 5 \\ 1 & 8 & -1 & 2 \\ 2 & -1 & -5 & 1 \\ -1 & 2 & 3 & 20 \end{bmatrix} \begin{bmatrix} x_1 \\ x_2 \\ x_3 \\ x_4 \end{bmatrix} = \begin{bmatrix} 48 \\ -11 \\ 150 \end{bmatrix}
$$

Resolva-os usando os métodos de Jacobi e Gauss-Seidel e verifique a convergência dos métodos. Justifique os resultados.

5. Resolva os sistemas lineares:

$$
(a) \begin{cases} x_1 - 3x_2 + 5x_3 + 6x_4 = 17 \\ -8x_1 + 4x_2 - x_3 = 29 \\ 3x_1 + 2x_2 - 2x_3 + 7x_4 = -11 \\ x_1 + 2x_2 + 5x_3 - 4x_4 = 7 \end{cases}
$$
\n
$$
(b) \begin{bmatrix} 1 & 2 & 4 \\ -3 & -1 & 4 \\ 2 & 14 & 5 \end{bmatrix} \begin{bmatrix} x_1 \\ x_2 \\ x_3 \end{bmatrix} \begin{bmatrix} 13 \\ 8 \\ 50 \end{bmatrix}
$$

usando o método de Eliminação de Gauss com e sem pivoteamento. Compare e verifique os resultados.

6. Efetue os calculos, utilizando apenas 4 casas decimais:

(a) 
$$
\begin{bmatrix} 2 & 6 & -3 \ 1 & 3.001 & 2 \ 4 & -1 & 9 \end{bmatrix} \begin{bmatrix} x_1 \ x_2 \ x_3 \end{bmatrix} \begin{bmatrix} 5 \ 9 \ 29 \end{bmatrix}
$$
 (b) 
$$
\begin{cases} x_1 + 2x_2 + 3x_3 = 17 \ -5x_1 - x_2 + 4x_3 = -2 \ 2x_1 + 4x_2 + x_3 = 25 \end{cases}
$$

usando Fatoração LU. Verifique a unicidade e a exatidão das soluções.

7. Calcule o determinante da matriz A usando Fatoração LU.

$$
A = \begin{bmatrix} 0 & 2 & 1 & 4 & -1 & 3 \\ 1 & 2 & -1 & 3 & 4 & 0 \\ 0 & 1 & 1 & -1 & 2 & -1 \\ 2 & 3 & -4 & 2 & 0 & 5 \\ 1 & 1 & 1 & 3 & 0 & 2 \\ -1 & -1 & 2 & -1 & 2 & 0 \end{bmatrix}
$$

8. Resolva os sistemas abaixo usando Fatoração  $LU$ :

$$
\left( a\right)
$$

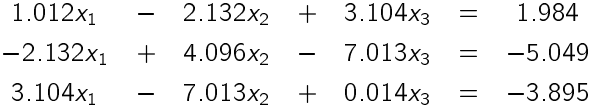

(b)

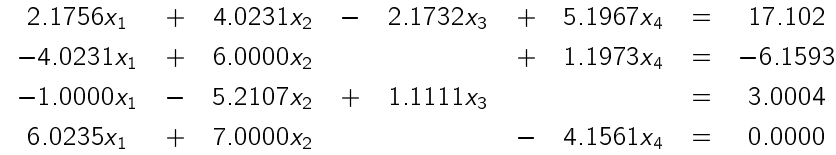

## CAPITULO 3

## Equações Não-Lineares

## Introdução

A necessidade de encontrar valores de  $x = \overline{x}$  que satisfaçam a equação  $f(\overline{x}) = 0$  aparece frequentemente em uma ampla variedade de problemas provenientes das Ciências e das Engenharias. Estes valores especiais são chamados de raízes da equação  $f(x) = 0$ , ou zeros da função f, os quais podem ser vistos na figura 3.1, que mostra quando a função  $f(x) = \cos x = 0$ .

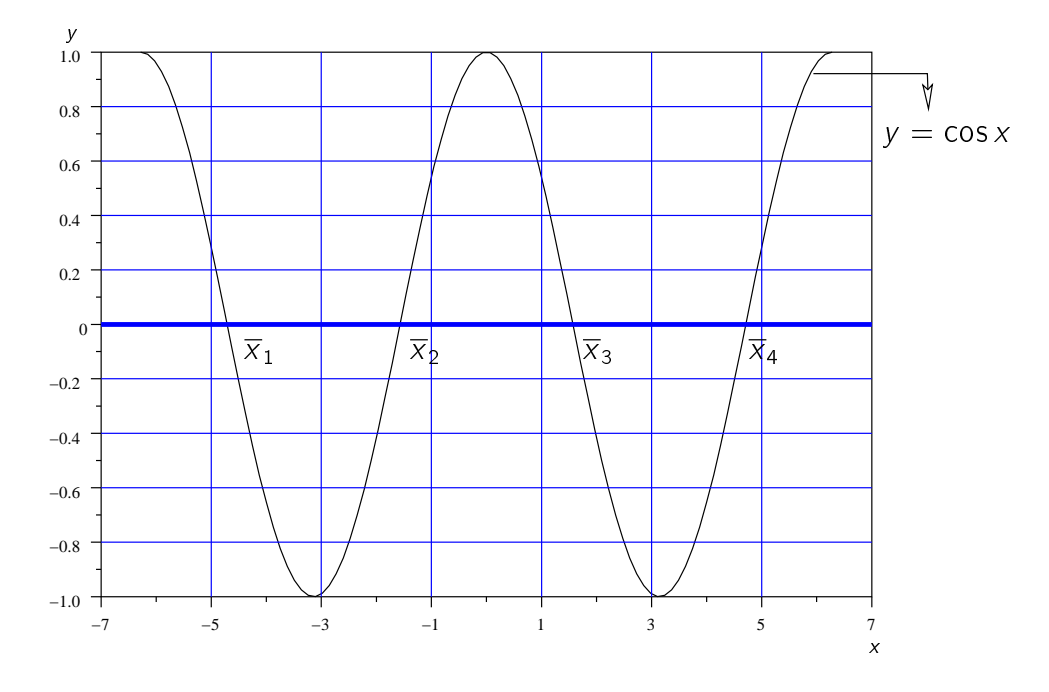

Figura 3.1: Raízes da função  $f(x) = \cos x$ .

Para equações algébricas de grau até quatro, as raízes podem ser calculadas analiticamente por meio de uma expressão tal como  $x = (-b \pm$  $\mathbf{p}$  $\sqrt{b^2-4ac})/2$  para determinar as duas raízes de  $f (x) = ax^2 + bx + c = 0$ . No entanto, para equacões algébricas de grau superior a quatro e para a grande maioria das equacões transcendentes, as raízes não podem ser calculadas analiticamente. Nestes casos têm de ser usados métodos que encontrem uma solução aproximada para estas raízes.

O problema de calcular uma raiz pode ser dividido em duas fases:

Fase I: Isolamento da raiz, isto é, encontrar um intervalo [a, b] que contenha uma, e somente uma, raiz de  $f(x) = 0.$ 

Fase II: Refinamento da raiz, que consiste em, escolhidas aproximações iniciais no intervalo encontrado na Fase I, melhorá-las sucessivamente até obter uma aproximação para a raiz dentro de uma precisão  $\epsilon$ pré-fixada

## 3.1 Fase I: Isolamento das Raízes

Nesta fase é feita uma análise teórica e gráfica da função  $f(x)$ . Na análise teórica usamos frequentemente o teorema:

**Teorema 2.** Seja  $f(x)$  uma funcão **contínua** num intervalo [a, b]. Se  $f(a) \cdot f(b) < 0$  então existe pelo menos um ponto  $\overline{x} \in [a, b]$  tal que f $(\overline{x}) = 0$ . Além disso, se f' $(x)$  não muda de sinal em [a, b] então  $\overline{x}$  é a única raiz de f $(x)$ neste intervalo.

A Figura 3.2 exemplifica o Teorema 2 e a Figura 3.3, o caso onde há raiz mas não satisfaz as condições do Teorema.

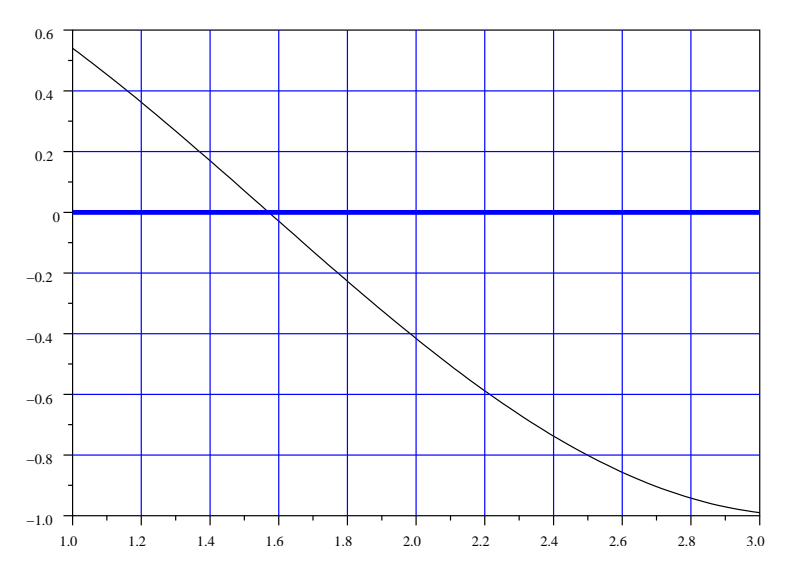

Figura 3.2: Ampliação da função  $f(x) = \cos x$  no intervalo  $x \in [1, 3]$ . Note que  $f'(x) = -\sin x$  e  $f'(x) < 0$  neste intervalo.

A análise gráfica da função  $f(x)$  ou da equação  $f(x) = 0$  é fundamental para obter boas aproximações para a raiz. Para tanto, podemos executar os seguintes procedimentos:

- 1. Esbocar o gráfico da função  $f(x)$  e localizar as abscissas dos pontos onde a curva intercepta o eixo  $\overrightarrow{ox}$ ;
- 2. A partir da equacão  $f(x) = 0$ , obter a equacão equivalente  $g(x) = h(x)$ , esbocar os gráficos das funcões  $g(x)$  e  $h(x)$  no mesmo eixo cartesiano e localizar os pontos x onde as duas curvas se interceptam, pois neste caso  $f(\overline{x}) = 0 \iff g(\overline{x}) = h(\overline{x});$
- 3. Usar os programas que traçam gráficos de funções, disponíveis em algumas calculadoras ou softwares matemáticos.

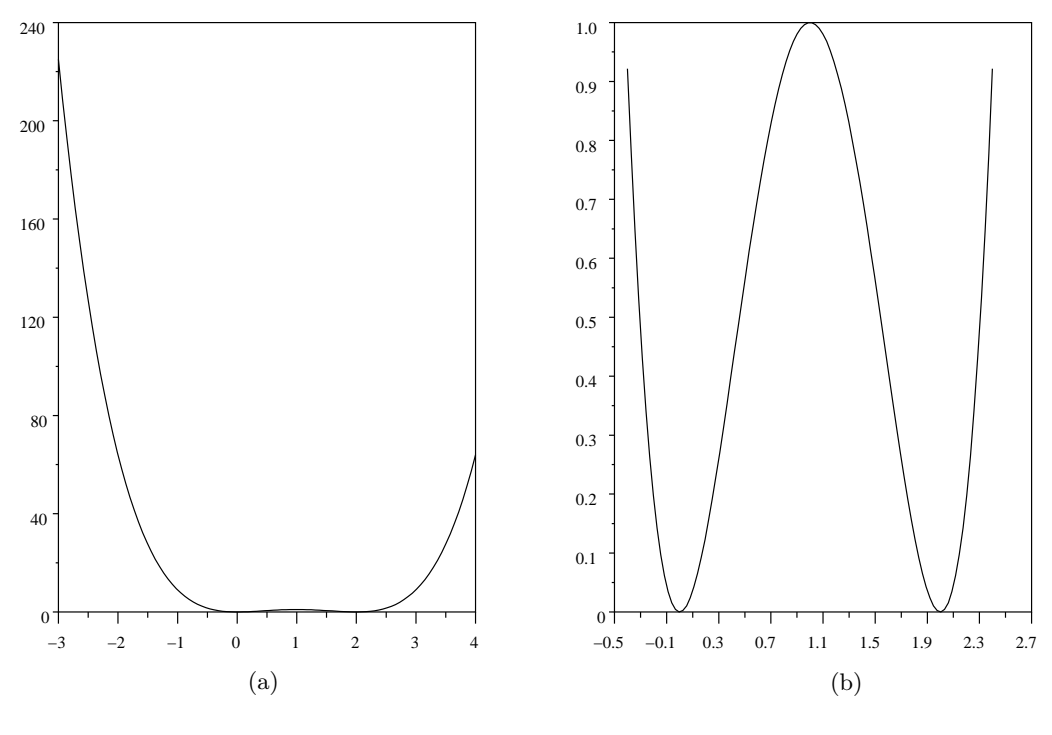

Figura 3.3:  $f(x) = 4x^2 - 4x^3 + x^4$ .

### Exemplo 7.

1.  $f(x) = x^3 - 9x + 3$ : Neste caso, somente o passo (1) é necessário para localizar as possíveis raízes. Porém a Figura 3.4 mostra os três passos.

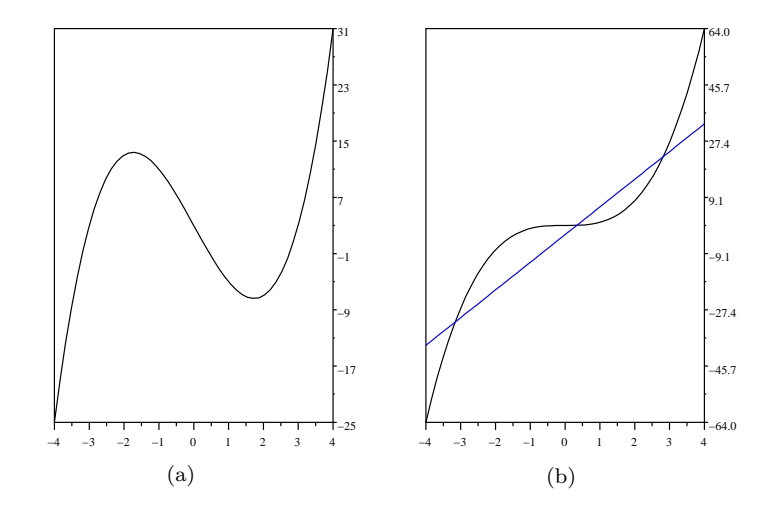

Figura 3.4: (a)  $f(x) = x^3 - 9x + 3$ , (b)  $g(x) = x^3 e h(x) = 9x - 3$ .

2.  $f(x) = \sqrt{x} - 5 e^{-x}$ : Neste caso, é mais conveniente usar os passos (2) e (3). Assim,  $\sqrt{x} - 5 e^{-x} = 0 \iff$  $\sqrt{x} = 5 e^{-x} \implies g(x) = \sqrt{x} e h(x) = 5 e^{-x}$ . A Figura 3.5 ilustra as funções f(x),  $g(x) e h(x)$ .

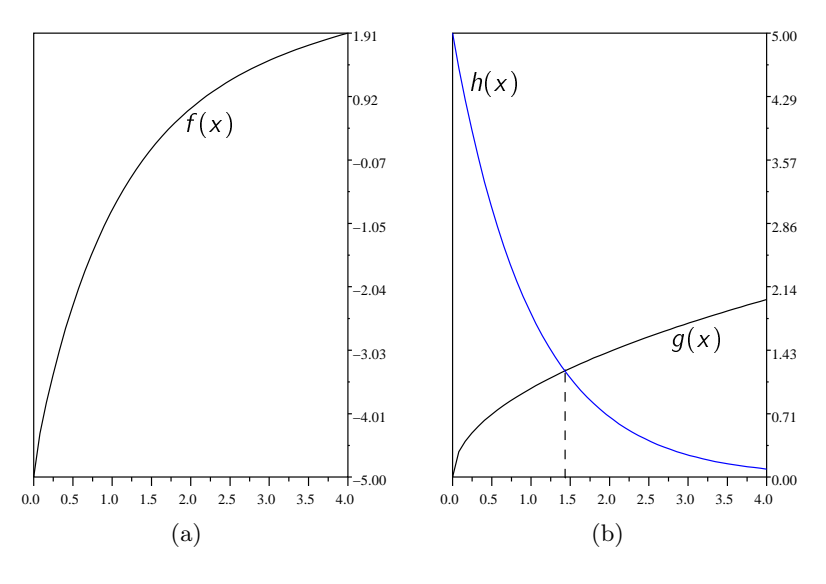

Figura 3.5: (a)  $f(x) = \sqrt{x} - 5e^{-x}$ , (b)  $g(x) = \sqrt{x} e^{-x}$ ,  $h(x) = 5e^{-x}$ .

## 3.2 Fase II: Refinamento

Serão apresentados aqui três métodos numéricos de refinamento da raiz: o método da Bissecão, de Newton e das Secantes. A forma como se efetua o refinamento é o que diferencia os métodos. Porém, antes de descrever estes métodos, veremos os critérios de parada adotados.

### 3.2.1 Criterio de Parada

O critério de parada interrompe a sequência gerada pelos métodos. Este deve avaliar quando  $x<sub>k</sub>$ , na k-ésima iteração, está suficientemente próximo da raiz exata. Contudo, o valor exato da raiz é desconhecido na maioria dos casos, logo, o processo é interrompido quando pelo menos um dos critérios a seguir é satisfeito:

1. Avaliação do ponto na função:

$$
|f(x_k)| \leq \epsilon
$$

2. Avaliação do tamanho do intervalo:

$$
|x_k - x_{k-1}| \le \epsilon
$$
 ou  $\left|\frac{x_k - x_{k-1}}{x_k}\right| \le \epsilon;$ 

para  $\epsilon$  suficientemente pequeno (precisão desejada).

### 3.2.2 Método da Bisseção

Seja  $f(x)$  uma função contínua no intervalo [a, b] e tal que  $f(a) \cdot f(b) < 0$ , ou seja, f satisfaz as condições do Teorema 2.

Suponha que o intervalo (a, b) contenha uma única raiz da equação  $f(x) = 0$ . O objetivo deste método é reduzir a amplitude do intervalo que contém a raiz até se atingir a precisão requerida, neste caso  $(b - a) < \epsilon$ , usando para isto a sucessiva divisão de  $[a, b]$  ao meio. A Figura 3.6 mostra este processo.

Os passos para a execução deste método são dados pelo Algoritmo 8.

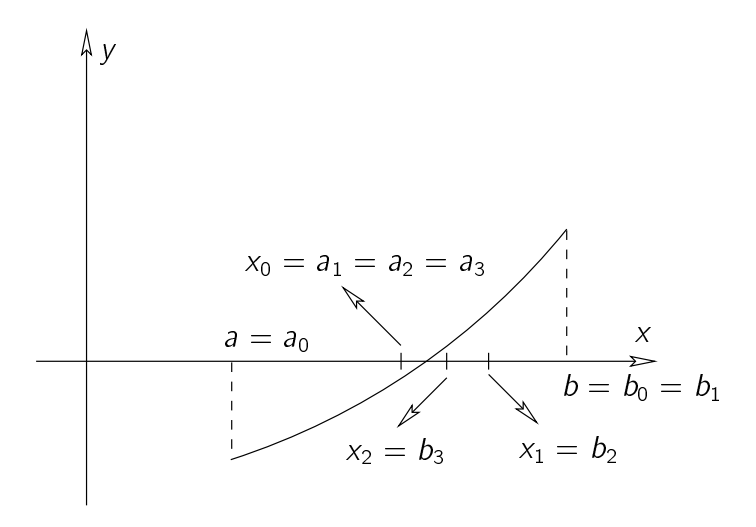

Figura 3.6: O método da Bisseção graficamente.

**Dado**  $f(x)$ , a e b tais que  $f(a) \cdot f(b) < 0$ , max, e

1: Para  $k = 0$  até  $k = \max$  faça 2:  $x_k = \frac{a+b}{2}$ 2 3: Se  $f(a)$   $f(x_k) < 0$  então 4:  $b = x_k$ 5 Caso contrário 6:  $a = x_k$ 7: Fim do condicional 8 **Se**  $|b - a| \leq \epsilon$  então 9: **PARE**,  $\overline{x} = \frac{a+b}{2}$  $\frac{1}{2}$ é raiz aproximada de  $f(x)$ 10: Fim do condicional 11: Fim do laco

Algoritmo 8: Método da Bisseção

**Exemplo 8.** Aplique o método da Bisseção para encontrar a raiz de  $f(x) = x^3 - 9x + 3$  no intervalo  $I = [0, 1]$ , para  $\epsilon = 10^{-3}$  (a Tabela 3.1 apresenta os passos deste exemplo).

### 3.2.3 Metodo de Newton

Isaac Newton (1642-1727) publicou seu método para encontrar raízes de equações não-lineares em 1687. Este método também é conhecido como Newton-Raphson, devido à sistematização apresentada por Joseph Raphson em 1690.

O método de Newton combina duas idéias comuns nas aproximacões numéricas: linearizacão e iteracão. A linearização substitui a curva  $y = f(x)$  por sua reta tangente.

Seja x<sub>0</sub> uma aproximação inicial da raiz, como ilustra a Figura 3.7. Aproximando a curva  $y = f(x)$  por sua reta tangente traçada no ponto  $(x_0, f(x_0))$  obtemos a aproximação linear. Encontrando o ponto de intersecção desta reta com o eixo x, obteremos uma nova aproximação para a raiz, o ponto  $x_1$  da figura.

| k              | a         | b         | $x_k = (a + b)/2$ | $f(x_k)$     | $f(a) \cdot f(x_k)$ | $b - a$       |
|----------------|-----------|-----------|-------------------|--------------|---------------------|---------------|
| 0              | $\Omega$  |           | 0.5               | $-1.375$     | $\left( -\right)$   | 0.5           |
|                | $\Omega$  | 0.5       | 0.25              | 0.765625     | $(+)$               | 0.25          |
| $\mathcal{P}$  | 0.25      | 0.5       | 0.375             | $-0.3222656$ | $(-)$               | 0.125         |
| 3              | 0.25      | 0.375     | 0.3125            | 0.2180176    | $(+)$               | 0.06          |
| 4              | 0.3125    | 0.375     | 0.34375           | $-0.0531311$ | $(-)$               | 0.03125       |
| 5              | 0.3125    | 0 34375   | 0 328125          | 0.0713582    | $(+)$               | 0 0 1 4 3 7 5 |
| 6              | 0.328125  | 0 34375   | 0.3359375         | 0.0144744    | $(+)$               | 0.0078125     |
| $\overline{7}$ | 0.3359375 | 0 34375   | 0.3398438         | $-0.0193443$ | $(-)$               | 0.0039063     |
| 8              | 0.3359375 | 0.3398438 | 0.78906           | $-0.0024384$ | $(-)$               | 0.0019531     |
| 9              | 0.3359375 | 0.3378906 | 0 336914          | 0.0060175    | $(+)$               | 0.0009766     |
| 10             | 0 336914  | 0.3378906 | 0.3374023         | 0.0017893    |                     |               |
|                |           |           |                   |              |                     |               |

Tabela 3.1: Resultado do Exemplo 8.

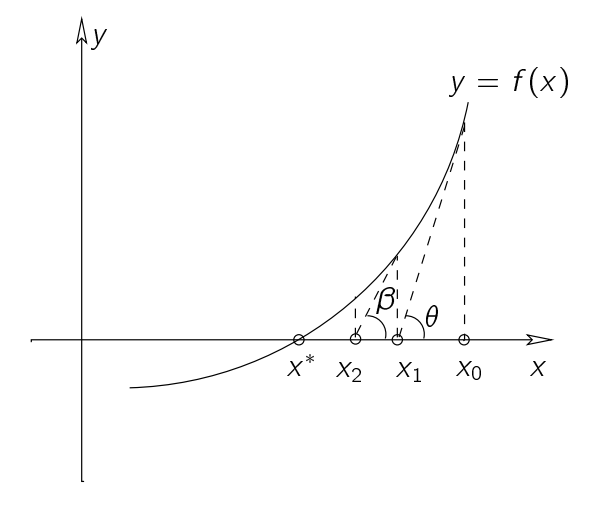

Figura 3.7: O método de Newton-Raphson.

O processo iterativo será obtido pela repetição do procedimento. A nova aproximação, representada na Figura 3.7 pelo ponto  $x_2$ , foi calculada a partir da reta tangente à curva  $y = f(x)$  no ponto  $(x_1, f(x_1))$ .

Para estabelecer expressões analíticas que permitam o cálculo de  $x_1, x_2, \ldots$  observamos que a tangente do ângulo  $\theta$  pode ser obtida tanto da definição da função trigonométrica tangente quanto pela derivada de  $f(x)$  no ponto  $x_0$  (inclinação da reta tangente). Assim, da Figura 3.7, temos:

$$
tg(\theta) = \frac{f(x_0)}{x_0 - x_1} = f'(x_0) \longrightarrow x_1 = x_0 - \frac{f(x_0)}{f'(x_0)}
$$
  

$$
tg(\beta) = \frac{f(x_1)}{x_1 - x_2} = f'(x_1) \longrightarrow x_2 = x_1 - \frac{f(x_1)}{f'(x_1)}
$$

Genericamente, o processo consiste em evoluir da aproximação  $x_k$  para a aproximação  $x_{k+1}$  usando a fórmula:

$$
x_{x+1} = x_k - \frac{f(x_k)}{f'(x_k)}
$$
(3.1)

O método de Newton-Raphson está esquematizado no Algoritmo 9.

**Exemplo 9.** Aplique o método de Newton para encontrar a raiz de  $f(x) = x^3 - 9x + 3$  tomando  $x_0 = 0.5$ , para  $\epsilon = 10^{-4}$  (a Tabela 3.2 apresenta os passos deste exemplo).

**Dado**  $x_0$ ,  $f(x)$ ,  $f'(x)$ , max e  $\epsilon$ 

1: **Para**  $k = 0$  até  $k = \text{max}$  faça 2:  $x_{x+1} = x_k - \frac{f(x_k)}{f(x_k)}$  $f'(x_k)$ 3: Se  $|f(x_{k+1})| \leq \epsilon$  ou  $|x_{k+1} - x_k| \leq \epsilon$  então 4: **PARE**,  $\overline{x} = x_{k+1}$ 5: Fim do condicional 6: Se  $k = max$  então

- $7:$  **PARE**, o método **não** converge para a solução.
- 8: Fim do condicional
- 9: Fim do laço

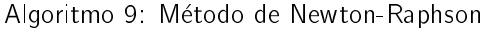

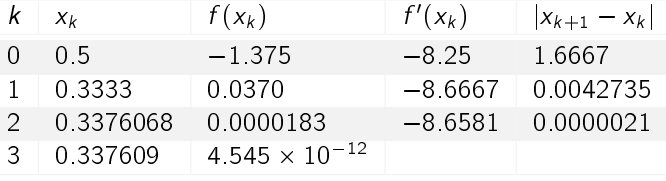

Tabela 3.2: Resultado do Exemplo 9.

### 3.2.4 Metodo da Secante

Uma grande desvantagem do método de Newton é a necessidade de se obter  $f'(x)$  e calcular seu valor numérico a cada iteração. Uma alternativa é usar retas secantes como aproximações lineares locais da função, em vez de tangentes. Neste caso, são necessárias duas aproximações para inicializarmos o processo,  $x_0$  e  $x_1$ .

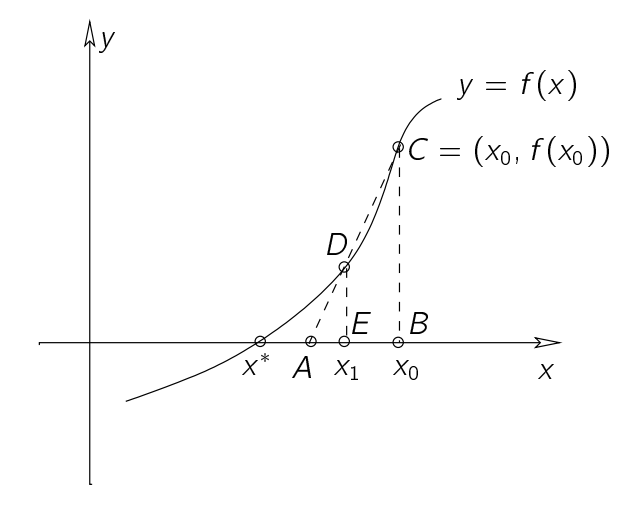

Figura 3.8: O método das Secantes.

No método da Secante, tomamos a reta que passa pelos pontos  $(x_0, f(x_0))$  e  $(x_1, f(x_1))$  como uma aproximação linear da curva  $y = f(x)$ , como indica a Figura 3.8.

Para estabelecermos a relação de recorrência do Método da Secantes, usamos a semelhança de triângulos ABC

e AED:

$$
\frac{f(x_0)}{x_0 - x_2} = \frac{f(x_1)}{x_1 - x_2}
$$

onde  $x_2$  é o ponto denotado por A na Figura 3.8. Explicitando o valor da incógnita  $x_2$  teremos:

$$
x_2 = \frac{x_0 f(x_1) - x_1 f(x_0)}{f(x_1) - f(x_0)}.
$$

Generalizando, no método das secantes usamos duas aproximações  $x_{k-1}$  e  $x_k$ , para calcular uma nova aproximação  $x_{k+1}$ , através da fórmula:

$$
x_{k+1} = \frac{x_{k-1}f(x_k) - x_kf(x_{k-1})}{f(x_k) - f(x_{k-1})}
$$

:

O Algoritmo 10 sistematiza o procedimento para o metodo das Secantes.

**Dado**  $x_0$ ,  $x_1$ ,  $f(x)$ , max e  $\epsilon$ 

1: Para  $k = 1$  até  $k = \max$  faca 2:  $x_{k+1} = \frac{x_{k-1}f(x_k) - x_kf(x_{k-1})}{f(x_k) - f(x_k)}$  $f(x_k) - f(x_{k-1})$ 3: Se  $|f(x_{k+1})| \leq \epsilon$  ou  $|x_{k+1} - x_k| \leq \epsilon$  então 4: **PARE**,  $\overline{x} = x_{k+1}$ 5: Fim do condicional 6: Se  $k = \max$  então  $7:$  **PARE**, o método **não** converge para a solução.

- 8: Fim do condicional
- 9: Fim do laco

#### Algoritmo 10: Algoritmo para o Metodo das Secantes

**Exemplo 10.** Aplique o método das Secantes para encontrar a raiz de  $f(x) = x^3 - 9x + 3$  tomando  $x_0 = 0$  e  $x_1 = 1$ , para  $\epsilon = 10^{-4}$  (a Tabela 3.3 apresenta os passos deste exemplo).

|   | $X_{k-1}$ | $X_k$     | $f(x_{k-1})$     | $f(x_k)$                | $ X_{k+1} - X_k $ |
|---|-----------|-----------|------------------|-------------------------|-------------------|
|   | $\Omega$  |           | $\left( \right)$ | $-5$                    | 0.625             |
|   |           | 0.375     | $-5$             | $-0.3222656$            | 0.0430585         |
|   | 0.375     | 0.3319415 | $-0.3222656$     | 0.0491011               | 0.0056931         |
|   | 0.3319415 | 0 3376346 | 0 0491011        | 0.0002222               | 0.0000256         |
| 5 | 0.3376346 | 0 337609  | 0.0002222        | $-1.464 \times 10^{-7}$ |                   |

Tabela 3.3: Resultado do Exemplo 10.

## 3.3 Sistemas Não-Lineares

Resolver um problema de equações não-lineares é uma tarefa complexa, eventualmente contornada aproximandose o problema original por um sistema de equações lineares. Quando essa solução é insatisfatória, o problema deve ser atacado diretamente.

A principal ferramenta para resolver uma equação não-linear é o Método de Newton. Essa técnica será modificada para resolver um sistema de equações não-lineares.

### 3.3.1 Método de Newton para Sistemas Não-Lineares

Considere *n* funções :  $f_1, f_2, ..., f_n$ , onde cada uma delas é uma função de *n* variáveis  $f_i : \mathbb{R}^n \to \mathbb{R}$  para  $i = 1, 2, \ldots, n$ , ou seja,  $x_1, x_2, \ldots, x_n$ . Queremos encontrar os valores de  $x_1^*, x_2^*, \ldots, x_n^*$  tais que:

$$
\begin{cases}\nf_1(x_1^*, x_2^*, \dots, x_n^*) = 0 \\
f_2(x_1^*, x_2^*, \dots, x_n^*) = 0 \\
\vdots & \vdots \\
f_n(x_1^*, x_2^*, \dots, x_n^*) = 0\n\end{cases}
$$
\n(3.2)

Considere o seguinte exemplo:

$$
\begin{cases}\n-x_1(x_1+1)+2x_2 &= 18 \\
(x_1-1)^2+(x_2-6)^2 &= 25\n\end{cases}
$$

Aqui, procuramos  $x_1$  e  $x_2$ , tais que:

$$
f_1(x_1^*, x_2^*) = -x_1^*(x_1^* + 1) + 2x_2^* - 18 = 0
$$
  
\n
$$
f_2(x_1^*, x_2^*) = (x_1^* - 1)^2 + (x_2^* - 6)^2 - 25 = 0
$$

Usando a notação vetorial, temos:

$$
\mathbf{x} = (x_1, x_2, \dots, x_n),
$$
  

$$
\mathbf{F}(\mathbf{x}) = (f_1(\mathbf{x}), f_2(\mathbf{x}), \dots, f_n(\mathbf{x}))
$$

Assim, o sistema (3.2) pode ser representado por uma única equação vetorial,  $F(x) = 0$ .

Como foi feito no caso de uma equação não-linear, a idéia da linearização será usada no caso de sistemas. Tomando a série de Taylor como uma aproximação de funções, em torno de  $x_k$ , para uma função escalar, temos:

$$
f(x) = f(x_k) + f'(x_k)(x - x_k) + \frac{f''(x_k)}{2!}(x - x_k)^2 + \cdots + \frac{f^{(n)}(x_k)}{n!}(x - x_k)^n + \frac{f^{(n+1)}(\alpha)}{(n+1)!}(x - x_k)^{n+1}
$$

onde  $x \le \alpha \le x_k$ . O último termo desta expressão representa o erro da aproximação de  $f(x)$  pelo polinômio de grau n, o polinômio de Taylor, formado pelos  $n + 1$  primeiros termos da expansão em série de Taylor.

Observe que, se tomarmos a aproximação linear (usando os dois primeiros termos da série de Taylor), teremos:

$$
f(x) \approx f(x_k) + f'(x_k)(x - x_k).
$$

Se usarmos esta aproximação linear para encontrar a raiz de  $f(x) = 0$ ,

$$
f(\bar{x}) \approx 0 \quad \text{se} \quad f(x_k) + f'(x_k)(\bar{x} - x_k) = 0,
$$

ou ainda, explicitando  $\bar{x}$  temos,

$$
\bar{x} = x_k - \frac{f(x_k)}{f'(x_k)}.\tag{3.3}
$$

Assim, a série de Taylor é outra maneira de se obter a função de iteração do método de Newton.

Aplicando esta idéia para resolver o sistema (3.2), temos a aproximação de Taylor como:

$$
F(x) = F(xk) + F'(xk)(x - xk) + E
$$
  
= aproximação linear + error (3.4)

onde  $\mathbf{x}^k=$  vetor aproximação na  $k$ -ésima iteração e  $\mathsf E$  é um vetor que representa o erro da aproximação linear. Analogamente à série de Taylor de funções de uma variável,  $\|E\|\leq C\|{\bf x}-{\bf x}^k\|^2$  para alguma constante C, quando  $\mathbf{x}^k \to \mathbf{x}$ .

Note que,  $\mathbf{x}^k$  denota o vetor obtido na *k*-ésima iteração:  $\mathbf{x}^k = (x_1^k, x_2^k, \ldots, x_n^k)$ .

Em (3.4), F'(x) é a derivada de uma função vetorial com variáveis vetoriais. Esta derivada é uma matriz que contém todas as derivadas parciais de todos os componentes da função  $F(x)$ , a matriz Jacobiana de  $F(x)$ ,

$$
\mathbf{J}(\mathbf{x}) = \mathbf{F}'(\mathbf{x}) = [J_{ij}] = \left[\frac{\partial f_i(\mathbf{x})}{\partial x_j}\right].
$$

Para estabelecer o método iterativo, a aproximação na iteração  $k + 1$  será definida pelo vetor que anula a parte linear da equação (3.4), isto é, o vetor  $\mathbf{x}^{k+1}$  é tal que:

$$
\mathbf{F}(\mathbf{x}^k) + \mathbf{J}(\mathbf{x}^k)(\mathbf{x}^{k+1} - \mathbf{x}^k) = 0
$$
  

$$
\mathbf{J}(\mathbf{x}^k)(\mathbf{x}^{k+1} - \mathbf{x}^k) = -\mathbf{F}(\mathbf{x}^k)
$$
 (3.5)

Para explicitar  $x^{k+1}$ , multiplicamos a equação acima pela inversa da Jacobiana e teremos:

$$
\mathbf{x}^{k+1} = \mathbf{x}^k - \mathbf{J}^{-1}(\mathbf{x}^k) \mathbf{F}(\mathbf{x}^k),
$$

que é uma generalização de (3.3) para o caso de sistemas não-lineares.

Como a inversão de matrizes é um processo trabalhoso e computacionalmente caro, evitamos este cálculo fazendo:

$$
\mathbf{v} = -\mathbf{J}^{-1}(\mathbf{x}^k) \mathbf{F}(\mathbf{x}^k)
$$

$$
\mathbf{J}(\mathbf{x}^k) \mathbf{v} = -\mathbf{F}(\mathbf{x}^k)
$$

Ou seja, o cálculo das equações acima envolve um sistema de equações lineares para a aproximação da iteração  $k + 1$ . Assim, a nova aproximação será:

$$
\mathbf{x}^{k+1} = \mathbf{x}^k + \mathbf{v}
$$

O método de Newton para Sistemas não-Lineares é dado pelo algoritmo (11)

Exemplo 11. Resolva o sistema que segue, usando o método de Newton para equações não-lineares.

$$
f_1(x_1, x_2) = 2x_1^3 - x_2^2 - 1 = 0
$$
  

$$
f_2(x_1, x_2) = x_1x_2^3 - x_2 - 4 = 0
$$

As derivadas parciais desta função são:

$$
\frac{\partial f_1}{\partial x_1} = 6x_1^2 \qquad \frac{\partial f_1}{\partial x_2} = -2x_2
$$

$$
\frac{\partial f_2}{\partial x_1} = x_2^3 \qquad \frac{\partial f_2}{\partial x_2} = 3x_1x_2^2 - 1
$$

e, portanto, a matriz Jacobiana é:

$$
\mathbf{J}(x_1, x_2) = \begin{bmatrix} 6x_1^2 & -2x_2 \\ x_2^3 & 3x_1x_2^2 - 1 \end{bmatrix}
$$

 $\mathsf{Dado}\ \ \mathbf{x}^0,\ f_i$  para  $i=1,2,\ldots,n, \ \frac{\partial f_i}{\partial x_j}$  para  $j=1,2,\ldots,n, \ \epsilon_1 \ \mathrm{e}\ \epsilon_2$ 1: **Para**  $k = 1$  até  $k = \text{max}$  faça 2 Para  $i = 1$  até  $i = n$  faca 3  $F_i = f_i(\mathbf{x}^{k-1})$ 4: Para j = 1 ate j = n faca 5:  $J_{ij} = \frac{\partial f_i}{\partial x_i}$  $\frac{\partial I_i}{\partial x_j}(\mathbf{x}^{k-1})$ 6: Fim do laco 7: Fim do laco 8: Resolva o sistema  $Jv = -F$  $9:$  $x^k = x^{k+1} + v$ 10: Se max $_{1\leq i\leq n}|f_i(x^k)| < \epsilon_1$  então 11: **Então**  $x^* = x^k$ 12: Fim do condicional 13: ... ou ... 14: **Se** max $1 \leq i \leq n |x_i^k - x_i^{k-1}| < \epsilon_2$  então 15: **Então**  $x^* = x^k$ 16: Fim do condicional

17: Fim do laco

Algoritmo 11: Método de Newton para Sistemas Não-Lineares

Tomando um aproximação inicial  $x^0 = (1.2, 1.7)$  temos:

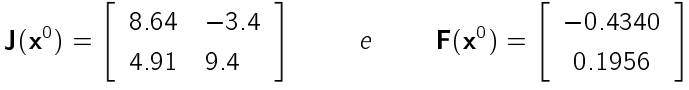

Resolvendo o sistema  $\mathbf{J}(\mathbf{x}^k) \mathbf{v} = -\mathbf{F}(\mathbf{x}^k)$  encontramos:

$$
\mathbf{v} = (0.03488, -0.03902)^T
$$

Assim,

$$
\mathbf{x}^1 = (1\ 2349, 1\ 6610)^T.
$$

Para o cálculo de uma nova aproximação recalculamos  $F(x^1)$  e a matriz Jacobiana em  $x^1$ . Resolvendo o sistema linear para obter **v**, temos que:

$$
\mathbf{x}^2 = (1.2343, 1.6615)^T
$$

Podemos testar as aproximações obtidas calculando os respectivos  $f_1$  e  $f_2$ :

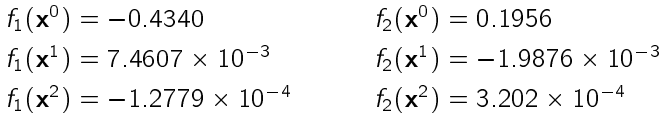

Observe que a solução do sistema e o cálculo do Jacobiano, a cada iteração, são dispendiosos. Para economizar os cálculos, podemos manter uma matriz Jacobiana fixa em algumas iterações. Neste caso, a decomposição LU é adequada na solução do sistema, pois a mesma é usada em algumas iterações, atualizando-se apenas o termo

independente do sistema.

## 3.4 Exercícios

- 1. Localize graficamente as raízes das equações a seguir:
	- (a)  $4 \cos x e^{2x} = 0$ ; (b)  $\frac{x}{2} - \text{tg } x = 0$ (c)  $1 - x \ln x = 0$ ; (d)  $2^{x} - 3x = 0$ ; (e)  $x^3 + x - 1000 = 0$ .
- 2. Calcular pelo menos uma raiz de cada equação abaixo com  $\epsilon \leq 0.001$  pelo método da Bisseção.
	- (a)  $f(x) = e^{2x} 2x^3 5 = 0$ ; (b)  $f(x) = 2x^3 - 5x^2 - x + 3 = 0$ ; (c)  $f(x) = 5x^2 + \log(x + 1) - 2 = 0$ .
- 3. Seja  $f(x) = (x+2)(x+1)x(x-1)^3(x-2)$ . Para que zero de f o método da Bisseção vai convergir quando for aplicado nos seguintes intervalos ?
	- $(a) [-3, 2.5]$  $(\overline{x} = 2)$  $(b)$   $[-2.5, 3]$  $(\overline{x} = -2)$  $(c)$  [-175, 1.5]  $(\overline{x} = -1)$ (d)  $[-1.5, 1.75]$  $(\bar{x} = 1)$
- 4. Encontre um valor aproximado para  $\sqrt{3}$  com precisão de 10<sup>-4</sup> utilizando:
	- (a) Método da Bissecão; (b) Método da Secante; (c) Método de Newton.
- 5. Determinar pelo menos uma raiz de cada equação abaixo com  $\epsilon \leq 10^{-4}$  usando o método das Secantes.
	- (a)  $f(x) = 2x^3 5x^2 10x + 20 = 0$ ;
	- (b)  $f(x) = 5 \log x + 3x^4 7 = 0$ ;
	- (c)  $f(x) = 2^x + (\cos x)x^2 = 0$
- 6. Achar pelo menos uma raiz positiva de cada equação com  $\epsilon \leq 10^{-5}$  pelo método de Newton.
	- (a)  $4x^3 + x + \cos x 10 = 0$ ;
	- (b)  $x^4 2x^3 + 2x 1 = 0$ ;
	- (c)  $f(x) = (x 2)(e^{x-2} 1) = 0.$
- 7. A função  $f(x) = (4x 7)/(x 2)$  se anula em  $x = 7/4$ . Calcule as iterações do método de Newton partindo das aproximacões iniciais:
	- (a)  $x_0 = 1.625$ ; (c)  $x_0 = 1.5$ ; (e)  $x_0 = 3$ ;
	- (b)  $x_0 = 1.875$ ; (d)  $x_0 = 1.95$ ; (f)  $x_0 = 7$ .

Explique graficamente seus resultados.

8. Seja  $f(x) = (4x - 7)/(x - 2)$ . Verifique que  $f(1.8)f(3) < 0$ . É possível usar o método da Bisseção para localizar raízes neste intervalo ? Explique.

9. Demonstrar que a raiz  $\sqrt[n]{a}$ ,  $a \ge 0$  pode ser calculada pela fórmula de recorrência:

$$
x_{k+1} = \frac{1}{p} \left( (p-1)x_k + \frac{a}{x_k^{p-1}} \right), \quad x_0 > 0.
$$

- 10. A função  $f (x) = \text{tg}(\pi x) 6$  tem um zero em  $\bar{x} = (1/\pi)$  arctan 6  $\approx 0.447431543$ . Considerando  $x_0 = 0$  e  $x_1 = 0.48$ , use 10 iterações para cada um dos seguintes métodos para calcular o valor aproximado dessa raiz. Que método é mais bem-sucessido ? Por quê ?
	- (a) Método da Bissecão; (b) Método da Secante.
- 11. Use o Método de Newton com  $x^0 = 0$  para calcular  $x^2$  para cada um dos seguintes sistemas não lineares:
	- (a)  $\begin{cases} 4x_1^2 20x_1 + \frac{1}{4}x_2^2 + 8 = 0 \ 1 & 2 \end{cases}$  $\frac{1}{2}x_1x_2^2 + 2x_1 - 5x_2 + 8 = 0$ Resp.:  $\mathbf{x}^2 = (0.4958936, 1.983423)^T$ (b)  $\sqrt{ }$  $\int$  $\overline{\mathcal{L}}$  $\text{sen}(4\pi x_1x_2) - 2x_2 - x_1 = 0$  $(4\pi - 1)$  $4\pi$  $\left( e^{2x_1} - e \right) + 4ex_2^2 - 2ex_1 = 0$  (d) Resp.:  $\mathbf{x}^2 = (-0.5131616, -0.01837622)^T$ (c)  $\sqrt{ }$  $\bigg)$  $\mathcal{L}$  $3x_1 - \cos(x_2x_3) - \frac{1}{2} = 0$  $4x_1^2 - 625x_2^2 + 2x_2 - 1 = 0$  $e^{-x_1x_2} + 20x_3 + \frac{10\pi - 3}{3} = 0$ Resp.:  $x^2 = (0.5001667, 0.2508036, -0.5173874)^T$  $\sqrt{ }$  $\bigg)$  $\overline{\mathcal{L}}$  $x_1^2 + x_2 - 37 = 0$  $x_1 - x_2^2 - 5 = 0$  $x_1 + x_2 + x_3 - 3 = 0$ Resp.:  $x^2 = (4.350877, 18.49123, -19.84211)^T$
- 12. Use o método de Newton para encontrar uma solução para os seguintes sistemas não-lineares nos domínios dados. Faça iterações até  $\|\mathbf{x}^k - \mathbf{x}^{k-1}\| < 10^{-6}$ .
	- (a) Use  $\mathbf{x}^0 = (1, 1)^T$  $3x_1^2 - x_2^2 = 0$  $3x_1x_2^2 - x_1^3 - 1 = 0$ (c) Use  $\mathbf{x}^0 = (-1, -2, 1)^T$  $\sqrt{ }$  $\int$  $\overline{\mathcal{L}}$  $x_1^3 + x_1^2 x_2 - x_1 x_3 + 6 = 0$  $-e^{x_1}+e^{x_2}-x_3=0$  $x_2^2 - 2x_1x_3 = 4$

Resp.:  $\mathbf{x}^5 = (0.5000, 0.8660254)^T$ 

(b) Use  $x^0 = (2, 2)^T$ 

$$
\begin{cases}\n\ln(x_1^2 + x_2^2) - \operatorname{sen}(x_1 x_2) & = \ln 2 + \ln \pi \\
\mathrm{e}^{x_1 - x_2} + \cos(x_1 x_2) & = 0\n\end{cases}
$$

Resp.:  $\mathbf{x}^6 = (1.772454, 1.772454)^T$ 

Resp.:  $\mathbf{x}^5 = (-1.456043, -1.66423, 0.4224934)^T$ (d) Use  $\mathbf{x}^0 = (0, 0, 0)^T$ 

$$
\begin{cases}\n6x_1 - 2\cos(x_2x_3) - 1 = 0 \\
9x_2 + \sqrt{x_1^2 + \sin x_3 + 1.06} + 0.9 = 0 \\
60x_3 + 3e^{-x_1x_2} + 10\pi - 3 = 0\n\end{cases}
$$

$$
Resp: \mathbf{x}^4 = (0.4981447, -0.1996059, -0.528826)^T
$$

## $CAP$ ITIII $\Omega$

## Ajuste de Curvas

### Introducão

Apresentaremos aqui os aspectos básicos e teóricos para ajuste de curvas usando interpolação e aproximação de funcões de uma variável real.

Os problemas de interpolação e aproximação estudados surgem ao se aproximar uma função f por outra função  $g$  mais apropriada. Ou ainda, quando há a necessidade de aproximar dados tabelados através de uma função. Para isso existem duas classes de métodos e a distinção entre elas está em considerarmos, ou não, a existência de erros nos dados.

1. Interpolação: os dados são precisos e portanto pode-se exigir que a curva de ajuste passe pelos pontos dados. Em geral, as funções escolhidas para o ajuste são polinômios.

Estabelece um método que permite encontrar um polinômio que passe por  $n+1$  pontos conhecidos, denotados por  $(x_0, y_0)$ ,  $(x_1, y_1)$ , ...,  $(x_n, y_n)$  onde  $x_0 \neq x_1 \neq x_2 \neq \ldots \neq x_n$ .

2. Método dos Quadrados Mínimos: considera-se possíveis erros introduzidos na obtenção dos dados.

### 4.1 Interpolacão

Seja a Tabela 4.1.

| $x_i$ 0.1 | 0.6                        | -0.8 |
|-----------|----------------------------|------|
|           | $f(x_i)$ 1.221 3.320 4.953 |      |

Tabela 4.1: Dados para interpolação.

O problema consiste em encontrar o valor correspondente de  $y = f(x)$  para um dado x **não** pertencente à tabela. Um modo de resolver este problema é obter uma funcão que relaciona as variáveis  $x \in y$ . Considerando que os polinômios são as funções mais simples e estudadas, então eles são os mais utilizados para determinar esta relação. Um polinômio construído com o intuito de aproximar uma função é denominado polinômio interpolador. Assim, para resolver o problema basta avaliar o polinômio no ponto desejado.

Existem vários métodos para construir um polinômio interpolador a partir de um conjunto de pares de dados. Aqui, estudaremos o Polinômio Interpolador de Lagrange e o de Newton.

### 4.1.1 Polinômio Interpolador de Lagrange

Dados  $y_0 = f(x_0)$ ,  $y_1 = f(x_1)$ , ...,  $y_n = f(x_n)$ , desejamos encontrar um polinômio  $p(x)$  tal que  $p(x_0) = f(x_0)$ ,  $p(x_1) = f(x_1), \ldots, p(x_n) = f(x_n)$ . A Figura 4.1 ilustra este caso.

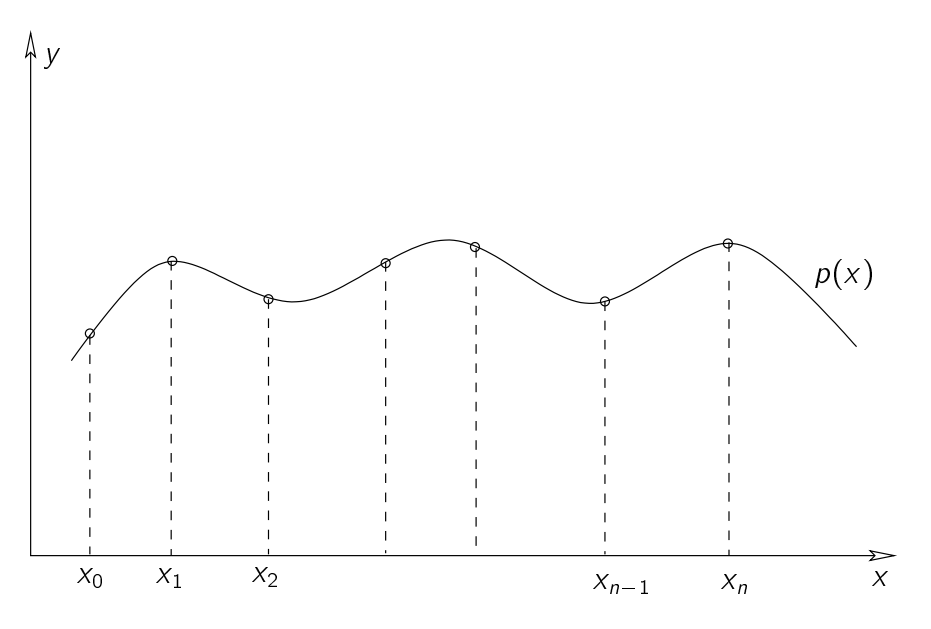

Figura 4.1: Exemplo de Interpolação.

**Teorema 3.** Seja  $f(x)$  uma função conhecida nos  $n + 1$  pontos distintos  $x_0$ ,  $x_1$ ,  $x_2$ , ...,  $x_n$ . Existe um único polinômio  $p(x)$ , de grau menor ou igual a n, tal que:

$$
p(x_i) = f(x_i), \quad para \ i = 0 : n.
$$

Prova 1. Seja:

$$
p(x) = f(x_0)l_0^n(x) + f(x_1)l_1^n(x) + f(x_2)l_2^n(x) + \ldots + f(x_n)l_n^n(x)
$$
  
= 
$$
\sum_{k=0}^n f(x_k)l_k^n(x)
$$
 (4.1)

onde l<sub>k</sub> são os polinômios de Lagrange definidos por:

$$
I_k^n = \frac{(x - x_0)(x - x_1) \dots (x - x_{k-1})(x - x_{k+1}) \dots (x - x_n)}{(x_k - x_0)(x_k - x_1) \dots (x_k - x_{k-1})(x_k - x_{k+1}) \dots (x_k - x_n)}
$$
  
= 
$$
\prod_{i=0, i \neq k}^n \frac{(x - x_i)}{(x_k - x_i)}.
$$
 (4.2)

Sabemos que:

 $l_k^n(x_k) = 1$  e  $l_k^n(x_i) = 0$  para  $i \neq k$ .

Com isso, verificamos que  $p(x)$  é o polinômio interpolador.

A unicidade é consequência de ser  $p(x) \equiv 0$  o único polinômio de grau n que se anula em n+1 pontos distintos. De fato, supondo que existam dois polinômios interpoladores  $p_1(x)$  e  $p_2(x)$ , usamos (4.1) com  $p(x) = p_1(x)-p_2(x)$ para mostrar que  $p(x) \equiv 0$  e portanto,  $p_1(x) \equiv p_2(x)$ .

O polinômio interpolador (4.1) é conhecido como Fórmula de Lagrange.

**Exemplo 12.** Encontre o polinômio que interpola  $f (x) = \frac{1}{x^2}$  nos pontos  $x_0 = 2$ ,  $x_1 = 2.5$  e  $x_3 = 4$ .

Como serão usados três pontos, o polinômio interpolador tem grau 2. Pela substituição dos pontos de interpolação na expressão 4.2, calculamos os polinômios de Lagrange:

$$
l_0^2(x) = \frac{(x - x_1)(x - x_2)}{(x_0 - x_1)(x_0 - x_2)} = \frac{(x - 2.5)(x - 4)}{(2 - 2.5)(2 - 4)} = x^2 - 6.5x + 10
$$
  
\n
$$
l_1^2(x) = \frac{(x - x_0)(x - x_2)}{(x_1 - x_0)(x_1 - x_2)} = \frac{(x - 2)(x - 4)}{(2.5 - 2)(2.5 - 4)} = \frac{-4x^2 + 24x + 32}{3}
$$
  
\n
$$
l_2^2(x) = \frac{(x - x_0)(x - x_1)}{(x_2 - x_0)(x_2 - x_1)} = \frac{(x - 2)(x - 2.5)}{(4 - 2)(4 - 2.5)} = \frac{x^2 - 4.5x + 5}{3}
$$

Lembrando que  $f(x) = \frac{1}{x^2}$ ,  $f(x_0) = f(2) = 0.25$ ,  $f(x_1) = f(2.5) = 0.16$  e  $f(x_2) = f(4) = 0.0625$ . Usando a expressão (4.1) teremos o polinômio interpolador  $p_2(x)$ :

$$
p_2(x) = 0.25(x^2 - 6.5x + 10) + \frac{0.16}{3}(-4x^2 + 24x + 32) + \frac{0.0625}{3}(x^2 - 4.5x + 5)
$$
  
= 0.0575x<sup>2</sup> - 0.4388x + 0.8975

Apenas para comparação, tomando x = 3 teremos  $p_2(x) = 0.0986$ , que é uma aproximação de  $f(3) = 0.1111$ , com erro absoluto de 0:0125.

A Figura 4.2 ilustra este exemplo.

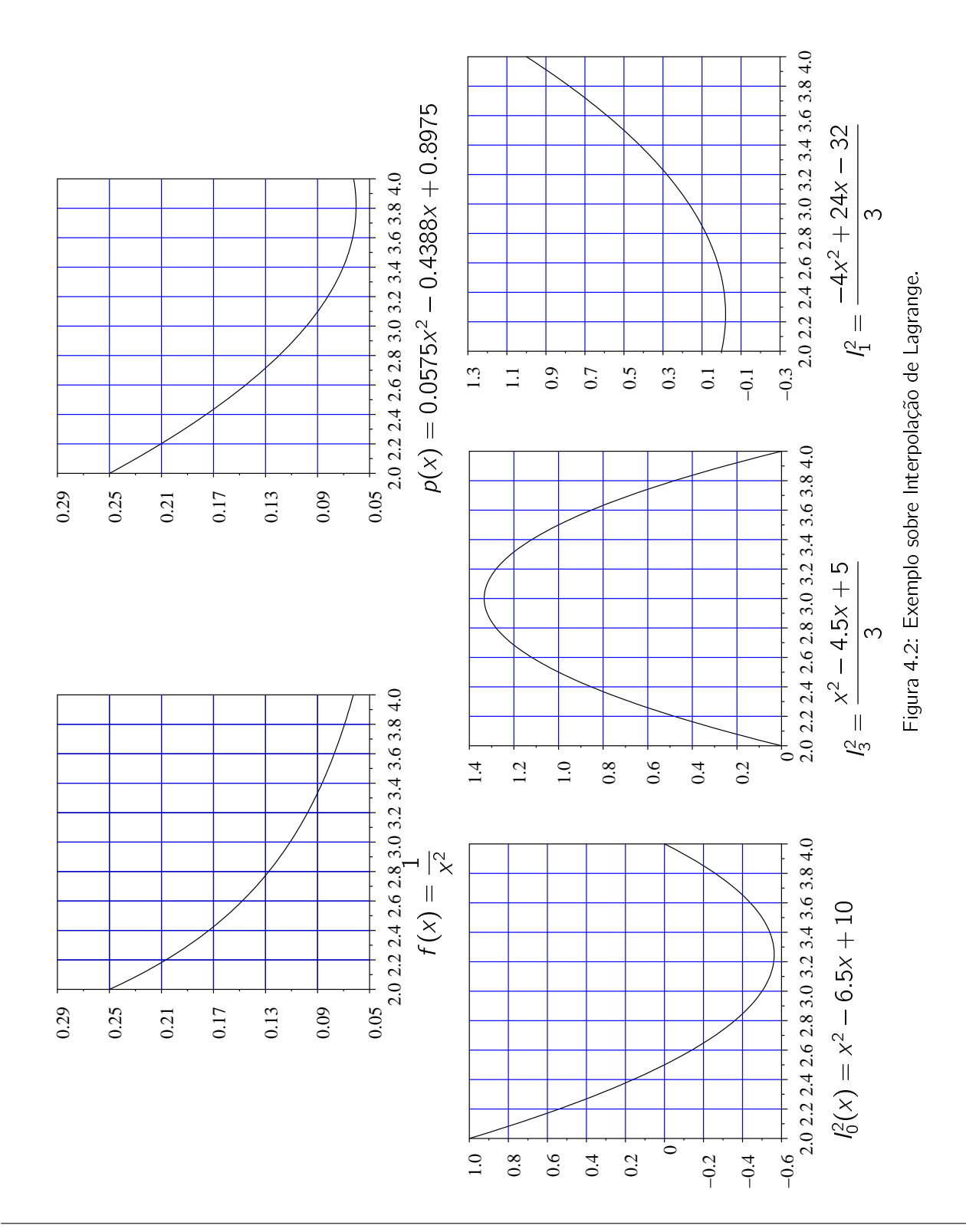

#### 4.1.2 Polinômio Interpolador de Newton

Nem sempre temos conhecimento, a priori, do grau adequado para o polinômio interpolador. Um teste razoável consiste em aumentar o número de pontos de interpolação, crescendo portanto o grau do polinômio interpolador, e testar se houve melhoria nos calculos. Assim, e importante que o trabalho efetuado anteriormente possa ser reutilizado para estabelecer a expressão do novo polinômio. Note que, ao acrescentarmos um novo ponto ao polinômio de Lagrange, teremos de refazer os cálculos. Por outro lado, o Polinômio de Newton acrescenta um novo termo aos calculos efetuados anteriormente.

Considere a forma do polinômio interpolador de Newton:

$$
p_n(x) = d_0 + d_1(x - x_0) + d_2(x - x_0)(x - x_1) + \ldots + d_n(x - x_0)(x - x_1) \ldots (x - x_{n-1})
$$
\n(4.3)

onde cada  $d_i$ ,  $i = 0, 1, 2, \ldots, n$  é conhecido como *operador diferenças divididas.* 

#### Operador Diferencas Divididas

Seja  $y = f(x)$  que passa pelos pontos  $(x_i, y_i)$ ,  $i = 0, 1, 2, \ldots, n$ . O *operador de diferenças divididas*  $\Delta$  é definido como:

Order 0: Δ<sup>0</sup>y<sub>i</sub> = y<sub>i</sub> = [x<sub>i</sub>]

\nOrder 1: Δy<sub>i</sub> = 
$$
\frac{\Delta^0 y_{i+1} - \Delta^0 y_i}{x_{i+1} - x_i}
$$
 = [x<sub>i</sub>, x<sub>i+1</sub>]

\nOrder 2: Δ<sup>2</sup>y<sub>i</sub> =  $\frac{\Delta y_{i+1} - \Delta y_i}{x_{i+2} - x_i}$  = [x<sub>i</sub>, x<sub>i+1</sub>, x<sub>i+2</sub>]

\n∴

\nOrder n: Δ<sup>n</sup>y<sub>i</sub> =  $\frac{\Delta^{n-1} y_{i+1} - \Delta^{n-1} y_i}{x_{i+n} - x_i}$  = [x<sub>i</sub>, x<sub>i+1</sub>, x<sub>i+2</sub>, ..., x<sub>i+n</sub>]

#### Forma de Newton para o Polinômio Interpolador

Sejam os  $n+1$  pontos  $(x_i, y_i)$ ,  $i = 0, 1, 2, \ldots, n$ , com  $x_i$  distintos, tais que  $y_i = p(x_i)$ , sendo  $p(x)$  um polinômio de grau  $n$ . Pela definição de diferenças divididas, tem-se:

$$
[x, x_0] = \frac{\Delta^0 p(x) - \Delta^0 p(x_0)}{x - x_0} = \frac{p(x) - p(x_0)}{x - x_0}
$$

ou

$$
p(x) = p(x_0) + [x, x_0](x - x_0).
$$
\n(4.4)

No entanto,

$$
[x, x_0, x_1] = \frac{[x, x_0] - [x_0, x_1]}{x - x_1} \rightarrow [x, x_0] = [x_0, x_1] + [x, x_0, x_1](x - x_1).
$$

Substituindo esta equação em (4.4), tem-se:

$$
p(x) = p(x_0) + [x_0, x_1](x - x_0) + [x, x_0, x_1](x - x_0)(x - x_1).
$$
\n(4.5)

Contudo,

$$
[x, x_0, x_1, x_2] = \frac{[x, x_0, x_1] - [x_0, x_1, x_2]}{x - x_2} \rightarrow [x, x_0, x_1] = [x_0, x_1, x_2] + [x, x_0, x_1, x_2](x - x_2).
$$

Substituindo a equação acima em (4.5), tem-se:

$$
p(x) = p(x_0) + [x_0, x_1](x - x_0) + [x_0, x_1, x_2](x - x_0)(x - x_1) + [x, x_0, x_1, x_2](x - x_0)(x - x_1)(x - x_2).
$$
 (4.6)

Continuando o desenvolvimento de  $[x, x_0, x_1, x_2]$ , chega-se a

$$
p(x) = p(x_0) + [x_0, x_1](x - x_0) + [x_0, x_1, x_2](x - x_0)(x - x_1)
$$
  
+ 
$$
[x_0, x_1, x_2, x_3](x - x_0)(x - x_1)(x - x_2) + ... +
$$
  
+ 
$$
[x_0, x_1, ..., x_n](x - x_0)(x - x_1) ... (x - x_{n-1}) +
$$
  
+ 
$$
[x, x_0, x_1, ..., x_n](x - x_0)(x - x_1) ... (x - x_n)
$$

Como  $p(x)$  é um polinômio de grau n, [x, x<sub>0</sub>, x<sub>1</sub>,  $\ldots$ , x<sub>n</sub>] = 0.

Tomando  $y_0 = p(x_0)$  e usando a notação de diferenças divididas com o operador  $\Delta$ , tem-se o polinômio de Newton de grau n:

$$
p_n(x) = y_0 + \Delta y_0(x - x_0) + \Delta^2 y_0(x - x_0)(x - x_1) + \ldots + \Delta^n y_0(x - x_0)(x - x_1) \ldots (x - x_{n-1}).
$$

**Exemplo 13.** Use o polinômio de Newton para interpolar os pontos  $(1, 0)$ ,  $(2, 2)$ ,  $(4, 12)$  e  $(5, 20)$ .

Organizando os calculos através de uma tabela, temos:

| $\mathbf{I}$ |                |                 |    | $\begin{array}{ c c c c c }\hline \begin{array}{c c c} \ X_i & y_i & \Delta y_i \end{array} & \Delta^2 y_i & \Delta^3 y_i \ \hline \end{array}$ |  |
|--------------|----------------|-----------------|----|----------------------------------------------------------------------------------------------------|--|
|              |                | $0 \t1 \t0 \t2$ |    | <b>Contract Contract</b>                                                                                                    |  |
| $\mathbf{1}$ |                | 22              | -5 |                                                                                                    |  |
| 2.           | $\overline{4}$ | 12              |    |                                                                                                    |  |
| 3.           | $5 -$          | -20             |    |                                                                                                    |  |

Tabela 4.2: Tabela de Diferencas Divididas.

Escrevendo o polinômio de Newton, temos:

$$
p_3(x) = y_0 + \Delta y_0(x - x_0) + \Delta^2 y_0(x - x_0)(x - x_1) + \Delta^3 y_0(x - x_0)(x - x_1)(x - x_2)
$$
  
= 0 + 2(x - 1) + 1(x - 1)(x - 2) + 0(x - 1)(x - 2)(x - 4)  
= x(x - 1)

Note que, neste exemplo, apesar de usarmos quatro pontos na interpolação (portanto esperávamos obter um polinômio de grau 3), o resultado foi um polinômio de grau 2. Isto se deve aos quatro pontos estarem sobre uma parábola.

## 4.2 Quadrados Mínimos Lineares

O método dos Quadrados Mínimos é a técnica de aproximação mais usada na análise numérica e em problemas práticos, pois fornece uma aproximação para dados que são medidos com um certo grau de incerteza, buscando uma aproximação que minimiza os resíduos.

Seja  $f(x)$  uma função que será aproximada por  $g(x)$ . No caso dos quadrados mínimos lineares partimos da hipótese de que temos alguma informação sobre o comportamento de  $g(x)$ .

Suponha que os dados são aproximados por uma função do tipo:

$$
f(x) \simeq g(x) = c_1 \phi_1(x) + c_2 \phi_2(x) + \dots c_n \phi_n(x) \tag{4.7}
$$

onde as funções  $\phi_1(x)$ ,  $\phi_2(x)$ , ...,  $\phi_n(x)$  são preestabelecidas.

Para cada conjunto de coeficientes  $c_i$ ,  $i = 1 : n$ , o resíduo de (4.7), em  $x_k$ , será:

$$
r(x_k) = f(x_k) - g(x_k)
$$
  
=  $f(x_k) - [c_1\phi_1(x_k) + c_2\phi_2(x_k) + ... c_n\phi_n(x_k)]$   
=  $r(x_k; c_1, c_2, ..., c_n).$  (4.8)

Assim, precisamos determinar  $c_1$ ,  $c_2$ , ...,  $c_n$  de maneira a *melhorar a aproximação*. A idéia do método dos quadrados mínimos é a de minimizar a soma dos quadrados dos resíduos, ou seja, minimizar:

$$
\sum_{i=1}^m r^2(x_i) = \sum_{i=1}^m (f(x_i) - g(x_i))^2,
$$

onde  $f(x_i)$ ,  $i = 1$  : m, são os dados que serão aproximados.

Quando temos o caso de aproximar  $f(x_k)$ , uma função conhecida para todo x, por uma expressão mais simples  $g(x)$ , o método dos quadrados mínimos minimiza:

$$
\int_{a}^{b} r^{2}(x) dx = \int_{a}^{b} (f(x) - g(x))^{2} dx.
$$

**Definição 1.** O produto escalar entre duas funções  $f(x)$  e  $g(x)$  é definido por:

$$
\langle f, g \rangle = \begin{cases} \sum_{i=1}^{m} f(x_i)g(x_i), & \text{no caso discrete, isto é, se } f(x) \text{ e } g(x) \\ \text{são conhecidos em } x_i, i = 1 : m. \\ \int_a^b f(x)g(x) \, dx, & \text{no caso contínuo, isto é, se } f(x) \text{ e } g(x) \\ \text{são conhecidas e integráveis em } (a, b). \end{cases} \tag{4.9}
$$

Note que, (4.9) possui as seguintes propriedades:

- $1. < \alpha_1 g_1 + \alpha_2 g_2, h > = \alpha_1 < g_1, h > +\alpha_2 < g_2, h > -$  Linearidade.
- 2.  $\langle f, g \rangle = \langle g, h \rangle$  Comutatividade.
- 3.  $\langle g, g \rangle \ge 0$  e  $\langle g, g \rangle = 0 \Leftrightarrow g \equiv 0$  Positividade.

Usando (4.9), minimizando  $\langle r, r \rangle$ , que é uma função de  $c_1, c_2, \ldots, c_n$ .

Exemplo 14. Regressão Linear (quadrados mínimos com uma reta)

Dada uma tabela com m valores  $(x_i, f(x_i))$ , i = 1 : m, queremos encontrar a reta  $(f(x) \simeq g(x) = c_1\phi_1(x) +$  $c_2\phi_2(x)$ ) que melhor ajusta esta tabela, no sentido dos quadrados mínimos. Tomando  $\phi_1(x) = 1$  e  $\phi_2(x) = x$ , temos:

$$
f(x) \simeq g(x) = c_1 + c_2 x.
$$

O resíduo para cada par  $(c_1, c_2)$  e para cada x, será  $r(c_1, c_2; x) = f(x) - c_1 - c_2x$ . Assim, pelo método dos quadrados mínimos devemos procurar  $c_1$  e  $c_2$  que minimizem a função:

$$
\langle r, r \rangle (c_1, c_2) = \langle f(x) - c_1 - c_2 x, f(x) - c_1 - c_2 x \rangle = \sum_{i=1}^m [f(x_i) - c_1 - c_2 x_i]^2.
$$

Do Cálculo Diferencial sabemos que a condição necessária do ponto crítico é que as derivadas nele se anulem, isto e,

$$
\frac{\partial}{\partial c_1} < r, r > = \frac{\partial}{\partial c_2} < r, r > = 0,
$$

ou ainda, procedidas as repectivas derivações com respeito a  $c_1$  e  $c_2$  em  $\lt r$ ,  $r >$  temos:

$$
-\sum_{i=1}^{m} 2(f(x_i)-c_1-c_2x_i)=0 \ e \ -\sum_{i=1}^{m} 2x_i (f(x_i)-c_1-c_2x_i)=0
$$

Estas duas equações formam um sistema linear nas incógnitas  $c_1$  e  $c_2$ , que pode ser reescrito na forma:

$$
\begin{cases}\nmc_1 + c_2 \sum_{i=1}^m x_i & = \sum_{i=1}^m f(x_i) \\
c_1 \sum_{i=1}^m x_i + c_2 \sum_{i=1}^m x_i^2 & = \sum_{i=1}^m x_i f(x_i)\n\end{cases}
$$

Para ilustrar este procedimento, considere o ajuste da tabela abaixo por uma reta:

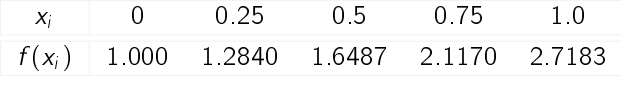

Tabela 4.3: Dados para ajuste de curva.

Usando os valores da tabela temos:

$$
\sum_{i=1}^{5} x_i = 2.5, \qquad \sum_{i=1}^{5} x_i^2 = 1.875
$$
  

$$
\sum_{i=1}^{5} f(x_i) = 8.768 \qquad \sum_{i=1}^{5} x_i f(x_i) = 5.4514
$$

Assim, os valores de  $c_1$  e  $c_2$  da melhor reta (no sentido dos quadrados minímos) são obtidos pelo sistema:

$$
5c1 + 2.5c2 = 8.768
$$
  

$$
2.5c1 + 1.875c2 = 5.4514
$$

Resolvendo o sistema, obtemos  $c_1 = 0.89968$  e  $c_2 = 1.70784$ , ou seja  $g(x) = 0.89968 + 1.70784x$ . Os valores de  $g(x_i)$  e os respectivos resíduos estão na tabela abaixo.

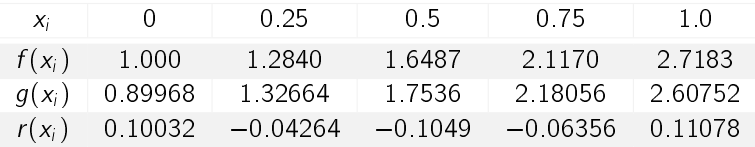

Neste exemplo, a soma dos quadrados do resíduo é:

$$
\sum_{i=1}^{5} r^2(x_i) = 0.039198
$$

### 4.3 Interpolacão com Splines

Se a função  $f(x)$  está tabelada em  $(n+1)$  pontos e a aproximarmos por um polinômio de grau n que a interpole sobre os pontos tabelados, o resultado dessa aproximação pode ser ruim quando  $n$  cresce.

Uma alternativa é interpolar  $f(x)$  em grupos de poucos pontos, obtendo-se polinômio de grau menor, e impor condições para que a função de aproximação seja contínua e tenha derivadas contínuas até uma certa ordem. Para que isto aconteça, devemos respeitar as condições da Definição 2.

**Definição 2.** Considere a função f(x) tabelada nos pontos  $x_0 < x_1 < \ldots < x_n$ . Uma função  $S_p(x)$  é denominada spline interpolante de grau p com nós nos pontos  $\mathsf{x}_j$ ,  $j=0,1,\ldots$  , n, se satisfaz as seguintes condições:

- 1. em cada subintervalo  $[x_j, x_{j+1}]$ ,  $j = 0, 1, \ldots, (n-1)$ ,  $S_p(x)$  é um polinômio de grau p;
- 2.  $S_p(x)$  é contínua e tem derivada contínua até ordem (p 1) em [a, b].

3. 
$$
S_p(x_j) = f(x_j), j = 0, 1, ..., n
$$
.

A origem do nome spline vem de uma régua elástica, usada em desenhos de engenharia, que pode ser curvada de forma a passar por um dado conjunto de pontos  $(x_j, y_j)$ , que tem o nome de spline. Sob certas hipóteses (de acordo com a teoria da elasticidade) a curva definida pela régua pode ser descrita aproximadamente como sendo uma função por partes, cada qual um polinômio cúbico, de tal forma que ela e suas duas primeiras derivadas são  $\mathsf{cont}$ nuas sempre. A terceira derivada, entretanto, pode ter descontinuidades nos pontos  $\mathsf{x}_i$ . Esta função é uma spline cúbica interpolante com nós nos pontos  $\mathsf{x}_{j}$ , segundo a Definição 2.

Estudaremos aqui dois tipos de Interpolação por Splines: Interpolação por Spline Linear e Interpolação por Spline Cúbica.

### 4.3.1 Interpolação por Spline Linear

A interpolação por spline linear de  $f(x)$ ,  $S(x)$ , nos pontos  $x_1, x_2, \ldots, x_n$  pode ser escrito na forma de subintervalos  $[x_{j-1}, x_j]$ ,  $j = 1, \ldots, n$  como:

$$
S_j(x) = f(x_{j-1}) \frac{x_j - x}{x_j - x_{j-1}} + f(x_j) \frac{x - x_{j-1}}{x_j - x_{j-1}}, \qquad \forall x \in [x_{j-1}, x_j].
$$

Assim:

- 1.  $S(x)$  é um polinômio de grau 1 em cada subintervalo  $[x_{j-1}, x_j]$ ;
- 2.  $S(x)$  é contínua em  $(x_{j-1}, x_j )$  e nos pontos  $x_j$ , uma vez que  $S(x)$  está bem definida, pois:

 $S_i(x_i) = S_{i+1}(x_i) = f(x_i) \Longrightarrow S(x)$  é contínua em [a, b] e, portanto,  $S(x)$  é uma spline linear;

3.  $S(x_j) = S_j(x_j) = f(x_j) \Longrightarrow S(x)$  é a interpolação por spline linear de  $f(x)$  nos pontos  $x_0, x_1, \ldots, x_n$ .

Exemplo 15. Achar a funcão de interpolacão por spline linear de:

| $x_i$    | 1.0 | 2.0 | 5.0 | 7.0 |
|----------|-----|-----|-----|-----|
| $f(x_i)$ | 1.0 | 2.0 | 3.0 | 2.5 |

De acordo com a definicão:

$$
S_1(x) = f(x_0) \frac{x_1 - x}{x_1 - x_0} + f(x_1) \frac{x - x_0}{x_1 - x_0}
$$
  
\n
$$
= 1 \frac{2 - x}{2 - 1} + 2 \frac{x - 1}{2 - 1} = 2 - x + 2x - 2 = x \quad x \in [1, 2]
$$
  
\n
$$
S_2(x) = f(x_1) \frac{x_2 - x}{x_2 - x_1} + f(x_2) \frac{x - x_1}{x_2 - x_1}
$$
  
\n
$$
= 2 \frac{5 - x}{5 - 2} + 3 \frac{x - 2}{5 - 2} = \frac{2}{3}(5 - x) + x - 2 = \frac{1}{3}(x + 4) \quad x \in [2, 5]
$$
  
\n
$$
S_3(x) = f(x_2) \frac{x_3 - x}{x_3 - x_2} + f(x_3) \frac{x - x_2}{x_3 - x_2}
$$
  
\n
$$
= 3 \frac{7 - x}{7 - 5} + 2 \cdot 5 \frac{x - 5}{7 - 5} = \frac{1}{2}(-0.5x + 8.5), \quad x \in [5, 7]
$$

ou ainda,

$$
S(x) = \begin{cases} x & \text{se} \quad x \in [1, 2] \\ \frac{1}{3}(x+4) & \text{se} \quad x \in [2, 5] \\ \frac{1}{2}(-0.5x+8.5) & \text{se} \quad x \in [5, 7] \end{cases}
$$

#### 4.3.2 Interpolação por Spline Cúbico

A spline linear apresenta a desvantagem de ter derivada primeira descontínua nos pontos  $x_j$ ,  $j=1,2,\ldots,n$ . Se usarmos splines quadráticas, teremos que  $S_2(x)$  tem derivadas contínuas até a ordem 1 apenas e, portanto, a curvatura de  $\mathcal{S}_2(x)$  pode trocar nos pontos  $x_j$ . Por esta razão, as splines cúbicas são mais usadas.

**Definição 3.** Dada uma função f(x) definida em [a, b] e um conjunto de nós a = x<sub>0</sub> < x<sub>1</sub> < ... < x<sub>n</sub> = b, um spline cúbico interpolador  $S(x)$  para f é uma função que satisfaz as seguintes condições:

- 1.  $S(x)$  é um polinômio cúbico, indicado por  $S_j (x)$ , no intervalo  $[x_j, x_{j+1}]$  para cada j = 0, 1, ..., (n 1);
- 2.  $S(x_i) = f(x_i)$  para cada j = 0, 1, ..., n;
- 3.  $S_{i+1}(x_{i+1}) = S_i(x_{i+1})$  para cada  $j = 0, 1, \ldots, (n-2)$ ;
- 4.  $S'_{j+1}(x_{j+1}) = S'_{j}(x_{j+1})$  para cada  $j = 0, 1, ..., (n-2)$ ;
- 5.  $S''_{j+1}(x_{j+1}) = S''_j(x_{j+1})$  para cada  $j = 0, 1, ..., (n-2)$ ;
- 6. Um dos seguintes conjuntos de condições de contorno é satisfeito:
	- (a)  $S''(x_0) = S''(x_n) = 0$  (condição de contorno livre ou natural);
	- (b)  $S'(x_0) = f'(x_0)$  e  $S'(x_n) = f'(x_n)$  (contorno restrito).

Para se construir o spline cúbico interpolador para uma função dada, as condições indicadas na definição são aplicadas aos polinômios cúbicos

$$
S_j(x) = a_j + b_j(x - x_j) + c_j(x - x_j)^2 + d_j(x - x_j)^3
$$

para cada  $j = 0, 1, ..., (n - 1)$  (condição (1)).

Da condição (2), temos:

$$
S_j(x_j) = a_j + b_j(x_j - x_j) + c_j(x_j - x_j)^2 + d_j(x_j - x_j)^3
$$
  
= a\_j  

$$
S_j(x_j) = a_j = f(x_j),
$$

aplicando a condição (3),

$$
a_{j+1} = S_{j+1}(x_{j+1}) = S_j(x_{j+1}) = a_j + b_j(x_{j+1} - x_j) + c_j(x_{j+1} - x_j)^2 + d_j(x_{j+1} - x_j)^3
$$

para cada  $j = 0, 1, ..., (n - 2)$ .

Denotando  $h_j = x_{j+1} - x_j$ , simplificamos a notação para cada  $j = 0, 1, \ldots, (n-1)$ . Se definirmos  $a_n = f(x_n)$ , então a equação:

$$
a_{j+1} = a_j + b_j h_j + c_j h_j^2 + d_j h_j^3 \tag{4.10}
$$

é válida para cada  $j = 0, 1, 2, ..., (n - 1)$ .

Tomando  $S'_j(x)$ , temos:

$$
S'_{j}(x) = b_{j} + 2c_{j}(x - x_{j}) + 3d_{j}(x - x_{j})^{2}
$$

implica que:

$$
S'_j(x_j) = b_j + 2c_j(x_j - x_j) + 3d_j(x_j - x_j)^2 \Longrightarrow S'_j(x_j) = b_j
$$

para cada  $j = 0, 1, 2, \ldots, (n - 1)$ . Aplicando a condição (4), temos:

$$
b_{j+1} = b_j + 2c_j h_j + 3d_j h_j^2 \tag{4.11}
$$

para cada  $j = 0, 1, 2, \ldots, (n - 1)$ . Sendo  $S''_j(x) = 2c_j + 6d_j(x - x_j)$ ,

$$
S''_j(x_j) = 2c_j + 6d_j(x_j - x_j)
$$
  
= 2c\_j  

$$
\frac{S''_j(x_j)}{2} = c_j
$$

Aplicando na condição (5), para cada  $j = 0, 1, \ldots, (n - 1)$ ,

$$
2c_{j+1} = 2c_j + 6d_jh_j
$$
  

$$
c_{j+1} = c_j + 3d_jh_j
$$

lsolando  $d_j$ :

$$
d_j = \frac{c_{j+1} - c_j}{3h_j} \tag{4.12}
$$

Substituindo a equação  $(4.12)$  nas equações  $(4.10)$  e  $(4.11)$ , respectivamente, temos:

$$
a_{j+1} = a_j + b_j h_j + c_j h_j^2 + \left(\frac{c_{j+1} - c_j}{3h_j}\right) h_j^3
$$
  
=  $a_j + b_j h_j + c_j h_j^2 + \left(\frac{c_{j+1} - c_j}{3}\right) h_j^2$  (4.13)

$$
b_{j+1} = b_j + 2c_j h_j + 3\left(\frac{c_{j+1} - c_j}{3h_j}\right) h_j^2
$$
  
=  $b_j + 2c_j h_j + (c_{j+1} - c_j) h_j$   
=  $b_j + (c_{j+1} + c_j) h_j$  (4.14)

Resolvendo a equação  $(4.13)$  para  $b_j$ , temos:

$$
a_{j+1} = a_j + b_j h_j + c_j h_j^2 + \left(\frac{c_{j+1} - c_j}{3h_j}\right) h_j^3
$$
  
\n
$$
b_j h_j = (a_{j+1} - a_j) - \frac{h_j^2}{3} (2c_j + c_{j+1})
$$
  
\n
$$
b_j = \frac{1}{h_j} (a_{j+1} - a_j) - \frac{h_j}{3} (2c_j + c_{j+1})
$$
\n(4.15)

Reduzindo os índices para  $b_{i-1}$ :

$$
b_{j-1} = \frac{1}{h_{j-1}}(a_j - a_{j-1}) - \frac{h_{j-1}}{3}(2c_{j-1} + c_j)
$$

Substituindo esses valores na equação (4.14), com os índices reduzidos, temos o sistema linear de equações:

$$
b_j = b_{j-1} + (c_j + c_{j-1})h_{j-1}
$$
  
\n
$$
\frac{1}{h_j}(a_{j+1} - a_j) - \frac{h_j}{3}(2c_j + c_{j+1}) = \frac{1}{h_{j-1}}(a_j - a_{j-1}) - \frac{h_{j-1}}{3}(2c_{j-1} + c_j) + (c_j + c_{j-1})h_{j-1}
$$
  
\n
$$
h_{j-1}c_{j-1} + 2c_j(h_{j-1} + h_j) + h_jc_{j+1} = \frac{3}{h_j}(a_{j+1} - a_j) - \frac{3}{h_{j-1}}(a_j - a_{j-1})
$$
\n(4.16)

para cada  $j=1,2,\ldots, (n\!-\!1).$  Esse sistema envolve apenas  $\{c_j\}_{j=0}^n$  como incógnitas, na medida em que os valores de  $\{h_j\}_{j=0}^{n-1}$  e  $\{a_j\}_{j=0}^n$  são dados, respectivamente, pelo espaçamento dos nós  $\{x_j\}_{j=0}^n$  e os valores de  $f$  nos nós.

Note que, uma vez que os valores de  $\{c_j\}_{j=0}^n$  são determinados, essa é uma maneira simples de encontrar as constantes  $\{b_j\}_{j=0}^{n-1}$  remanescentes na equação (4.15) e  $\{d_j\}_{j=0}^n$  da equação (4.12), e de se construir os polinômios cúbicos  $\{S_j(x)\}_{j=0}^{n-1}$ .

A questão maior que fica em relação a essa construção é se os valores de  $\{c_j\}_{j=0}^n$  podem ser encontrados utilizando-se o sistema de equações (4.16) e, se a resposta for positiva, se esses valores são únicos. Os teoremas a seguir indicam esse é o caso guando qualguer das condicões de contorno dadas na parte (6) da Definicão 3 é imposta.

**Teorema 4.** Se f é definida em  $a = x_0 < x_1 < ... < x_n = b$ , então f tem um único spline interpolador natural (ou livre) S nos nós  $x_0, x_1, ..., x_n$ ; isto é, um spline interpolador que satisfaz as condições de contorno S"(a) = 0  $e S''(b) = 0.$ 

**Prova 2.** As condições de contorno nesse caso implicam que  $c_n = S''(x_n)/2 = 0$  e que:

$$
0 = S''(x_0) = 2c_0 + 6d_0(x_0 - x_0);
$$

e portanto  $c_0 = 0$ .

As duas condições  $c_0 = 0$  e  $c_n = 0$ , juntamente com as equações (4.16), produzem um sistema linear descrito

pela equação vetorial  ${\sf A} {\sf x} = {\sf b}$ , onde  ${\sf A}$  é uma matriz  $(n+1) \times (n+1)$ :

$$
\mathbf{A} = \begin{bmatrix} 1 & 0 & 0 & \cdots & 0 \\ h_0 & 2(h_0 + h_1) & h_1 & & & \vdots \\ 0 & h_1 & 2(h_1 + h_2) & h_2 & & \vdots \\ \vdots & \ddots & \ddots & \ddots & \ddots & \vdots \\ 0 & \cdots & \cdots & 0 & 0 & 1 \end{bmatrix}
$$

 $e$  **b**  $e$  **x**  $s$ ão os vetores:

$$
\mathbf{b} = \begin{bmatrix} 0 \\ \frac{3}{h_1}(a_2 - a_1) - \frac{3}{h_0}(a_1 - a_0) \\ \vdots \\ \frac{3}{h_{n-1}}(a_n - a_{n-1}) - \frac{3}{h_{n-2}}(a_{n-1} - a_{n-2}) \\ 0 \end{bmatrix} \qquad e \qquad \mathbf{x} = \begin{bmatrix} c_0 \\ c_1 \\ \vdots \\ c_n \end{bmatrix}.
$$

A matriz **A** é diagonalmente dominante, e portanto, tem solução única para c<sub>0</sub>, c<sub>1</sub>, . . . , c<sub>n</sub>.

**Teorema 5.** Se f é definida em  $a = x_0 < x_1 < ... < x_n = b$ , e diferenciável em a e b, então f tem um spline interpolador restrito S nos nós  $x_0, x_1, \ldots, x_n$ ; isto é, um spline interpolador que satisfaz as condições de contorno  $S'(a) = f'(a) e S'(b) = f'(b).$ 

**Prova 3.** Como  $f'(a) = S'(a) = S'(x_0) = b_0$ , aplicando-se a equação (4.15), com  $j = 0$ , temos:

$$
f'(a) = \frac{1}{h_0}(a_1 - a_0) - \frac{h_0}{3}(2c_0 + c_1)
$$
  

$$
3f'(a) = \frac{3}{h_0}(a_1 - a_0) - h_0(2c_0 + c_1)
$$
  

$$
2h_0c_0 + h_0c_1 = \frac{3}{h_0}(a_1 - a_0) - 3f'(a)
$$

Do mesmo modo (equação (4.14)):

$$
f'(b) = b_n = b_{n-1} + h_{n-1}(c_{n-1} + c_n)
$$

de maneira que a equação (4.15) nos permite dizer que  $j = n - 1$  implica que:

$$
f'(b) = \frac{a_n - a_{n-1}}{h_{n-1}} - \frac{h_{n-1}}{3}(2c_{n-1} + c_n) + h_{n-1}(c_{n-1} + c_n)
$$
  
\n
$$
f'(b) = \frac{a_n - a_{n-1}}{h_{n-1}} + \frac{h_{n-1}}{3}(c_{n-1} + 2c_n)
$$
  
\n
$$
3f'(b) = \frac{3}{h_{n-1}}(a_n - a_{n-1}) + h_{n-1}(c_{n-1} + 2c_n)
$$
  
\n
$$
h_{n-1}c_{n-1} + 2h_{n-1}c_n = 3f'(b) - \frac{3}{h_{n-1}}(a_n - a_{n-1})
$$

A equação (4.16), juntamente com as equações:

$$
2h_0c_0 + h_0c_1 = \frac{3}{h_0}(a_1 - a_0) - 3f'(a)
$$
  

$$
h_{n-1}c_{n-1} + 2h_{n-1}c_n = 3f'(b) - \frac{3}{h_{n-1}}(a_n - a_{n-1})
$$

determinam o sistema linear  $Ax = b$ , onde

$$
\mathbf{A} = \begin{bmatrix} 2h_0 & h_0 & 0 & \cdots & 0 \\ h_0 & 2(h_0 + h_1) & h_1 & & & \vdots \\ 0 & h_1 & 2(h_1 + h_2) & h_2 & & \vdots \\ \vdots & \vdots & \ddots & \vdots & \ddots & \vdots \\ 0 & \cdots & \cdots & 0 & h_{n-1} & 2h_{n-1} \\ 0 & \cdots & \cdots & 0 & h_{n-1} & 2h_{n-1} \end{bmatrix}
$$

 $e$  **b**  $e$  **x**  $s$ ão os vetores:

$$
\mathbf{b} = \begin{bmatrix} \frac{3}{h_0}(a_1 - a_0) - 3f'(a) \\ \frac{3}{h_1}(a_2 - a_1) - \frac{3}{h_0}(a_1 - a_0) \\ \vdots \\ \frac{3}{h_{n-1}}(a_n - a_{n-1}) - \frac{3}{h_{n-2}}(a_{n-1} - a_{n-2}) \\ 3f'(b) - \frac{3}{h_{n-1}}(a_n - a_{n-1}) \end{bmatrix} \qquad e \qquad \mathbf{x} = \begin{bmatrix} c_0 \\ c_1 \\ \vdots \\ c_n \end{bmatrix}.
$$

A matriz **A** é diagonalmente dominante, e portanto, tem solução única para c<sub>0</sub>, c<sub>1</sub>, ..., c<sub>n</sub>. **Exemplo 16.** Construa os splines cúbicos naturais, com  $S''(x_0) = S''(x_n) = 0$ , para:

| $x_i$ | 0.1         | 0.2         | 0.3        | 0.4       |
|-------|-------------|-------------|------------|-----------|
| $y_i$ | -0.62049958 | -0.28398668 | 0.00660095 | 0.2484244 |

Como os intervalos estão igualmente espaçados,  $h_j = 0.1$ , para j = 0, 1, 2, 3. Assim, usando o Teorema 4, temos o seguinte sistema tridiagonal linear:

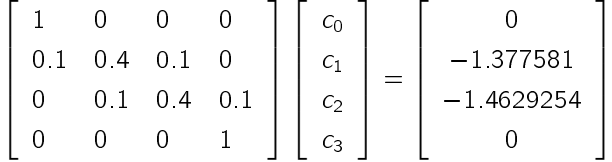

Resolvendo o sistema acima, temos  $c^{T} = [0, -2.698738, -2.982629, 0]^{T}$ .

Como  $a_j = f(x_j)$ , para j = 0, 1, 2, 3, podemos determinar b<sub>j</sub> e d<sub>j</sub>, para j = 0, 1, 2 usando as equações (4.15) e (4.12), respectivamente, como mostra a Tabela 16.

A partir da Tabela 16, podemos montar a função spline:

$$
S(x) = \begin{cases}\n-0.62049958 + 3.4550869(x - 0.1) - 8.9957933(x - 0.1)^3 & x \in [0.1, 0.2) \\
-0.28398668 + 3.1852131(x - 0.2) - 2.698738(x - 0.2)^2 - 0.9463033(x - 0.2)^3 & x \in [0.2, 0.3) \\
0.00660095 + 2.6170764(x - 0.3) - 2.982629(x - 0.3)^2 + 9.9420967(x - 0.3)^3 & x \in [0.3, 0.4]\n\end{cases}
$$

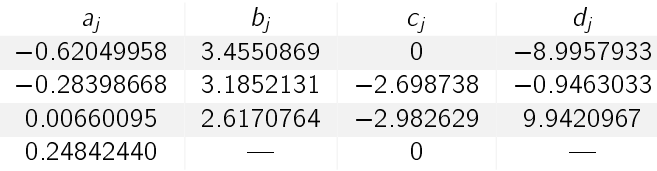

Tabela 4.4: Coeficientes para os splines naturais.

**Exemplo 17.** Construa os splines cúbicos restritos, com  $f'(0.1) = 3.58502082$  e  $f'(0.4) = 2.16529366$ , para os dados do exemplo anterior.

Como os intervalos estão igualmente espaçados,  $h_i = 0.1$ , para j = 0, 1, 2, 3. Assim, usando o Teorema 5, temos o seguinte sistema tridiagonal linear:

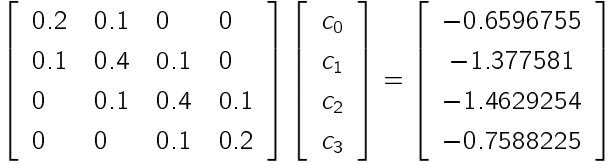

Resolvendo o sistema acima, temos  $\mathbf{c}^T = [-2.1498408, -2.29703, -2.4394481, -2.5743885]^T$ .

Como  $a_j = f(x_j)$ , para j = 0, 1, 2, 3, podemos determinar b<sub>j</sub> e d<sub>j</sub>, para j = 0, 1, 2 usando as equações (4.15) e (4.12), respectivamente, como mostra a Tabela 17.

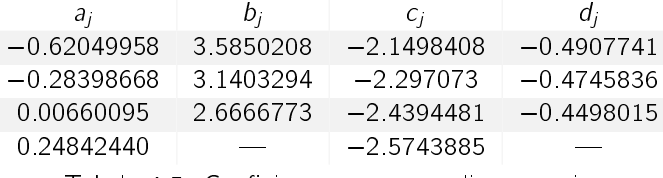

Tabela 4.5: Coeficientes para os splines restrito.

A partir da Tabela 17, podemos montar a função spline:

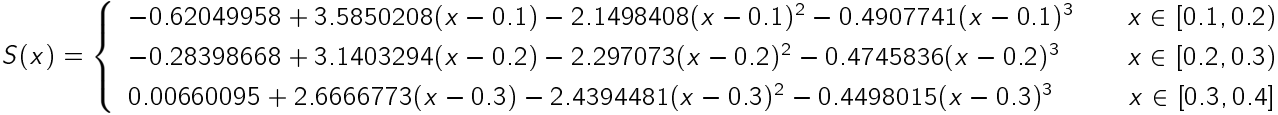

### 4.4 Exercícios

- 1. Obtenha o polinômio interpolador de Lagrange e Newton para as seguintes funcões :
	- (a)  $f(x) = e^{2x} \cos 3x$ ,  $x_0 = 0$ ,  $x_1 = 0.3$  e  $x_2 = 0.6$ ,  $n = 2$ ;
	- (b)  $f(x) = \text{sen}(\ln x)$ ,  $x_0 = 2.0$ ,  $x_1 = 2.4$   $x_2 = 2.6$ ,  $n = 2$ ;
	- (c)  $f(x) = \ln x$ ,  $x_0 = 1$ ,  $x_1 = 1.1$ ,  $x_2 = 1.3$  e  $x_3 = 1.4$ ,  $n = 3$ ;
	- (d)  $f(x) = \cos x + \sin x$ ,  $x_0 = 0$ ,  $x_1 = 0.25$ ,  $x_2 = 0.5$  e  $x_3 = 1.0$ ,  $n = 3$ .
- 2. Utilize o polinômio interpolador de Lagrange e de Newton de grau 1, 2 e 3 para aproximar cada um dos seguintes items:
	- (a)  $f(8.4)$  se  $f(8.1) = 16.94410$ ,  $f(8.3) = 17.56492$ ,  $f(8.6) = 18.50515$  e  $f(8.7) = 1882091$ ;
	- (b)  $f(-\frac{1}{3})$  se  $f(-0.75) = -0.07181250$ ,  $f(-0.5) = -0.02475000$ ,  $f(-0.25) = 0.33493750$  e  $f(0) =$ 1:10100000;
- (c)  $f(0.25)$  se  $f(0.1) = 0.62049958$ ,  $f(0.2) = -0.28398668$ ,  $f(0.3) = 0.00660095$  e  $f(0.4) = 0.24842440$ ;
- (d)  $f(0.9)$  se  $f(0.6) = -0.17694460$ ,  $f(0.7) = 0.01375227$ ,  $f(0.8) = 0.22363362$  e  $f(1.0) = 0.65809197$ .
- 3. Seja  $p_3(x)$  o polinômio interpolador para os dados (0,0), (0.5, y), (1, 3) e (2, 2). Encontre y para o caso em que o coeficiente de  $x^3$  em  $P_3(x)$  é 6 (use o polinômio interpolador de Lagrange).
- 4. Utilize os seguintes valores e aritmética com arredondamento de quatro dígitos para obter uma aproximação para  $f(1.09)$ , utilizando um polinômio de Lagrange e um de Newton de 3º grau. A função que está sendo aproximada é  $f(x) = \log_{10}(\text{tg } x)$ . Utilize esse conhecimento para encontrar um limite para o erro na aproximação:

$$
f(1.00) = 0.1924
$$
  $f(1.05) = 0.2414$   $f(1.10) = 0.2933$   $f(1.15) = 0.3492$ 

5. Apresentando os dados

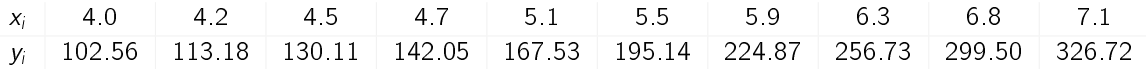

(a) Construa o polinômio de quadrados mínimos de grau 1 e calcule o erro.

(b) Construa o polinômio de quadrados mínimos de grau 2 e calcule o erro.

Resposta: (a)  $y = 72.0845x - 194.138$ , (b)  $y = 6.61821x^2 - 1.14352x + 1.23556$ .

6. Repita o exercício anterior para os seguintes dados:

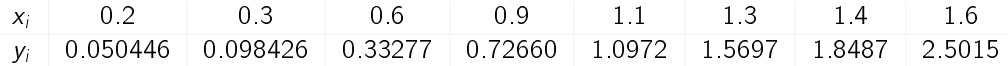

7. Encontre os polinômios de quadrados mínimos de graus 1, 2 e 3 para os dados apresentados na tabela abaixo. Calcule o resíduo para cada caso (erro).

> x<sup>i</sup> 1.0 1.1 1.3 1.5 1.9 2.1  $y_i$  1.84 1.96 2.21 2.45 2.94 3.18

Resposta:  $y_1 = 0.620895 + 1.219621x$ ,  $y_2 = 0.5965807 + 1.253293x - 0.01085343x^2$  e  $y_3 = 0.6290193 +$  $1.18501x + 0.03533252x^2 - 0.01004723x^3$ .

8. Transforme os modelos abaixo em relações lineares:

(a) 
$$
y = \frac{a}{b + cx}
$$
 (b)  $y = ab^x$  (c)  $y = \frac{a}{b + x}$  (d)  $y = \frac{1}{1 + e^{bx}}$ 

9. Suponha que num laboratório obtivemos experimentalmente os seguintes valores para  $f(x)$  sobre os pontos  $x_i, i = 1 : 8:$ 

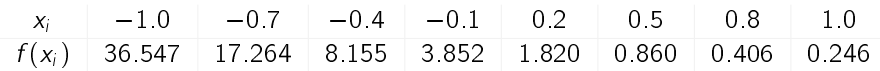

- (a) Faça o diagrama da dispersão dos dados;
- (b) Ajuste os dados, usando o Método dos Quadrados Mínimos, para a função  $y = c_1 \,\mathrm{e}^{-c_2 x}$ ;
- (c) Cálcule o resíduo da sua aproximação.

x 8 6 4 2 0 2 4 y 30 10 9 6 5 4 4

Resposta:  $y = 3.001 e^{-2.5x}$ .

- 10. Ajuste os dados:
	- (a) usando a aproximação  $y = \frac{1}{\sqrt{1 x^2}}$  $\frac{1}{(c_0 + c_1 x)}$ . Faça o gráfico para 1/y e verifique que esta aproximação é viável:
	- (b) idem para  $y = ab^x$ ;
	- (c) compare os resultados (a) e (b).

Resposta: (a)  $y = \frac{1}{0.105 + 10^{10}}$  $\frac{1}{0.195 + 0.0185x}$ , (b)  $y = 5.5199(0.8597)^{x}$ .

11. O número de bactérias, por unidade de volume, existente em uma cultura após x horas é apresentado na tabela:

> nº de horas  $(x)$  | 0 | 1 | 2 | 3 | 4 | 5 | 6 nº de bactérias por vol. unitário (y) 32 47 65 92 132 190 275

- (a) Verifique que uma curva para se ajustar ao diagrama de dispersão é do tipo exponencial;
- (b) Ajuste aos dados as curvas  $y = ab^x$  e  $y = ax^b$ ; compare os valores obtidos por meio destas equações com os dados experimentais;
	- Resposta:  $y = 32.14685(1.42696)^{x}$  e  $y = 38.83871x^{0.963}$ .
- (c) Avalie da melhor forma o valor de  $y(x)$  para  $x = 7$ .
- 12. Determine o spline cúbico livre S que interpole os dados  $f(0) = 0$ ,  $f(1) = 1$  e  $f(2) = 2$ . Resposta:  $S(x) = x$ , em [0, 2].
- 13. Determine o spline cúbico restrito S que interpole os dados  $f(0) = 0$ ,  $f(1) = 1$  e  $f(2) = 2$  e satisfaz  $s'(0) = s'(2) = 1.$
- 14. Construa os splines cubicos livres para os dados que se seguem.
	- (a)  $f(8.3) = 17.56492 \text{ e } f(8.6) = 18.50515$ ;
	- (b)  $f(0.8) = 0.22363362 \text{ e } f(1.0) = 0.65809197$ ;
	- (c)  $f(-0.5) = -0.02475$ ,  $f(0.25) = 0.3349375$  e  $f(0) = 1.101$
- 15. Os dados no Exercício acima foram gerados utilizando-se as funções a seguir. Use os splines cúbicos construídos para os valores dados de x, para aproximar  $f(x)$  e  $f'(x)$ , e calcule o erro absoluto.
	- (a)  $f(x) = x \ln x$ ; aproxime  $f(0.84)$  e  $f'(0.84)$ ;
	- (b)  $f(x) = \text{sen}(e^x 2)$ ; aproxime  $f(0.9)$  e  $f'(0.9)$ ;
	- (c)  $f(x) = x^3 + 4.001x^2 + 4.002x + 1.101$ ; aproxime  $f(-1/3)$  e  $f'(1/3)$ ;
- 16. Construa os splines cubicos restritos utilizando os dados do Exerccio (10) e o fato de que:

(a)  $f'(8.3) = 1.116256 \text{ e } f'(8.6) = 1.151762$ ;

- (b)  $f'(0.8) = 2.1691753 \text{ e } f'(1.0) = 2.0466965;$
- (c)  $f'(-0.5) = 0.751 \text{ e } f'(0) = 4.002$ ;
- 17. Repita o Exercício (11) utilizando os splines gerados no Exercício (12).
- 18. Um spline cúbico natural  $S$  em  $[0, 2]$  é definido por:

$$
S(x) = \begin{cases} S_0(x) &= 1 + 2x - x^3 & \text{se } 0 \le x < 1 \\ S_1(x) &= 2 + b(x - 1) + c(x - 1)^2 + d(x - 1)^3 & \text{se } 1 \le x \le 2 \end{cases}
$$

Encontre b, c e d.

Resposta:  $b = -1$ ,  $c = -3$  e  $d = 1$ .

19. Um spline cúbico restrito S para uma funcão  $f$  é definido em [1, 3] por:

$$
S(x) = \begin{cases} S_0(x) &= 3(x-1) + 2(x-1)^2 - (x-1)^3 & \text{se } 1 \le x < 2\\ S_1(x) &= a + b(x-2) + c(x-2)^2 + d(x-2)^3 & \text{se } 2 \le x \le 3 \end{cases}
$$

Dados  $f'(1) = f'(3)$ , encontre a, b, c e d.

- 20. Construa um spline cúbico livre para aproximar  $f(x) = \cos(\pi x)$  utilizando os valores dados por  $f(x)$  em  $x=0,0.25,0.5,0.75,1.0$ . Integre o spline em [0, 1] e compare o resultado com  $\int_0^1\cos(\pi x)\,dx=0$ . Use as derivadas do spline para aproximar  $f'(0.5)$  e  $f''(0.5)$ . Compare essas aproximações com os resultados reais.
- 21. Repita o exercício acima, construindo desta vez um spline cúbico restrito com  $f'(0) = f'(1) = 0$ .
- 22. Dada a partição  $x_0$  = 0,  $x_1$  = 0.05 e  $x_2$  = 0.1 de [0,0.1], encontre a função interpoladora linear para  $f(x) = e^{2x}$ . Aproxime  $\int_0^{0.1} e^{2x} dx$  com  $\int_0^{0.1} S(x) dx$ , e compare os resultados com os valores reais.

## CAPÍTULO<sup>5</sup>

## Integração Numérica

## Introdução

Por que Integração Numérica ? Isto é: por que não restringir o cálculo de integrais ao uso das técnicas de integração estudadas no Cálculo Diferencial e Integral ? A resposta para essa questão tem por base dois fatos:

- 1. Geralmente em problemas envolvendo o cálculo de integrais não se conhece a expressão analítica da função integrando, somente os valores dessa função, o que inviabiliza o uso das técnicas integração do Cálculo, mas que são os dados necessários para a integração numérica;
- 2. Mesmo quando se conhece a expressão analítica da funcão integrando, o cálculo da funcão primitiva pode ser trabalhoso e nem sempre simples. Por exemplo, a integral

$$
\int e^{-x^2} dx
$$

resulta em uma função que não pode ser expressa em termos de combinações finitas de outras funções algébricas, logarítmicas ou exponenciais.

A idéia básica da integração numérica reside na aproximação da função integrando por um polinômio. As fórmulas de integração são somatórios cujas parcelas são valores da função  $f(x)$  calculados em pontos e multiplicados por pesos convenientemente escolhidos. Assim, vamos procurar desenvolver fórmulas de integracão do tipo:

$$
\int_a^b f(x) dx \cong \sum_{i=0}^n w_i f(x_i), \qquad (5.1)
$$

onde  $a \le x_0 < x_1 < \cdots < x_n \le b$  são chamados pontos de integração e w<sub>i</sub> são os pesos da fórmula de integração.

## 5.1 Formula de Newton-Cotes

Neste caso, os pontos de integração são igualmente espaçados em  $(a, b)$ , tal que  $h = \frac{b - a}{b}$  $\frac{a}{n}$ , onde *n* é um número inteiro. Os pontos de integração (para este caso) são:

$$
x_j = a + jh \quad j = 0 \quad n
$$

Considere agora o polinômio de Lagrange de grau n que interpola os  $(n + 1)$  pontos  $(x_i, f(x_i))$ , i = 0 : n

$$
p_n(x)=\sum_{i=0}^n f(x_i)l_i(x).
$$

Integrando esta última expressão no intervalo  $(a, b)$ , temos:

$$
\int_{a}^{b} f(x) \, l(x) \, dx = \sum_{i=0}^{n} f(x_i) \int_{a}^{b} l_i(x) \, dx.
$$

Assim, de (5.1), o cálculo de  $w_i$  é obtido pela integração de  $l_i(x)$ , isto é:

$$
w_i = \int_a^b l_i(x) dx = \int_a^b \frac{(x - x_0) \dots (x - x_{i-1})(x - x_{i+1}) \dots (x - x_n)}{(x_i - x_0) \dots (x_i - x_{i-1})(x_i - x_{i+1}) \dots (x_i - x_n)} dx.
$$
 (5.2)

Através da equação (5.2) podemos obter fórmulas do tipo Newton-Cotes para polinômios de qualquer grau.

### 5.1.1 Fórmula dos Trapézios:  $n = 1$

A fórmula dos trapézios corresponde à interpolação da função a ser integrada por um polinômio de grau  $n = 1$ . Como a interpolação linear pede 2 pontos, tomaremos os extremos do intervalo de integração, isto é,  $a = x_0$  e  $b = x_1$ .

A expressão (5.2) nos permite encontrar os pesos da regra dos trapézios:

$$
w_0 = \int_{x_0}^{x_1} \frac{(x - x_1)}{(x_0 - x_1)} dx = \frac{1}{-h} \int_{x_0}^{x_1} (x - x_1) = -\frac{(x - x_1)^2}{2h} \Big|_{x = x_0}^{x = x_1} = \frac{h}{2}
$$
  

$$
w_1 = \int_{x_0}^{x_1} \frac{(x - x_0)}{(x_1 - x_0)} dx = \frac{1}{h} \int_{x_0}^{x_1} (x - x_0) = \frac{(x - x_0)^2}{2h} \Big|_{x = x_0}^{x = x_1} = \frac{h}{2}
$$

Com isso, podemos estabelecer a *fórmula dos trapézios* para a integração no intervalo (x<sub>0</sub>, x<sub>1</sub>):

$$
\int_{x_0}^{x_1} f(x) dx = \frac{h}{2} [f(x_0) + f(x_1)].
$$
\n(5.3)

#### 5.1.2 Fórmula de Simpson:  $n = 2$

Para estabelecer a fórmula de Simpson, interpolamos  $f(x)$  usando um polinômio de grau 2 que coincide com essa função nos pontos  $x_0$ ,  $x_1$  e  $x_2$ . Assim, tomamos  $n = 2$ ,  $x_0 = a$ ,  $x_1 = \frac{(a + b)}{2}$  $\frac{1}{2}$  e  $x_2 = b$  em (5.2). Integrando os polinômios de grau 2, estabelecemos os pesos da fórmula de Simpson:

$$
w_0 = \int_{x_0}^{x_2} \frac{(x - x_1)(x - x_2)}{(x_0 - x_1)(x_0 - x_2)} dx = \frac{h}{3}
$$
  

$$
w_1 = \int_{x_0}^{x_2} \frac{(x - x_0)(x - x_2)}{(x_1 - x_0)(x_1 - x_2)} dx = \frac{4h}{3}
$$
  

$$
w_2 = \int_{x_0}^{x_2} \frac{(x - x_0)(x - x_1)}{(x_2 - x_0)(x_2 - x_1)} dx = \frac{h}{3}
$$

O calculo das integrais acima podem ser simplicados lembrando que:

$$
x_1 - x_0 = h, \quad x_2 - x_1 = h, \quad x_2 - x_0 = 2h
$$

e usando a substituição de variáveis  $t = x - x_1$  e portanto  $t + h = x - x_1 + h = x - x_0$ ,  $t - h = x - x_1 - h = x - x_2$ . Por exemplo, fazendo estas substituições no cálculo do peso  $w_0$  temos:

$$
w_0 = \int_{x_0}^{x_1} \frac{(x - x_1)(x - x_2)}{(x_0 - x_1)(x_0 - x_2)} dx = \int_{-h}^{h} \frac{t(t - h)}{2h^2} dt = \frac{h}{3}
$$

Dessa maneira, usando polinômios interpoladores de grau 2, estabelecemos a fórmula de Simpson:

$$
\int_{x_0}^{x_2} f(x) dx = \left(\frac{h}{3}\right) [f(x_0) + 4f(x_1) + f(x_2)].
$$
\n(5.4)

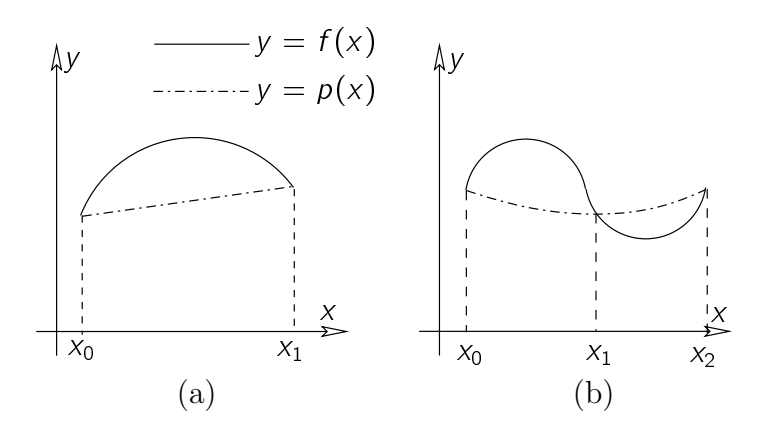

Figura 5.1: Aproximação de integral por trapézio e Simpson.

A Figura 5.1(a) mostra a área sob a curva aproximada pela área do trapézio e a Figura 5.1(b), a área sob a parábola que passa pelos pontos  $(x_0, f(x_0))$ ,  $(x_1, f(x_1))$  e  $(x_2, f(x_2))$ .

### 5.1.3 Fórmulas de Newton-Cotes para  $n = 3$  e  $n = 4$

 $n = 3$ 

$$
\int_{x_0}^{x_3} f(x) \, l(x) \, dx = \left(\frac{3h}{8}\right) \left[ f(x_0) + 3f(x_1) + 3f(x_2) + f(x_3) \right] \tag{5.5}
$$

 $\bullet$   $n = 4$ 

$$
\int_{x_0}^{x_4} f(x) \, I(x) \, dx = \left(\frac{2h}{45}\right) \left[7f(x_0) + 32f(x_1) + 12f(x_2) + 32f(x_3) + 7f(x_4)\right] \tag{5.6}
$$

Exemplo 18. Sabemos que

$$
\ln 2 = \int_1^2 \frac{1}{x} \, dx \cong 0.69314718.
$$

Use as fórmulas de Newton-Cotes apresentadas (fórmulas (5.3), (5.4), (5.5) e (5.6)) para obter aproximações para ln 2. Calcule o erro absoluto de cada aproximação.

## 5.2 Fórmulas Repetidas

Divida o intervalo de integração [a, b] em n subintervalos de igual comprimento  $h = \frac{(b-a)}{2}$  $\frac{a}{n}$  Sejam  $x_0 = a$ ,  $x_i = x_{i-1} + h \text{ e } x_n = b$ . Podemos aplicar a regra dos trapézios para cada um dos subintervalos. Assim, lembrando que  $x_i - x_{i-1} = h$ , e as propriedades de integrais, temos:

$$
\int_{a}^{b} f(x) dx = \int_{x_{0}}^{x_{1}} f(x) dx + \int_{x_{1}}^{x_{2}} f(x) dx + \int_{x_{2}}^{x_{3}} f(x) dx ... + \int_{x_{n-1}}^{x_{n}} f(x) dx
$$
\n
$$
\cong \left(\frac{h}{2}\right) [f(x_{0}) + 2f(x_{1}) + 2f(x_{2}) ... + 2f(x_{n-1}) + f(x_{n})].
$$
\n(5.7)

Se optarmos por aplicar a fórmula de Simpson repetida, devemos repartir o intervalo num número par de subintervalos, uma vez que cada parábola requer três pontos de interpolacão. Assim, se n é um número par:

$$
\int_{a}^{b} f(x) dx = \int_{x_{0}}^{x_{2}} f(x) dx + \int_{x_{2}}^{x_{4}} f(x) dx + ... + \int_{x_{n-2}}^{x_{n}} f(x) dx
$$
  
\n
$$
= \left(\frac{h}{3}\right) [f(x_{0}) + 4f(x_{1}) + 2f(x_{2}) + 4f(x_{3}) + ... + 2f(x_{n-2}) + 4f(x_{n-1}) + f(x_{n})]
$$
  
\n
$$
= \frac{h}{3} \{f(x_{0}) + 4[f(x_{1}) + f(x_{3}) + ... + f(x_{n-1})] +
$$
  
\n
$$
2[f(x_{2}) + f(x_{4}) + ... + f(x_{n-2})] + f(x_{n}) \}
$$
\n(5.8)

Exemplo 19. Ainda calculando aproximações para ln 2, aplique as fórmulas (5.7) e (5.8) no intervalo [1, 2] e  $h = 0.25$ . Calcule o erro absoluto para cada aproximação.

### 5.3 Integracão de Romberg

As fórmulas de Newton-Cotes podem ser combinadas de modo a melhorar a aproximação da integração numérica. Uma técnica eficiente para estabelecer esta combinação é através da integração de Romberg, que é baseada na extrapolação de Richardson.

#### 5.3.1 Extrapolacão de Richardson

Inicialmente, seja g uma função com derivadas de todas as ordens em algum intervalo contendo  $x_0$  como um ponto interior. Então a expansão da série de Taylor gerada por g em  $x = x_0$  é:

$$
g(x) = \sum_{k=0}^{\infty} \frac{g^{(k)}(x_0)}{k!} (x - x_0)^k
$$
  
=  $g(x_0) + g'(x_0)(x - x_0) + \frac{g''(x_0)}{2!} (x - x_0)^2 + ... + \frac{g''(x_0)}{n!} (x - x_0)^n + ...$  (5.9)

Seja g(0) um valor a ser calculado, e g(h) sua aproximação, calculada em função do parâmetro h (isto é,  $h = x - x_0$ . Usando a equação (5.9) em torno de zero, de  $g(h)$  e  $g(h/2)$ , teremos, respectivamente:

$$
g(h) = g(0) + g'(0)h + g''(0)\frac{h^2}{2} + g'''(0)\frac{h^3}{3!} + \dots
$$
  

$$
g\left(\frac{h}{2}\right) = g(0) + g'(0)\frac{h}{2} + g''(0)\frac{h^2}{8} + g'''(0)\frac{h^3}{48} + \dots
$$

Tomando os dois primeiros termos do lado direito destas duas expressões, vemos que  $g(h)$  e  $g(h/2)$  são aproximações para  $g(0)$ . Combinando convenientemente estes dois somatórios definimos uma aproximação mais precisa:

$$
g_1(h) = 2g\left(\frac{h}{2}\right) - g(h) = \frac{1}{2^1 - 1} \left[2^1 g\left(\frac{h}{2}\right) - g(h)\right]
$$
  

$$
= \left[2g(0) + 2g'(0)\frac{h}{2} + 2g''(0)\frac{h^2}{8} + 2g'''(0)\frac{h^3}{48} + \ldots\right] - \left[g(0) + g'(0)h + g''(0)\frac{h^2}{2} + g'''(0)\frac{h^3}{6}\right] =
$$
  

$$
= g(0) - g''(0)\frac{h^2}{4} - 3g'''(0)\frac{h^3}{24} + \ldots
$$

Se  $g_1(h)$  for usada para calcular  $g(0)$ , então este será mais preciso. Repetindo a idéia, tomamos agora  $g_1(h)$ e  $g_1(h/2)$  para definir outra aproximação  $g_2(h)$ . Sejam:

$$
g_1(h) = g(0) - g''(0)\frac{h^2}{4} - 3g'''(0)\frac{h^3}{24} + \dots
$$
  

$$
g_1\left(\frac{h}{2}\right) = g(0) - g''(0)\frac{h^2}{16} - 3g'''(0)\frac{h^3}{192} + \dots
$$

Subtraindo a primeira equação da segunda, multiplicada por 4, teremos:

$$
4g_1\left(\frac{h}{2}\right)-g_1(h)=3g(0)+3g'''(0)\frac{h^3}{48}+\ldots
$$

Dessa maneira:

$$
g_2(h) = \frac{1}{3} \left[ 4g_1 \left( \frac{h}{2} \right) - g_1(h) \right] = \frac{1}{2^2 - 1} \left[ 2^2 g_1 \left( \frac{h}{2} \right) - g_1(h) \right]
$$
  
=  $g(0) + g'''(0) \frac{h^3}{48} + \dots$  (5.10)

Em resumo, a idéia é aplicar sucessivamente combinações de aproximações para melhorar a aproximação final. Pode-se verificar que a expressão genérica do  $n$ -ésimo estágio deste procedimento é:

$$
g_n(h) = \frac{2^n g_{n-1}(h/2) - g_{n-1}(h)}{2^n - 1} = \frac{1}{2^n - 1} \left[ 2^n g_{n-1}\left(\frac{h}{2}\right) - g_{n-1}(h) \right]
$$
(5.11)

### 5.3.2 Integração de Romberg

Chamemos  $I_1(h)$  e  $I_1(h/2)$  os resultados obtidos pela regra dos trapézios tomando 2h e h, respectivamente, em  $(x_0, x_2)$ , como ilustra a Figura 5.2.

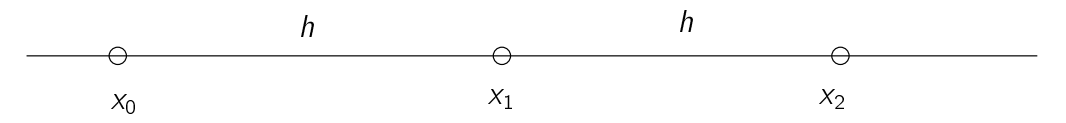

Figura 5.2: Intervalo  $(x_0, x_2)$ .

Aplicando a fórmula dos trapézios simples e repitida temos:

$$
l_1(h) = \frac{2h}{2} [f(x_0) + f(x_2)] \quad e \quad l_1\left(\frac{h}{2}\right) = \frac{h}{2} [f(x_0) + 2f(x_1) + f(x_2)].
$$

Usando a fórmula de extrapolação (5.10), temos:

$$
I_2(h) = \frac{1}{3} \left[ 4I_1 \left( \frac{h}{2} \right) - I_1(h) \right]
$$
  
= 
$$
\frac{1}{3} \left[ \frac{4h}{2} [f(x_0) + 2f(x_1) + f(x_2)] - h [f(x_0) + f(x_2)] \right]
$$
  
= 
$$
\frac{1}{3} [f(x_0) + 4f(x_1) + f(x_2)]
$$

Note que, a expressão de  $I_2(h)$  corresponde a fórmula de Simpson aplicada no intervalo ( $x_0, x_2$ ), que é uma aproximação melhor do que a fórmula do Trapézio. Se quisermos uma aproximação melhor, podemos usar a fórmula geral (5.11).

**Exemplo 20.** Calcule a integral abaixo usando a Extrapolação de Richardson com  $n = 4$ .

$$
\int_0^1 e^{-x^2} dx
$$

## 5.4 Exercícios

1. Use a regra do Trapézio (Tr)  $(n = 1)$  e a regra de Simpson (Sp)  $(n = 2)$  para aproximar as seguintes integrais:

(a) 
$$
\int_{0.5}^{1} x^4 dx
$$
;  
\n(*Resposta*: (Tr) 0.265625, (Sp) 0.1940104) (Resposta: (Tr) -0.8666667, (Sp) -0.7391053)  
\n(b)  $\int_{0}^{0.5} \frac{2}{x-4} dx$ ;  
\n(*Resposta*: (Tr) -0.2678571, (Sp) (f)  $\int_{0}^{0.35} \frac{2}{x^2-4} dx$ ;  
\n-0.2670635) (Resposta: (Tr) -0.1768216)  
\n(c)  $\int_{1}^{1.5} x^2 \ln x dx$ ;  
\n(*Resposta*: (Tr) -0.17776434, (Sp) (g)  $\int_{0}^{\pi/4} x \sin x dx$ ;  
\n0.1922453) (Resposta: (Tr) 0.2180895, (Sp) 0.1513826)  
\n(d)  $\int_{0}^{1} x^2 e^{-x} dx$ ;  
\n(*Resposta*: (Tr) 0.1839397, (Sp) 0.16240168) (Resposta: (Tr) 4.1432597, (Sp) 2.5836964)

2. Utilize a regra Trapezoidal Composta (Tc) e Simpson Composta (Sc) com os valores indicados de n para aproximar as seguintes integrais:

(a) 
$$
\int_{1}^{2} x \ln x \, dx
$$
,  $n = 4$ ;  
\n(Besposta: (Tc) 0.639900) (Resposta: (Tc) 31.3653)

(c) 
$$
\int_0^2 \frac{2}{x^2 + 4} dx, n = 6;
$$
  
\n(Resposta: (Tc) 0.784241)  
\n(d)  $\int_0^{\pi} x^2 \cos x dx, n = 6;$   
\n(Resposta: (Tc) -6.42872)  
\n(e)  $\int_0^2 e^{2x} \sin 3x dx, n = 8;$   
\n(Resposta: (Tc) -13.5760)  
\n(f)  $\int_0^2 \frac{1}{x^2 + 4} dx, n = 8;$   
\n(g)  $\int_3^5 \frac{x}{\sqrt{x^2 - 4}} dx, n = 8;$   
\n(h)  $\int_0^{3\pi/8} \tan x dx, n = 8;$   
\n(Resposta: (Tc) 0.605498)

- 3. Suponha que  $f(0) = 1$ ,  $f(0.5) = 2.5$ ,  $f(1) = 2 e f(0.25) = f(0.75) = \alpha$ . Determine  $\alpha$  se a regra Trapezoidal Composta com  $n = 4$  dá 1.75 para  $\int_0^1 f(x) dx$ .
- 4. Utilize a integração de Romberg para calcular as seguintes integrais, com  $n = 3$ :

(a) 
$$
\int_{1}^{1.5} x^{2} \ln x \, dx
$$
; (Resposta: 0.1922593) (e)  $\int_{0}^{\pi/4} e^{3x} \sin 2x \, dx$ ; (Resposta: 2.5879685)  
\n(b)  $\int_{0}^{1} x^{2} e^{-x} \, dx$ ; (Resposta: 0.1606105) (f)  $\int_{1}^{1.6} \frac{2x}{x^{2} - 4} \, dx$ ; (Resposta: -0.7341567)  
\n(c)  $\int_{0}^{0.35} \frac{2}{x^{2} - 4} \, dx$ ; (Resposta: -0.1768200) (g)  $\int_{3}^{3.5} \frac{x}{\sqrt{x^{2} - 4}} \, dx$ ; (Resposta: 0.6362135)  
\n(d)  $\int_{0}^{\pi/4} x^{2} \sin x \, dx$ ; (Resposta: 0.08875677) (h)  $\int_{0}^{\pi/4} (\cos x)^{2} \, dx$ ; (Resposta: 0.6426970)

5. Utilize os seguintes dados para aproximar  $\int^2$ 1  $f(x)$  dx usando a integração de Romberg.

| $x_i$    | 1.0 | 1.25 | 1.5    | 1.75   | 2.0 |
|----------|-----|------|--------|--------|-----|
| $f(x_i)$ | 1.0 | 0.8  | 0.6666 | 0.5714 | 0.5 |

6. Use a regra de Simpson com  $n = 8$  para aproximar o valor médio de f no intervalo dado.

(a) 
$$
f(x) = \frac{1}{x^4 + 1}
$$
, [0, 4]. (Resposta: 0.28)   
 (b)  $f(x) = \sqrt{\cos x}$ , [-1, 1]

7. Para controlar a poluição térmica de um rio, um biólogo registra a temperatura (em °F) a cada hora, de 9h da manhã às 5h da tarde. Os dados constam da tabela abaixo:

> Hora | 9 | 10 | 11 | 12 | 1 | 2 | 3 | 4 | 5 Temperatura 75:3 77:0 83:1 84:8 86:5 86:4 81:1 78:6 75:1

Use a regra de Simpson e o Teorema do Valor Medio (Calculo) para estimar a temperatura media da agua entre 9h da manhã e 5h da tarde.

8. Calcule  $\int^{10}$ 0 p  $x^4$  dx usando: (a) a regra do Trapézio com  $n = 5$ ; (Resposta: 341:36) (b) a regra de Simpson com  $n = 8$ ; (Resposta: 334.42)

(c) a regra de Romberg com  $n = 4$ .

**Atenção:** Use aproximações com quatro casas decimais para  $f(x_k)$  e arredonde as respostas para duas casas decimais.

9. Aproxime a integral imprópria fazendo a substituição  $u = 1/x$  e aplicando então a regra de Simpson com  $n = 4$ .

(a) 
$$
\int_{2}^{\infty} \frac{1}{\sqrt{x^{4} + x}} dx
$$
 (Resposta: 0.49)  
\n(b)  $\int_{1}^{-\infty} e^{-x^{2}} dx$  (Resposta: 0.14)  
\n(c)  $\int_{-\infty}^{-10} \frac{\sqrt{|x|}}{x^{3} + 1} dx$   
\n(d)  $\int_{1}^{\infty} e^{-x} \operatorname{sen} \sqrt{x} dx$ 

10. Obtenha uma aproximação de  $\int_1^1$ 0  $\frac{\cos x}{\sqrt{x}}$  dx fazendo a substituição  $u = \sqrt{x}$  e aplicando a regra do trapézio com  $n = 4$ . (*Resposta*: 1.79)

## CAPÍTULO<sup>6</sup>

# Aproximações para Equações Diferenciais **Ordinárias**

## Introdução

- O que é uma Equação Diferencial Ordinária (EDO) ? É uma relação que envolve uma "função incógnita" e suas derivadas ou diferenciais. Por exemplo:
	- 1.  $y'(x) = f(x)$ , onde  $y'(x)$  denota  $\frac{dy}{dx}$ ;
	- 2.  $y''(x) + y(x) = 0$ ;
	- 3.  $y^{(3)}(x) + (\text{sen } x)y''(x) + 5xy(x) = 0.$

São equações cujas incógnitas são funções de uma variável e suas derivadas (caso unidimensional).

- **Qual é a ordem de uma EDO ?** É a ordem da mais alta derivada da funcão incógnita.
- Qual é a solução de uma EDO ? É uma função definida num intervalo que, juntamente com suas derivadas, satisfaz a equação diferencial dada.
- **Tipos de problemas com EDO** Para definir uma única função  $y(x)$ , temos de fornecer dados adicionais à equação diferencial; estes dados definem dois tipois de problemas:
	- 1. Problema de valor inicial (PVI): procuramos  $y(x)$  que, além de satisfazer a equação diferencial para  $x > a$ , atende às condições preestabelecidas no início do intervalo onde vamos resolvê-la:

$$
y(a) = y_0
$$
 e, às vezes,  $y'(a) = v_0$ ,

onde  $y_0$  e  $v_0$  são valores conhecidos.

2. Problema de valor de contorno (PVC): a equação diferencial deverá ser satisfeita no intervalo (a, b) e são preestabelecidos valores para  $y(x)$  nos extremos deste intervalo:

$$
y(a) = y_0 \qquad e \qquad y(b) = y_n,
$$

com  $y_0$  e  $y_n$  conhecidos.

Obietivos Apresentar métodos numéricos que nos conduzam a aproximações da função de uma única variável  $y(x)$ , solução das EDOs de tipos:

$$
y'(x) = f(x, y(x)) \quad e \quad y''(x) = f(x, y(x), y'(x)), \tag{6.1}
$$

onde  $f(x, y)$  e  $f(x, y, y')$  são funções conhecidas.

Um exemplo (Desintegração radioativa) Quando observamos a desintegração (variação) de uma substância radioativa, podemos constatar que "o número de desintegracões por unidade de tempo é proporcional à quantidade de substância presente em cada instante". Assim, se  $x = x(t)$  representa a quantidade de uma substância radioativa presente em cada instante t, o modelo matemático que representa o fenômeno da desintegracão é dado por:

$$
\frac{dx(t)}{dt} = -\alpha x(t)
$$

onde  $\frac{dx}{dt}$  é a variação intântanea (desintegração) sofrida pela substância e o parâmetro  $\alpha > 0$  representa o coeficiente de proporcionalidade, que é constante para cada substância específica. Usamos o sinal negativo porque o número de átomos diminui com o passar do tempo e, portanto,  $\displaystyle{\frac{dx}{dt}<}$  0.

## 6.1 Diferencas Finitas

A essência dos métodos numéricos está na discretizacão do contínuo. É esta discretizacão que torna "finito" o problema e, portanto, viabiliza sua solucão computacional.

A incógnita de uma equação diferencial ordinária é uma função  $y(x)$  definida em todos os pontos do intervalo no qual a equação está sendo resolvida. O primeiro passo de qualquer método destinado à solução numérica de equações diferenciais é discretizar a região onde procuramos a solução. Neste passo, definimos uma malha, que é um conjunto finito de pontos, chamados de nós da malha.

Seja  $x_0$  um ponto de referência e h um número positivo. A malha de passo h associada a  $x_0$  é o conjunto de pontos:

$$
x_i = x_0 \pm ih, \quad i = 1, 2, \ldots
$$

As aproximações de  $y(x)$  serão calculadas nos pontos desta malha.

No método de Diferenças Finitas, o segundo passo consiste na discretização das derivadas que estão na equação diferencial. Neste passo, as derivadas são aproximadas por diferencas entre valores da solucão discretizada.

A ferramenta matemática básica de aproximação para as derivadas é a série de Taylor, pois esta nos dá informações sobre a função, no ponto x, e sua avaliação numa vizinhança de x, em  $x + h$ . Se assumirmos que  $y(x)$ tem derivadas até a ordem  $n + 1$  em x, sua expansão em série de Taylor é:

$$
y(x+h) = y(x) + hy'(x) + \frac{h^2}{2!}y''(x) + \ldots + \frac{h^n}{n!}y^{(n)}(x) + \frac{h^{n+1}}{(n+1)!}y^{(n+1)}(\xi),
$$
\n(6.2)

onde  $\xi$  está entre  $x \in x + h$ .

Se tomarmos  $n = 1$  em (6.2), teremos:

$$
y(x+h) = y(x) + hy'(x) + \frac{h^2}{2!}y''(\xi).
$$

lsolando  $y'(x)$  na equação acima, a *fórmula avançada* para a discretização da derivada e seu erro é:

$$
y'(x) = \frac{y(x+h) - y(x)}{h} - \frac{h}{2}y''(\xi).
$$
 (6.3)

De modo semelhante, tomando  $-h$  em (6.2), ainda com  $n = 1$ , temos:

$$
y(x-h) = y(x) - hy'(x) + \frac{h^2}{2!}y''(\xi).
$$

Isolando  $y'(x)$  na equação acima, a *fórmula atrasada* para a discretização da derivada e seu erro é:

$$
y'(x) = \frac{y(x) - y(x - h)}{h} + \frac{h}{2}y''(\xi).
$$
 (6.4)

Tomemos agora  $n = 2$  em (6.2), reescrevemos as fórmulas avançada e atrasada, temos:

$$
y(x+h) = y(x) + hy'(x) + \frac{h^2}{2}y''(x) + \frac{h^3}{3!}y'''(\xi)
$$
  

$$
y(x-h) = y(x) - hy'(x) + \frac{h^2}{2}y''(x) - \frac{h^3}{3!}y'''(\xi)
$$

Subtraindo a penúltima expressão da última, temos:

$$
y(x-h) - y(x+h) = -2hy'(x) - 2\frac{h^3}{3!}y'''(\xi).
$$

Rearranjando a expressão acima, obtemos a *fórmula centrada* para discretização da derivada e o seu erro:

$$
y'(x) = \frac{y(x+h) - y(x-h)}{2h} - \frac{h^2}{3!}y'''(\xi)
$$
\n(6.5)

Seguindo as mesmas idéias, podemos estabelecer uma expressão para o cálculo da aproximação para a segunda derivada. Tomando  $n = 3$  em (6.2), temos:

$$
y(x+h) = y(x) + hy'(x) + \frac{h^2}{2}y''(x) + \frac{h^3}{3!}y'''(x) + \frac{h^4}{4!}y^{(iv)}(\xi)
$$
  

$$
y(x-h) = y(x) - hy'(x) + \frac{h^2}{2}y''(x) - \frac{h^3}{3!}y'''(x) + \frac{h^4}{4!}y^{(iv)}(\xi)
$$

Somando estas duas últimas fórmulas e explicitanto  $y''(x)$ , obtemos uma fórmula para discretizar a derivada de segunda ordem, bem como o erro associado a esta discretização:

$$
y''(x) = \frac{y(x+h) - 2y(x) + y(x-h)}{h^2} - \frac{h^2}{12}y^{(iv)}(\xi)
$$
(6.6)

para algum  $\xi \in (x - h, x + h)$ .

No método das Diferenças Finitas, as derivadas presentes na EDO são substituídas por aproximações descritas acima.

Resumindo, para cada ponto da malha no interior do intervalo onde a EDO está definida, denotamos por  $y_i$  a aproximação de  $y(x_i)$  (ou seja,  $y_i \cong y(x_i)$ ), usamos:

$$
y'(x_i) \cong \frac{y_{i+1} - y_i}{h}
$$
,  $y'(x_i) \cong \frac{y_i - y_{i-1}}{h}$ , ou  $y'(x_i) \cong \frac{y_{i+1} - y_{i-1}}{2h}$ 

e

$$
y''(x)=\frac{y_{i+1}-2y_i+y_{i-1}}{h^2},
$$

como discretização das derivadas de primeira e segunda ordens que aparecem na equação diferencial.

O metodo das Diferencas Finitas pode ser generalizado em um algoritmo para EDO de segunda ordem. Sejam  $p(x)$ ,  $q(x)$  e  $r(x)$  funções contínuas definidas em [a, b]. O problema de encontrar  $y(x)$  tal que:

$$
y'' + p(x)y' + q(x)y = r(x), \quad a < x < b,
$$

com valores de contorno

 $y(a) = y_0, \quad y(b) = y_n,$ 

e conhecido como problema de Sturm-Liouville. A hipotese

$$
q(x) \leq 0, \quad a \leq x \leq b,
$$

e a escolha de h tal que:

$$
h \cdot \left( \max_{[a,b]} |p(x)| \right) < 2
$$

tornam o sistema diagonalmente dominante, com todas as desigualdades estritas, o que garante a exist^encia de uma única solução do sistema linear.

Dividindo o intervalo [a, b] em n partes iguais de comprimento h, introduzimos a malha  $a = x_0 < x_1 < \ldots <$  $x_n = b$ . Se em cada ponto interior  $x_i$  usamos as aproximações :

$$
y'(x_i) \cong \frac{y_{i+1} - y_{i-1}}{2h}
$$
 e  $y''(x_i) \cong \frac{y_{i+1} - 2y_i + y_{i-1}}{h^2}$ ,

obtendo a discretização da EDO:

$$
\frac{y_{i+1}-2y_1+y_{i-1}}{h^2}+p(x_i)\frac{y_{i+1}-y_{i-1}}{2h}+q(x_i)y_i=r(x_i),\ i=1:n-1
$$

ou ainda, denotando  $p_i = p(x_i)$ ,  $q_i = q(x_i)$  e  $r(x_i)$ ,

$$
\left(1-\frac{h}{2}p_i\right)y_{i-1}+\left(-2+h^2q_i\right)y_i+\left(1+\frac{h}{2}p_i\right)y_{i+1}=h^2r_i,
$$

para  $i = 1 : n - 1$ . Note que a primeira e a última equações devem ser modificadas pela utilização da condição de contorno.

Exemplo 21. Aproxime numericamente a solução da EDO abaixo usando o método de Diferenças Finitas:

$$
y'' - y' + xy = e^{x}(x^{2} + 1), \qquad x \in (0, 1)
$$

com condições de contorno:

 $y(0) = 0, \quad y(1) = e$ 

usando  $h = 0.1$  e a fórmula centrada para aproximar  $y'(x_i)$ .

**Dado** a, b,  $p(x)$ ,  $q(x)$ ,  $r(x)$ ,  $y_0$ ,  $y_n$ , n 1:  $h = (b - a)/n$ 2: Para  $j = 1$  até  $j = n - 1$  faça 3  $x = a + ih$ 4:  $di(j) = 1 - \frac{h}{2}$  $\frac{1}{2}p(x)$ 5  $d(j) = -2 + h^2 q(x)$ 6:  $ds(j) = 1 + \frac{h}{2}p(x)$ 7  $ti(j) = h^2 r(x)$ 8: Fim do laco 9:  $ti(1) = ti(1) - y_0(1 - (h/2)p(a + h))$ 10:  $ti(n-1) = ti(n-1) - y_n(1+(h/2)p(b-h))$ 

- 11: Resolver o sistema.
	- Algoritmo 12: Método de Diferenças Finitas de Sturm-Liouville

## 6.2 Metodos de Runge-Kutta

Tomemos a EDO de primeira ordem, com dado inicial:

$$
y'(x) = f(x, y) \n y(x_0) = y_0.
$$
\n(6.7)

Considerando a malha definida pelo passo h, podemos usar a fórmula de diferenças finitas avançada para discretizar a derivada de  $y(x)$  no ponto  $x_k$ . Assim, obtemos uma versão discretizada de (6.7):

$$
\frac{y_{k+1} - y_k}{h} = f(x_k, y_k). \tag{6.8}
$$

Esta equação permite que calculemos  $y_{k+1}$  a partir de  $y_k$ , e define o Método de Euler. Sua aplicação é muito simples:

$$
y_0 = y(x_0)
$$
  
\n
$$
y_{k+1} = y_k + h f(x_k, y_k), \text{ para } k = 0, 1, ...
$$
\n(6.9)

O Algoritmo 13 ilustra este método.

```
Dado a, b, n, y_0 \in f(x, y)
```
- 1:  $h = (b a)/n$
- 2: Para  $k = 0$  até  $k = n 1$  faça

$$
3: \qquad x_k = a + kh
$$

- 4:  $y_{k+1} = y_k + hf(x_k, y_k)$
- 5: Fim do laco

#### Algoritmo 13: Metodo de Euler

A idéia de Euler (6.9) tem versões de maior precisão nos trabalhos de Runge (1895), para o caso de uma

equação, e Kutta (1901), para o caso de sistemas de EDO de primeira ordem. Os Algoritmos 14, 15 e 16 apresentam os métodos de Runge-Kutta (como são conhecidos) para EDO's de primeira ordem.

Dado a, b, n,  $y_0 \in f(x, y)$ 1:  $h = (b - a)/n$ 2: Para  $k = 0$  até  $k = n - 1$  faça 3:  $x_k = a + kh$ 4:  $m_0 = hf(x_k, y_k)$ 5:  $m_1 = hf(x_k + h, y_k + m_0)$ 6:  $y_{k+1} = y_k + \frac{1}{2}$  $\frac{1}{2}(m_0 + m_1)$ 7: Fim do laco

Algoritmo 14: Metodo de Runge-Kutta de segunda ordem

**Dado** a, b, n, y<sub>0</sub> e f(x, y)  
\n1: 
$$
h = (b - a)/n
$$
  
\n2: **Para** k = 0 **até** k = n - 1 **faca**  
\n3:  $x_k = a + kh$   
\n4:  $m_0 = hf(x_k, y_k)$   
\n5:  $m_1 = hf\left(x_k + \frac{h}{2}, y_k + \frac{m_0}{2}\right)$   
\n6:  $m_2 = hf(x_{k+1}, y_k - m_0 + 2m_1)$   
\n7:  $y_{k+1} = y_k + \frac{1}{6}(m_0 + 4m_1 + m_2)$   
\n8: **Fim do laço**

Algoritmo 15: Metodo de Runge-Kutta de terceira ordem

**Dado** a, b, n, y<sub>0</sub> e f(x, y)  
\n1: 
$$
h = (b - a)/n
$$
  
\n2: **Para** k = 0 **até** k = n - 1 **faca**  
\n3:  $x_k = a + kh$   
\n4:  $m_0 = hf(x_k, y_k)$   
\n5:  $m_1 = hf\left(x_k + \frac{h}{2}, y_k + \frac{m_0}{2}\right)$   
\n6:  $m_2 = hf\left(x_k + \frac{h}{2}, y_k + \frac{m_1}{2}\right)$   
\n7:  $m_3 = hf(x_{k+1}, y_k + m_2)$   
\n8:  $y_{k+1} = y_k + \frac{1}{6}(m_0 + 2m_1 + 2m_2 + m_3)$   
\n9: **Fim do laço**

Algoritmo 16: Metodo de Runge-Kutta de quarta ordem

Exemplo 22. Seja a EDO:

$$
y'(x) = \frac{1}{1+x^2} - 2y^2
$$
  
y(0) = 0

Resolva-a usando os métodos de Euler, Runge-Kutta de segunda, terceira e quarta ordens para  $x \in (0, 1)$  e  $h = 0.1$ .

Compare os resultados obtidos com a sua solucão analítica (calcule o erro relativo):

$$
y = \frac{x}{1 + x^2}.
$$

## 6.3 Exercícios

- 1. Aplique o método de Euler, Runge-Kutta de segunda, terceira e quarta ordens para aproximar as solucões dos seguintes PVI e compare os resultados com os valores reais:
	- (a)  $y' = y/t (y/t)^2$ ,  $1 \le t \le 2$ ,  $y(1) = 1$ , com  $h = 0.1$  e  $x \in [1, 2]$ ; solução real:  $y(t) = t/(1 + \ln t)$ .
	- (b)  $y' = 1 + y/t + (y/t)^2$ ,  $1 \le t \le 3$ ,  $y(1) = 0$  com  $h = 0.2$  e  $x \in [1, 2]$ ; solução real:  $y(t) = t \tan(\ln t)$ .
	- (c)  $y' = -\text{sen}(x)y, x \in [0, \pi], y(0) = -1, m = 6$ ; solução real:  $y(x) = -e^{\cos(x)-1}$ .
	- (d)  $y' = (\sqrt{x} + 1) y$ ,  $x \in [1,3]$ ,  $y(1) = 1$ ,  $m = 5$ ; solução real:  $y(x) = e^{2x^{1.5}/3 + x 5/3}$

Atenção: m é o número de subintervalos.

2. Dado o PVI

$$
y' = \frac{2}{t}y + t^2 e^t
$$
,  $1 \le t \le 2$   $y(1) = 0$ ,

com as soluções exatas  $y(t) = t^2(e^t - e)$ . Use o método de Euler com  $h = 0.1$  para aproximar a solução e compare-a com os valores reais de y .

- 3. Resolver os problemas de valor inicial abaixo, utilizando os metodos de Euler, Runge-Kutta de segunda, terceira e quarta ordens com o número de subintervalos  $n$  indicado:
	- (a)  $y' = \sqrt{x}$ ,  $y(0) = 0$ ,  $x \in [0, 2]$  e  $n = 5$ . (solução usando o método de Euler:  $y_5 = 1.55490$ );
	- (b)  $y' = x^2 + y^2$ ,  $y(1) = 0$ ,  $x \in [1, 2]$  e  $n = 8$  (solução usando o método de Euler:  $y_8 = 3.39195$ );
	- (c)  $y' = xy$ ,  $y(0) = 1$ ,  $x \in [0, 1]$  e  $n = 10$  (solução usando o método de Euler:  $y_{10} = 1.54711$ ).
- 4. Use o Método das Diferencas Finitas para aproximar as soluções dos problemas abaixo e compare com as soluções reais.
	- (a)  $y'' + y = 0$ ,  $0 \le x \le (\pi/4)$ ,  $y(0) = 1$ ,  $y(\pi/4) = 1$ ; use  $h = (\pi/20)$ ;  $\overline{z}$  solução real:  $y(x) = \cos x + (\sqrt{2} - 1) \sin x$ .
	- (b)  $y'' + 4y = \cos x$ ,  $0 \le x \le (\pi/4)$ ,  $y(0) = 0$ ,  $y(\pi/4) = 0$ ; use  $h = (\pi/20)$ ; solução real:  $y(x) = -\frac{1}{2}$  $\frac{1}{3}$  cos 2x – p  $\overline{c}$  $\frac{\sqrt{2}}{6}$  sen 2x +  $\frac{1}{3}$  $\frac{1}{3}$  cos x.
	- (c)  $y'' = -\frac{4}{3}$  $\frac{4}{x}y' - \frac{2}{x^2}$  $\frac{2}{x^2}y + \frac{2 \ln x}{x^2}$  $\frac{\ln x}{x^2}$ ,  $1 \le x \le 2$ ,  $y(1) = \frac{1}{2}$ ,  $y(2) = \ln 2$ ; use  $h = 0.05$ ; solução real  $y(x) = \frac{4}{x} - \frac{2}{x^2}$  $\frac{2}{x^2} + \ln x - \frac{3}{2}$  $\frac{1}{2}$ .
	- (d)  $y'' = 2y' y + xe^{x} x$ ,  $0 \le x \le 2$ ,  $y(0) = 0$ ,  $y(2) = -4$ ; use  $h = 0.2$ ; solução real:  $y(x) = \frac{1}{6}x^3 e^x - \frac{5}{3}$  $\frac{3}{3}x e^{x} + 2e^{x} - x - 2$ .
- 5. Use o Método das Diferenças Finitas para aproximar as soluções dos seguintes PVC:

(a) 
$$
y'' = -\frac{4}{x}y' + \frac{2}{x^2}y - \frac{2}{x^2}\ln x
$$
,  $1 \le x \le 2$ ,  $y(1) = -\frac{1}{2}$ ,  $y(2) = \ln 2$ ; use  $h = 0.05$ ;  
\n(b)  $y'' = \frac{y'}{x} + \frac{3}{x^2}y + \frac{\ln x}{x} - 1$ ,  $1 \le x \le 2$ ,  $y(1) = y(2) = 0$ ; use  $h = 0.1$ 

- - 6. Considere o PVI:  $y' = yx^2 y$ , com  $y(0) = 1$ .
		- (a) Encontre a solução aproximada usando o método de Euler com  $h = 0.5 e h = 0.25$ , considerando  $x \in [0, 2]$ ;
		- (b) idem, usando Runge-Kutta de 4ª;
		- (c) Sabendo que a solução analítica do problema é  $y = e^{-x + x^3/3}$ , coloque num mesmo gráfico a solução analítica e as soluções numéricas encontradas nos itens anteriores. Compare seus resultados.
	- 7. Dado o PVI  $y' = \frac{x}{x}$  $\frac{\gamma}{y}$ ,  $y(0) = 20$ , deseja-se encontrar aproximações para  $y(16)$ . Resolva por:
		- (a) Runge-Kutta de 2<sup>ª</sup> ordem,  $h = 2$ . (*Resposta:*  $y(16) = 12.00999$ )
		- (b) Runge-Kutta de 4<sup>a</sup> ordem,  $h = 4$ . (Resposta:  $y(16) = 11.998$ )
	- 8. Calcule  $y(1)$  para  $y' = y x$ ;  $y(0) = 2$ , utilizando Euler e Runge-Kutta de 4ª ordem com  $h = 0.2$ . Compare seus resultados com os valores exatos de  $y(x)$  nos pontos  $x_i$ , sabendo que  $y(x) = e^x + x + 1$ .

Resposta: Euler:  $y(1) = 4.488320$ , Runge-Kutta de  $4^{\text{a}}$  ordem:  $y(1) = 4.78251$ , solução exata:  $y(1) =$ 4:718282.

9. Resolva pelo método de diferencas finitas, o PVC:

$$
\begin{cases}\ny'' + 2y' + y &= x \\
y(0) &= 2 \\
y(1) &= 0\n\end{cases}
$$

usando  $h = 0.25$ . (Resposta:  $y(0.25) = 1.107487$ ,  $y(0.5) = 0.529106$ ,  $y(0.75) = 0.180622$ )

10. O PVC:

$$
y'' = 4(y - x), \quad 0 \le x \le 1, \quad y(0) = 0, \quad y(1) = 2
$$

tem a solução  $y(x) = e^2(e^4-1)^{-1}(e^{2x}-e^{-2x})+x$ . Use o Método das Diferenças Finitas para aproximar a solucão e compare os resultados com a solucão real.

- (a) Com  $h = \frac{1}{2}$ . (b) Com  $h = \frac{1}{4}$ (c) Qual o valor de  $y(1/2)$  nos itens anteriores.
- 11. O PVC:

$$
y'' = y' + 2y + \cos x
$$
,  $0 \le x \le \frac{\pi}{2}$ ,  $y(0) = -0.3$ ,  $y(\frac{\pi}{2}) = -0.1$ 

tem a solução  $y(x) = -\frac{1}{10}$  (sen $x + 3 \cos x$ ). Use o Método das Diferenças Finitas para aproximar a solução e compare os resultados com a solução real.

(a) Com  $h = \frac{\pi}{4}$ . (b) Com  $h =$  $\frac{\pi}{8}$ (c) Qual o valor de  $y(\pi/4)$  nos itens anteriores.

12. Use o Método das Diferenças Finitas para aproximar as soluções de  $y = e^{-10x}$  para o PVC:

$$
y'' = 100y
$$
,  $0 \le x \le 1$ ,  $y(0) = 1$ ,  $y(1) = e^{-10}$ .

Use  $h = 0.1$  e  $h = 0.25$ .

## Referências Bibliográficas

- [1] R. L. Burden, J. D. Faires. Análise Numérica. Pioneira Thomson Learning, 2003.
- [2] F. F. Campos Fo. Algoritmos Numéricos. LTC Editora, 2001.
- [3] M. C. C. Cunha. Métodos Numéricos. 2ª Edição, Editora da Unicamp, 2000.
- [4] N. J. Higham. Accuracy and Stability of Numerical Algorithms, SIAM Society for Industrial and Applied Mathematics, 1996.
- [5] M. A. G. Ruggiero, V. L. R. Lopes Cálculo Numérico: Aspectos Teóricos e Computacionais. 2ª Edição, Makron Books, 1996.
- [6] D. Sperandio, J. T. Mendes, L. H. M. e Silva. Cálculo Numérico: Características Matemáticas e Computacionais dos Métodos Numéricos. Prentice Hall, 2003.
- [7] J. Stewart. Cálculo. Volume I. 5<sup>a</sup> Edição, Pioneira Thomson Learning, 2006.
- [8] E. W. Sowokowski. Cálculo com Geometria Analítica. Volume 1. 2ª Edição, Makron Books, 1994.
- [9] www.nrbook.com/b/bookcpdf.php
- [10] www.mathworks.com/moler/chapters.html